# Package 'kim'

February 27, 2024

Title A Toolkit for Behavioral Scientists

Version 0.5.422

Description A collection of functions for analyzing data typically collected or used by behavioral scientists. Examples of the functions include a function that compares groups in a factorial experimental design, a function that conducts two-way analysis of variance (ANOVA), and a function that cleans a data set generated by Qualtrics surveys. Some of the functions will require installing additional package(s). Such packages and other references are cited within the section describing the relevant functions. Many functions in this package rely heavily on these two popular R packages: Dowle et al. (2021) <<https://CRAN.R-project.org/package=data.table>>. Wickham et al. (2021) <<https://CRAN.R-project.org/package=ggplot2>>.

License GPL-3

URL <https://github.com/jinkim3/kim>, <https://jinkim.science>

BugReports <https://github.com/jinkim3/kim/issues>

Imports data.table, remotes **Suggests** boot, ggplot2, moments, test that  $(>= 3.0.0)$ 

Encoding UTF-8

RoxygenNote 7.3.0

Config/testthat/edition 3

NeedsCompilation no

Author Jin Kim [aut, cre] (<<https://orcid.org/0000-0002-5013-3958>>)

Maintainer Jin Kim <jin.kim1@northeastern.edu>

Repository CRAN

Date/Publication 2024-02-26 23:50:16 UTC

# R topics documented:

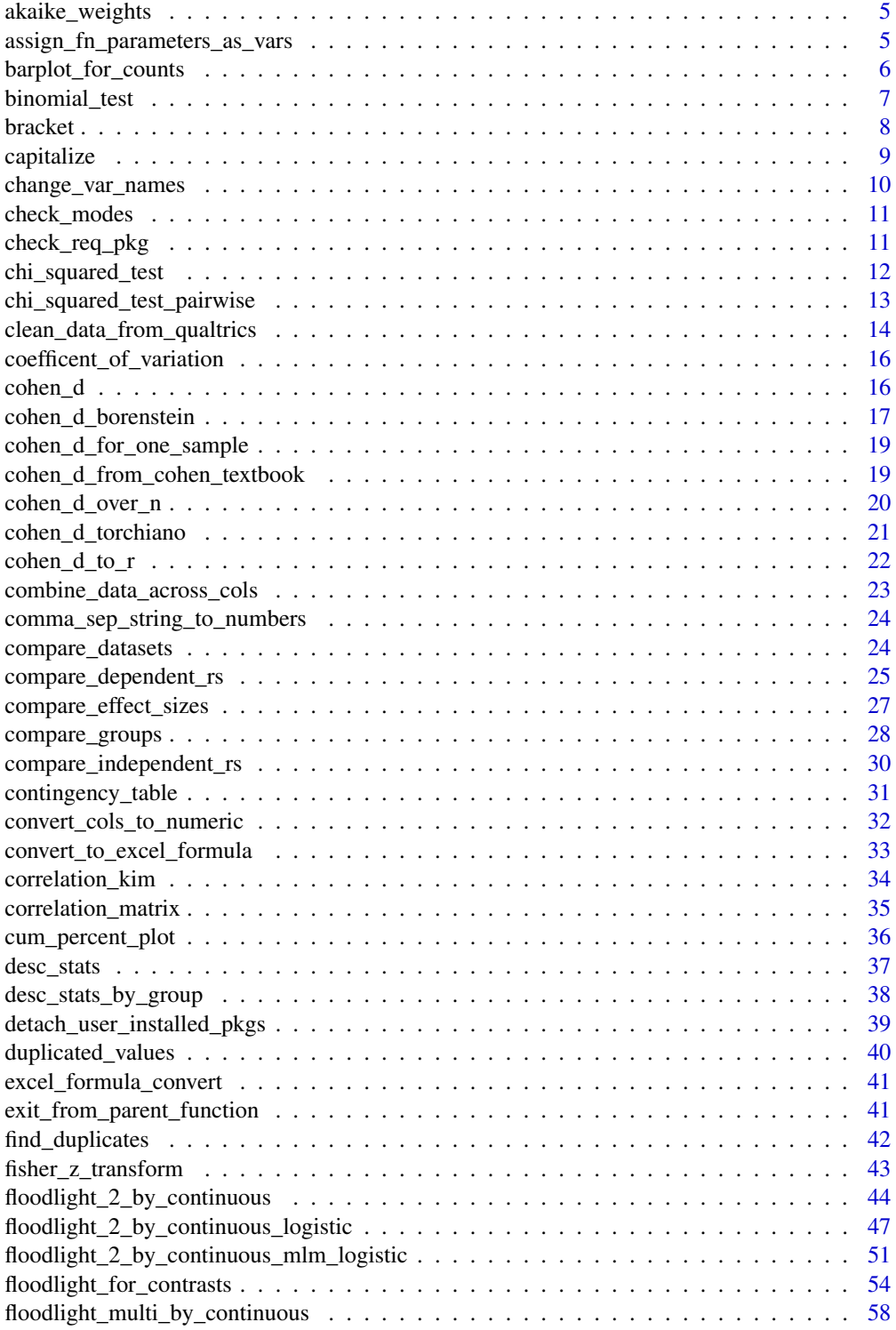

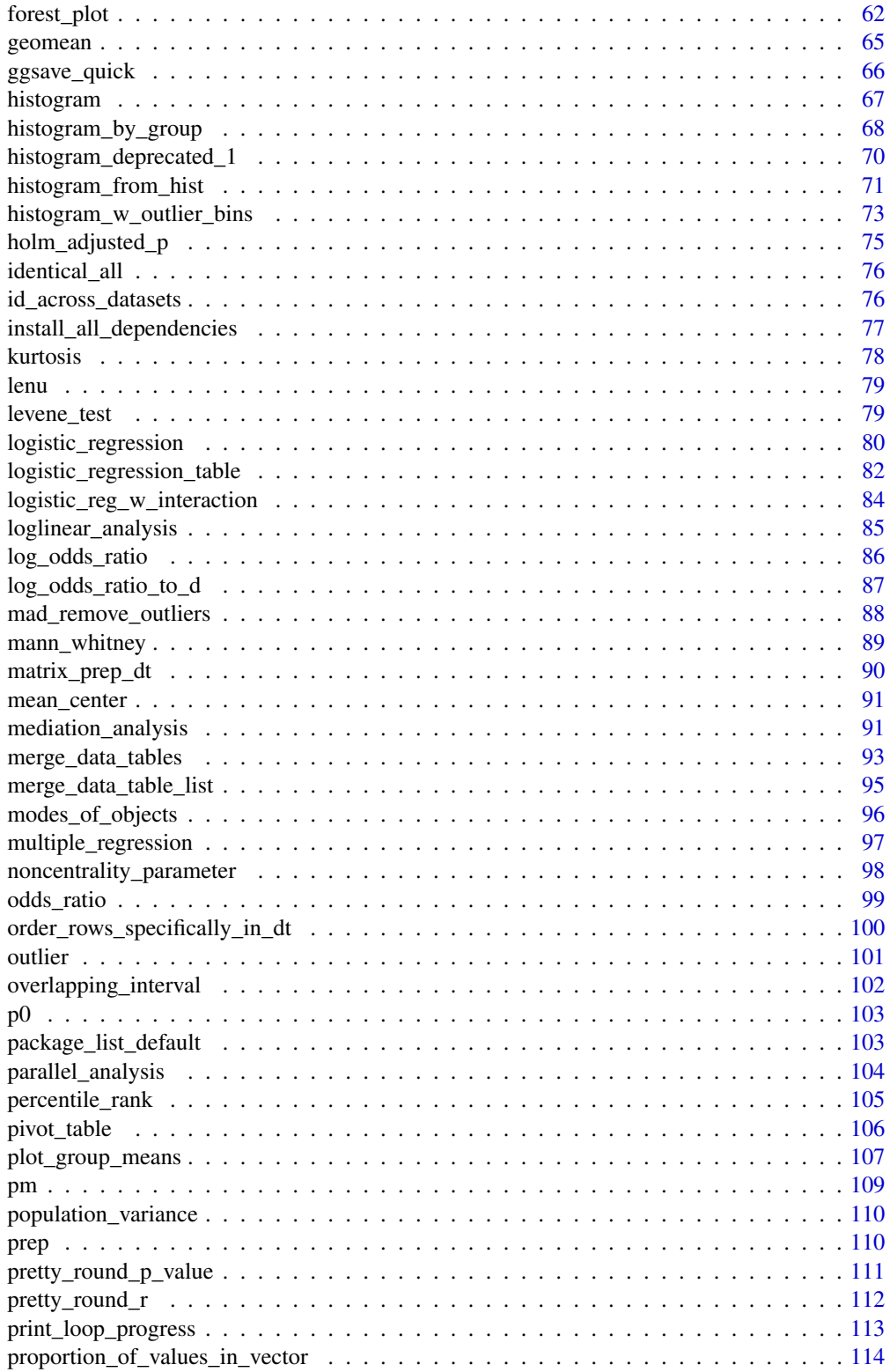

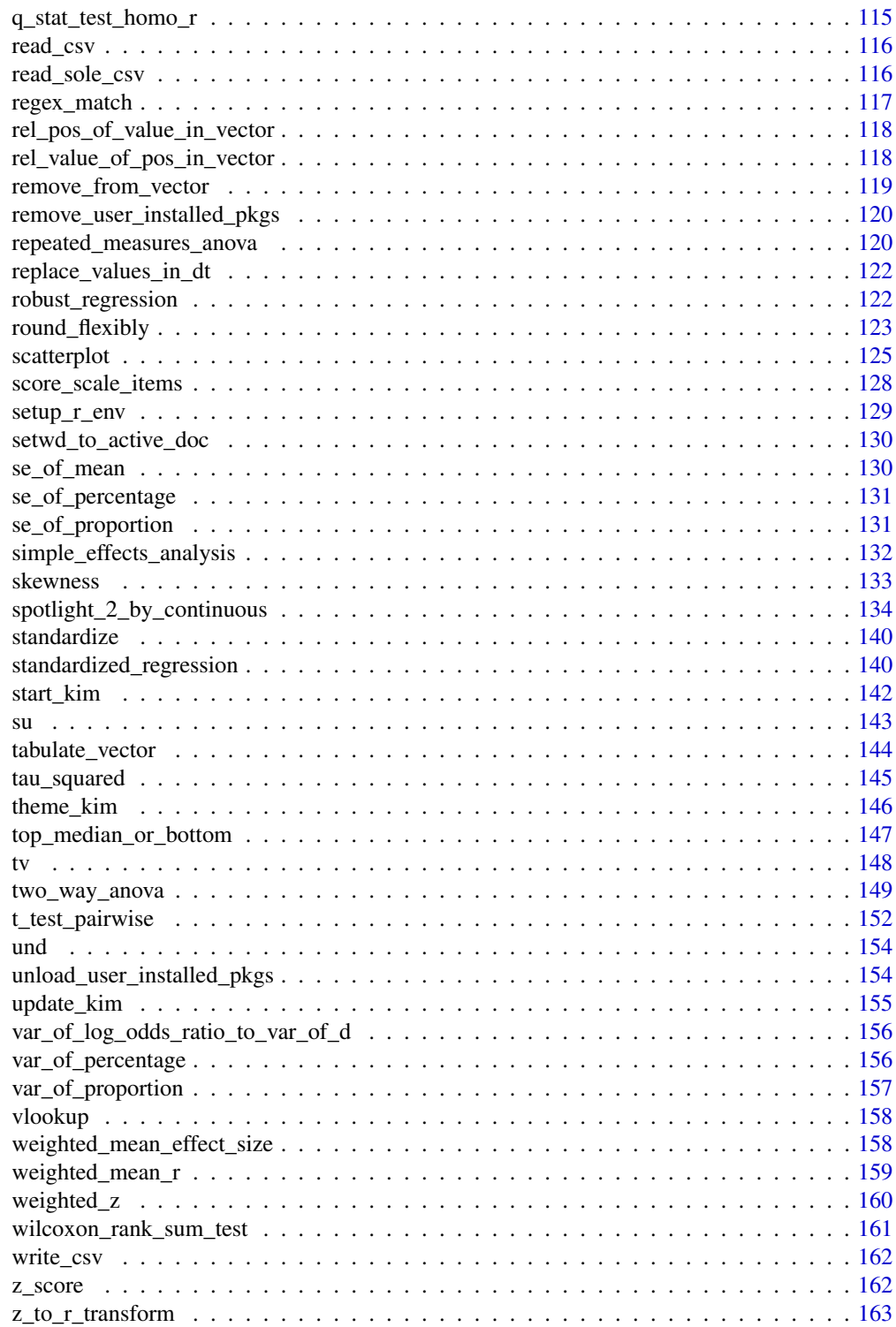

# <span id="page-4-0"></span>Description

Compare adequacy of different models by calculating their Akaike weights and the associated evidence ratio.

#### Usage

```
akaike_weights(aic_values = NULL, print_output_explanation = TRUE)
```
#### Arguments

aic\_values a vector of AIC values print\_output\_explanation logical. Should an explanation about how to read the output be printed? (default  $=$  TRUE).

# Details

Please refer to Wagenmakers & Farrell (2004), [doi:10.3758/BF03206482](https://doi.org/10.3758/BF03206482)

#### Value

the output will be a data.table showing AIC weights, their evidence ratio(s), etc.

# Examples

```
# default reference AIC value is the minimum AIC value, e.g., 202 below.
akaike_weights(c(204, 202, 206, 206, 214))
```
assign\_fn\_parameters\_as\_vars *Assign function parameters as values*

# Description

Take a function and assign all the parameters defined within it as values in the specified environment (e.g., global environment)

# Usage

```
assign_fn_parameters_as_vars(fun = NULL, envir = NULL)
```
# <span id="page-5-0"></span>Arguments

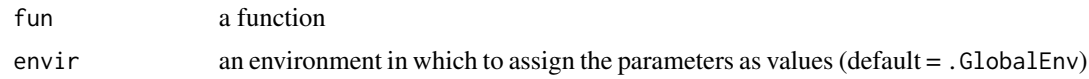

# Details

This function can be useful when you are testing a function and you need to set all the function's parameters in a single operation.

# Examples

```
## Not run:
assign_fn_parameters_as_vars(pm)
assign_fn_parameters_as_vars(mean)
assign_fn_parameters_as_vars(sum)
assign_fn_parameters_as_vars(lm)
assign_fn_parameters_as_vars(floodlight_2_by_continuous)
```
## End(Not run)

barplot\_for\_counts *Barplot for counts*

# Description

Barplot for counts

#### Usage

barplot\_for\_counts(data = NULL, x, y)

#### Arguments

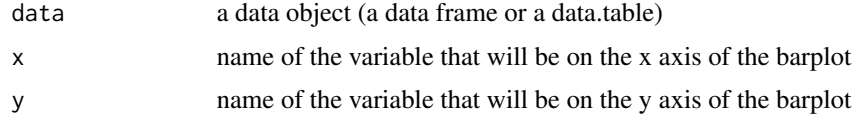

```
barplot_for_counts(x = 1:3, y = 7:9)
barplot_for_counts(data = data.frame(
cyl = names(table(mtcars$cyl)), count = as.vector(table(mtcars$cyl))),
x = "cyl", y = "count")
```
<span id="page-6-0"></span>binomial\_test *Binomial test*

#### Description

Conduct a binomial test. In other words, test whether an observed proportion of "successes" (e.g., proportion of heads in a series of coin tosses) is greater than the expected proportion (e.g., 0.5). This function uses the 'binom.test' function from the 'stats' package.

#### Usage

```
binomial_test(
 x = NULL,success = NULL,
 failure = NULL,
 p = 0.5,
 alternative = "two.sided",
 ci = 0.95,round_percentages = 0)
```
# Arguments

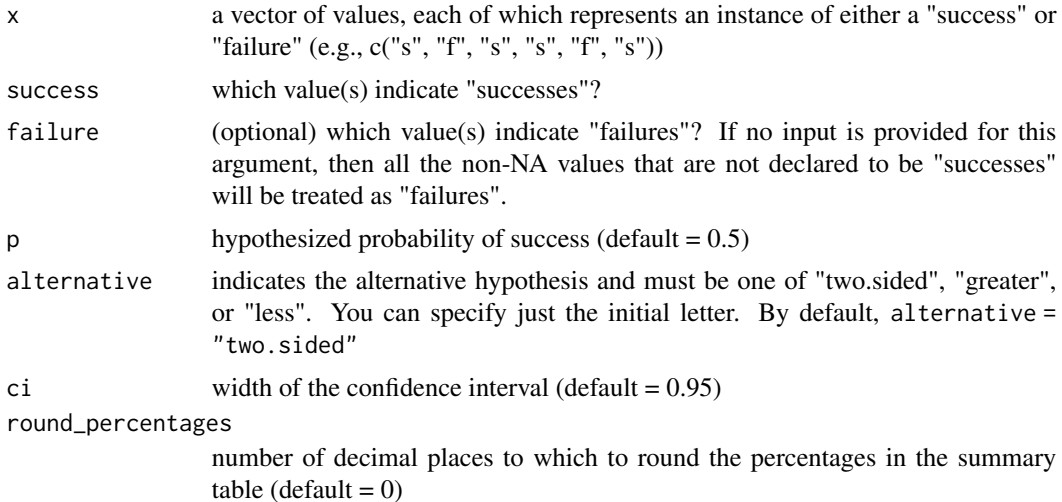

```
# sample vector
sample_vector <- c(0, 1, 1, 0, 1, 98, 98, 99, NA)
binomial_test(
x = sample_vector,
success = 1, failure = 0)
binomial_test(
```
8 bracket bracket bracket bracket bracket bracket bracket bracket bracket bracket bracket bracket bracket bracket

```
x = sample_vector,
success = 1, failure = 0,
p = 0.1,
alternative = "greater")
binomial_test(
x = sample_vector,
success = c(1, 99), failure = c(0, 98),p = 0.6,
alternative = "less")
```
bracket *Draw a bracket on a ggplot*

# Description

Draw a square bracket with a label on a ggplot

#### Usage

```
bracket(
  xmin = NULL,
  xmax = NULL,
 ymin = NULL,
 ymax = NULL,vertical = NULL,
  horizontal = NULL,
  open = NULL,
  bracket_shape = NULL,
  thickness = 2,
  bracket_color = "black",
  label = NULL,label_hjust = NULL,
  label_vjust = NULL,
  label_font_size = 5,
  label_font_face = "bold",
  label_color = "black",
  label_parse = FALSE
)
```
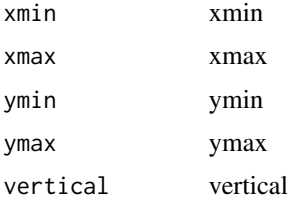

<span id="page-7-0"></span>

#### <span id="page-8-0"></span>capitalize **9**

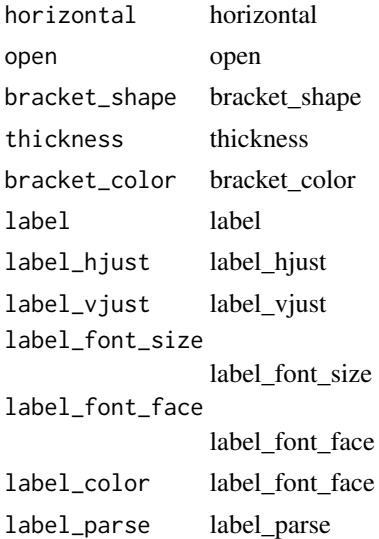

#### Value

a ggplot object; there will be no meaningful output from this function. Instead, this function should be used with another ggplot object

# Examples

```
library(ggplot2)
ggplot(mtcars, aes(x = cyl, y = mpg)) + geom-point() +bracket(6.1, 6.2, 17, 22, bracket_shape = "]", label = "abc")
```
capitalize *Capitalize a substring*

# Description

Capitalizes the first letter (by default) or a substring of a given character string or each element of the character vector

# Usage

capitalize(x, start =  $1$ , end =  $1$ )

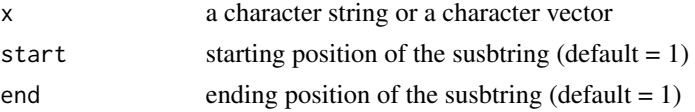

# Value

a character string or a character vector

# Examples

```
capitalize("abc")
capitalize(c("abc", "xyx"), start = 2, end = 3)
```
change\_var\_names *Change variable names in a data set*

# Description

Change variable names in a data set

# Usage

```
change_var_names(
 data = NULL,old_var_names = NULL,
 new_var_names = NULL,
  skip_absent = FALSE,
 print_summary = TRUE,
 output_type = "dt"
\mathcal{L}
```
# Arguments

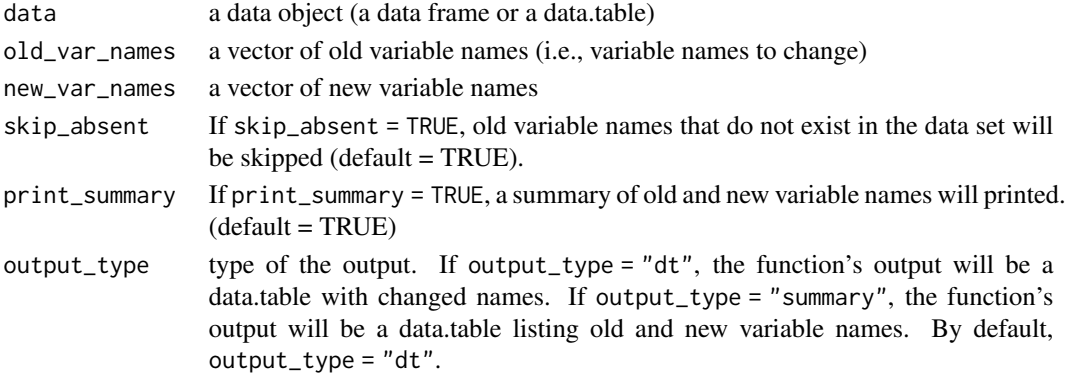

# Value

a data.table object with changed variable names

```
change_var_names(
mtcars, old = c("mpg", "cyl"), new = c("mpg_new", "cyl_new"))
```
<span id="page-9-0"></span>

<span id="page-10-0"></span>

#### Description

Check modes of objects

# Usage

```
check_modes(..., mode_to_confirm = NULL)
```
#### Arguments

... R objects.

mode\_to\_confirm

The function will test whether each input is of this mode. For example, check\_modes(a, mode\_to\_confirm = "numeric"), the function will check whether the object a is numeric.

#### Examples

```
check_modes(1L, mode_to_confirm = "numeric")
check_modes(
TRUE, FALSE, 1L, 1:3, 1.1, c(1.2, 1.3), "abc", 1 + 2i, intToBits(1L),
mode_to_confirm = "numeric")
```
check\_req\_pkg *Check for required packages*

# Description

Check whether required packages are installed.

#### Usage

check\_req\_pkg(pkg = NULL)

# Arguments

pkg a character vector containing names of packages to check

#### Value

there will be no output from this function. Rather, the function will check whether the packages given as inputs are installed.

```
check_req_pkg("data.table")
check_req_pkg(c("base", "utils", "ggplot2", "data.table"))
```
chi\_squared\_test *Chi-squared test*

# Description

Conduct a chi-squared test and produce a contingency table

# Usage

```
chi_squared_test(
 data = NULL,iv_name = NULL,dv_name = NULL,
  round_chi_sq_test_stat = 2,
  round_p = 3,
  sigfigs_proportion = 2,
  correct = TRUE,
 odds_ratio_ci = 0.95,
 round_odds_ratio_ci_limits = 2,
  invert = FALSE
\mathcal{E}
```
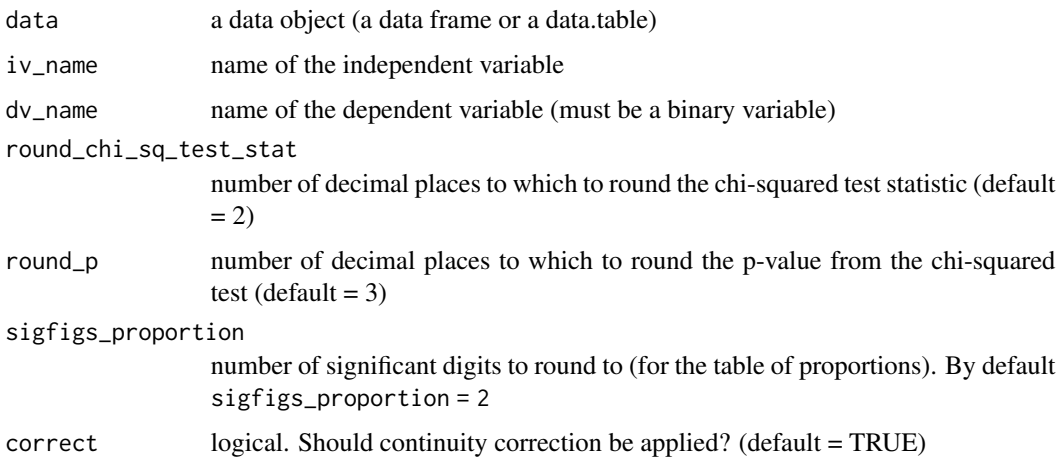

<span id="page-12-0"></span>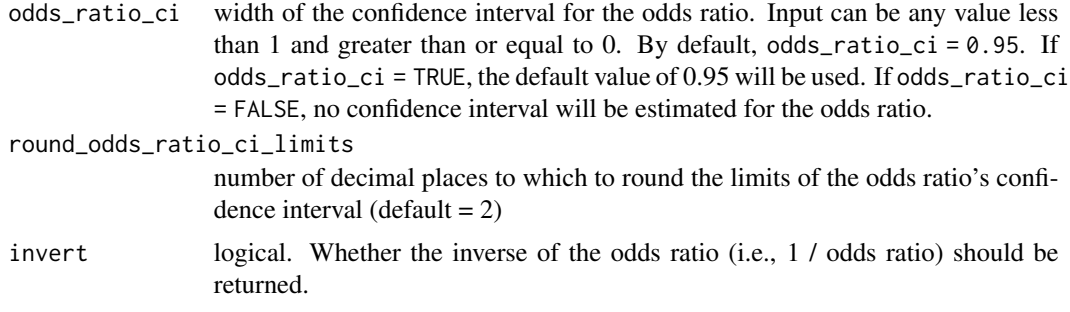

```
chi_squared_test(data = mtcars, iv_name = "cyl", dv_name = "am")
# if the iv has only two levels, odds ratio will also be calculated
chi_ssquared_test(data = mtcars, iv_name = "vs", dv_name = "am")
```
chi\_squared\_test\_pairwise

*Chi-squared test, pairwise*

# Description

Conducts a chi-squared test for every possible pairwise comparison with Bonferroni correction

# Usage

```
chi_squared_test_pairwise(
 data = NULL,iv_name = NULL,dv_name = NULL,focal_dv_value = NULL,
  contingency_table = TRUE,
  contingency_table_sigfigs = 2,
 percent_and_total = FALSE,
 percentages_only = NULL,
 counts_only = NULL,
  sigfigs = 3,
 chi_sq_test_stats = FALSE,
 correct = TRUE
)
```
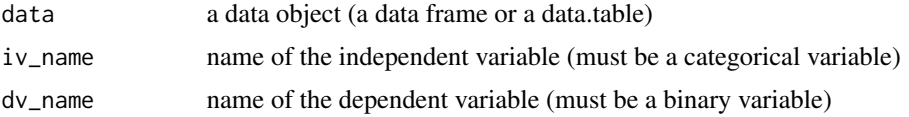

<span id="page-13-0"></span>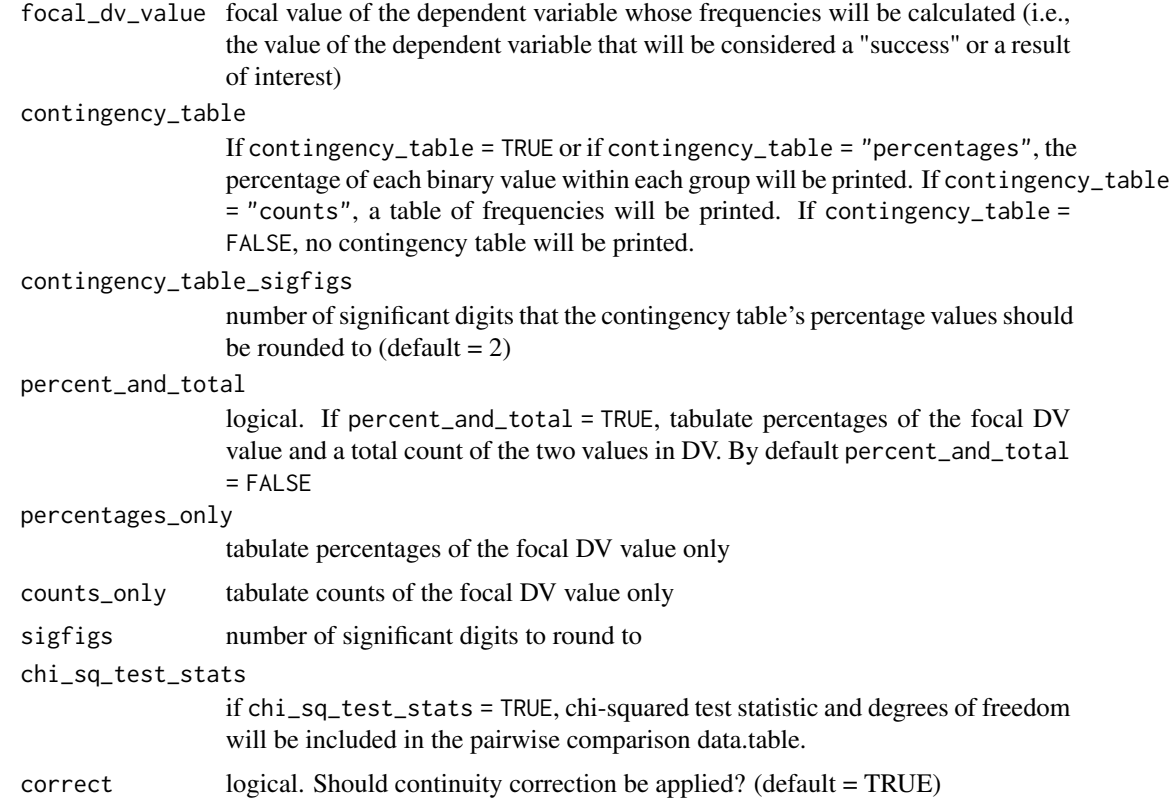

```
chi_squared_test_pairwise(data = mtcars, iv_name = "vs", dv_name = "am")
chi_squared_test_pairwise(data = mtcars, iv_name = "vs", dv_name = "am",
percentages_only = TRUE)
# using 3 mtcars data sets combined
chi_squared_test_pairwise(
data = rbind(mtcars, rbind(mtcars, mtcars)),
iv_name = "cyl", dv_name = "am")# include the total counts
chi_squared_test_pairwise(
data = rbind(mtcars, rbind(mtcars, mtcars)),
iv_name = "cyl", dv_name = "am", percent_and_total = TRUE)
# display counts
chi_squared_test_pairwise(
data = rbind(mtcars, rbind(mtcars, mtcars)),
iv_name = "cyl", dv_name = "am", contingency_table = "counts")
```
clean\_data\_from\_qualtrics

*Clean data from Qualtrics*

# Description

Clean a data set downloaded from Qualtrics

# Usage

```
clean_data_from_qualtrics(
  data = NULL,remove_survey_preview_data = TRUE,
  remove_test_response_data = TRUE,
  default_cols_by_qualtrics = NULL,
  default_cols_by_qualtrics_new = NULL,
  warn_accuracy_loss = FALSE,
  click_data_cols = "rm",
 page_submit_cols = "move_to_right"
\mathcal{L}
```
# Arguments

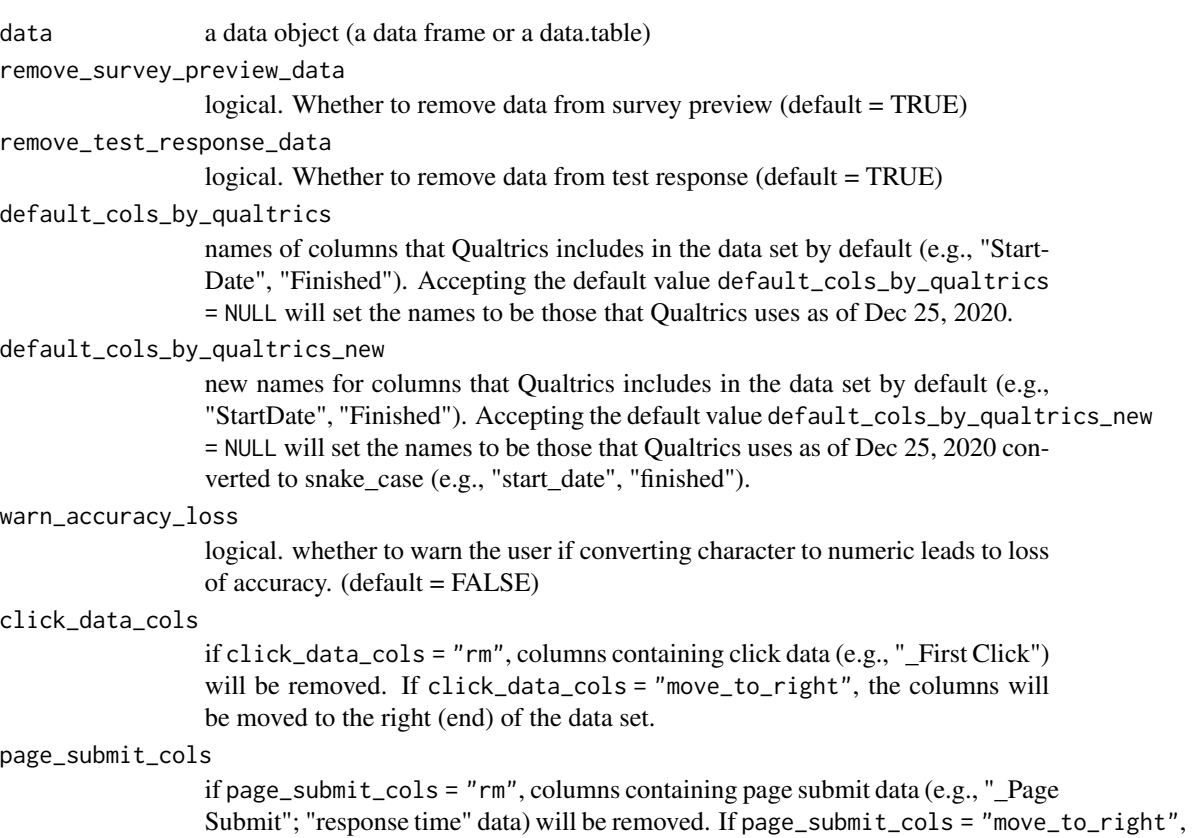

the columns will be moved to the right (end) of the data set.

#### Value

a data.table object

```
clean_data_from_qualtrics(mtcars)
clean_data_from_qualtrics(mtcars, default_cols_by_qualtrics = "mpg",
default_cols_by_qualtrics_new = "mpg2")
```
coefficent\_of\_variation

*Coefficient of variation*

# Description

Calculates the (population or sample) coefficient of variation of a given numeric vector

# Usage

```
coefficent_of_variation(vector, pop_or_sample = "pop")
```
#### Arguments

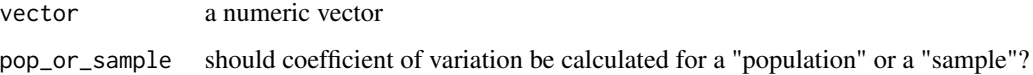

# Value

a numeric value

# Examples

```
coefficent_of_variation(1:4, pop_or_sample = "sample")
coefficent_of_variation(1:4, pop_or_sample = "pop")
```
cohen\_d *Calculate Cohen's d and its confidence interval using the package 'psych'*

# Description

To run this function, the following package(s) must be installed: Package 'psych' v2.1.9 (or possibly a higher version) by William Revelle (2021), <https://cran.r-project.org/package=psych>

<span id="page-15-0"></span>

<span id="page-16-0"></span>cohen\_d\_borenstein 17

# Usage

```
cohen_d(
  sample_1 = NULL,sample_2 = NULL,data = NULL,iv_name = NULL,dv_name = NULL,ci_range = 0.95,
 output_type = "all"
)
```
#### Arguments

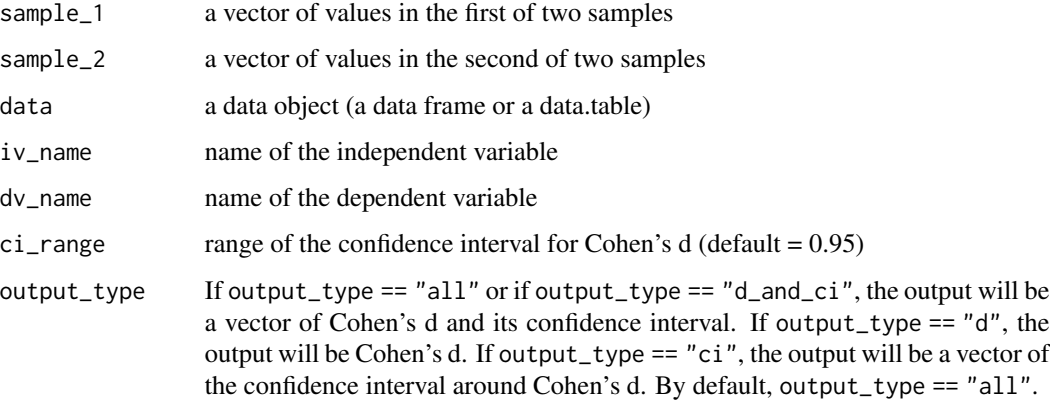

# Examples

```
## Not run:
cohen_d(sample_1 = 1:10, sample_2 = 3:12)cohen_d(data = mtears, iv_name = "vs", dv_name = "mpg", ci_range = 0.99)sample_dt <- data.table::data.table(iris)[Species != "setosa"]
cohen_d(data = sample_dt, iv_name = "Species", dv_name = "Petal.Width")
```
## End(Not run)

cohen\_d\_borenstein *Calculate Cohen's d as illustrated by Borenstein et al. (2009, ISBN: 978-0-470-05724-7)*

# Description

Calculates Cohen's d, its standard error, and confidence interval, as illustrated in the Borenstein et al. (2009, ISBN: 978-0-470-05724-7).

# Usage

```
cohen_d_borenstein(
  sample_1 = NULL,
  sample_2 = NULL,data = NULL,
  iv_name = NULL,dv_name = NULL,direction = "2_minus_1",
  ci_range = 0.95,output_type = "all",
  initial_value = 0\mathcal{L}
```
# Arguments

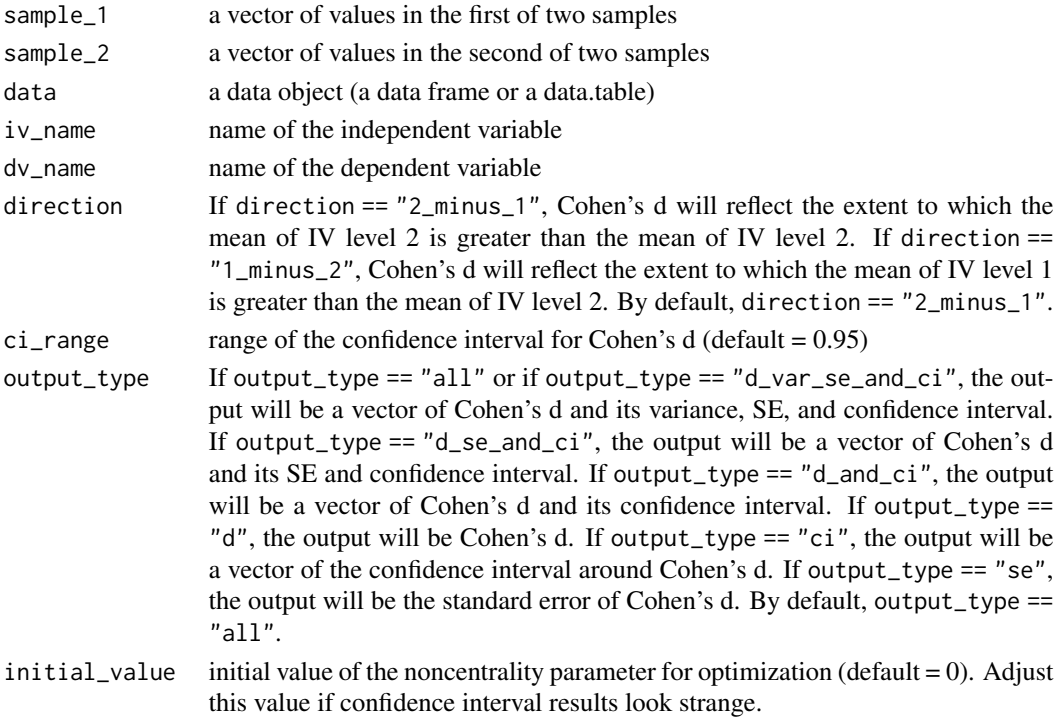

```
cohen_d_borenstein(sample_1 = 1:10, sample_2 = 3:12)cohen_d_borenstein(
data = mtrans, iv_name = "vs", dv_name = "mpg", ci_range = 0.99)sample_dt <- data.table::data.table(iris)[Species != "setosa"]
cohen_d_borenstein(
data = sample_dt, iv_name = "Species", dv_name = "Petal.Width",
initial_value = 10)
```
<span id="page-18-0"></span>cohen\_d\_for\_one\_sample

*Calculate Cohen's d to accompany a one-sample t-test*

# Description

To run this function, the following package(s) must be installed: Package 'psych' v2.1.9 (or possibly a higher version) by William Revelle (2021), <https://cran.r-project.org/package=psych>

#### Usage

 $cohen_d_for\_one\_sample(x = NULL, mu = NULL)$ 

#### Arguments

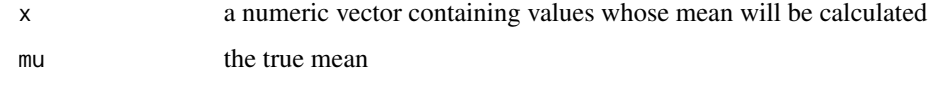

# Examples

 $cohen_d_for_one_sample(x = 1:10, mu = 3)$  $cohen_d_for\_one\_sample(x = c(1:10, NA, NA), mu = 3)$ 

cohen\_d\_from\_cohen\_textbook *Cohen's d from Jacob Cohen's textbook (1988)*

# Description

Calculates Cohen's d as described in Jacob Cohen's textbook (1988), Statistical Power Analysis for the Behavioral Sciences, 2nd Edition Cohen, J. (1988) [doi:10.4324/9780203771587](https://doi.org/10.4324/9780203771587)

#### Usage

```
cohen_d_from_cohen_textbook(
  sample_1 = NULL,
  sample_2 = NULL,data = NULL,
 iv_name = NULL,dv_name = NULL
)
```
# Arguments

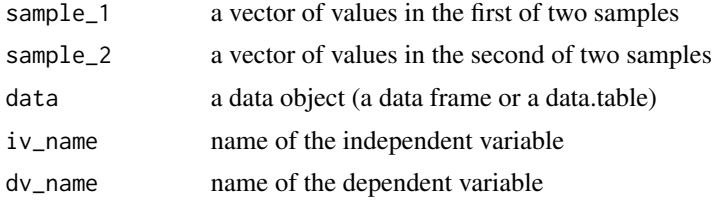

# Value

the output will be a Cohen's d value (a numeric vector of length one)

# Examples

```
cohen_d_from_cohen_textbook(1:10, 3:12)
cohen_d_from_cohen_textbook(
  data = mtcars, iv_name = "vs", dv_name = "mpg"\mathcal{L}
```
cohen\_d\_over\_n *Cohen's d as a function of sample size*

# Description

Plot Cohen's d as sample size increases.

# Usage

```
cohen_d_over_n(
 data = NULL,iv_name = NULL,dv_name = NULL,save_as_png = FALSE,
 png_name = NULL,
 xlab = NULL,
 ylab = NULL,
 width = 16,
 height = 9)
```
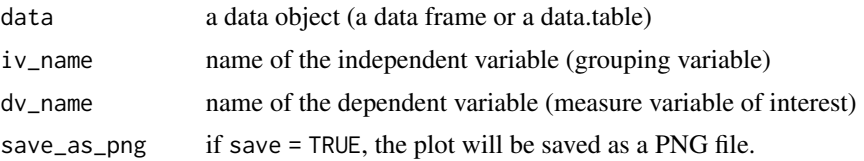

<span id="page-19-0"></span>

<span id="page-20-0"></span>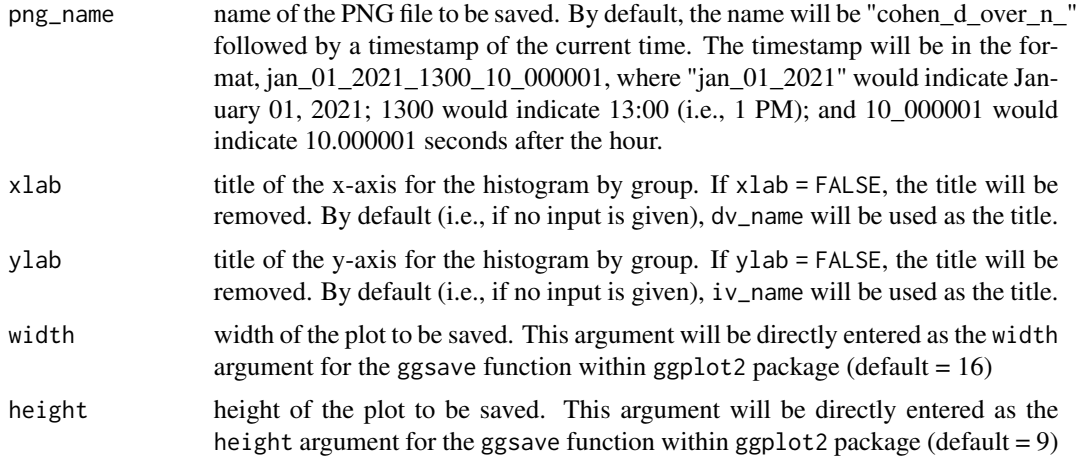

# Value

the output will be a list of (1) ggplot object (histogram by group) and (2) a data.table with Cohen's d by sample size

#### Examples

```
## Not run:
cohen_d_over_n(data = mtcars, iv_name = "am", dv_name = "mpg")
## End(Not run)
```
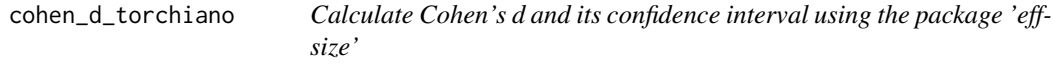

#### Description

To run this function, the following package(s) must be installed: Package 'effsize' v0.8.1 (or possibly a higher version) by Marco Torchiano (2020), [https://cran.r-project.org/package=](https://cran.r-project.org/package=effsize) [effsize](https://cran.r-project.org/package=effsize)

# Usage

```
cohen_d_torchiano(
  sample_1 = NULL,
  sample_2 = NULL,data = NULL,iv_name = NULL,dv_name = NULL,ci_range = 0.95)
```
# <span id="page-21-0"></span>Arguments

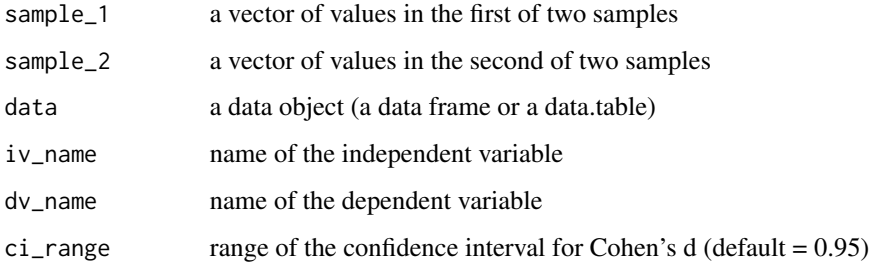

# Examples

```
cohen_d_torchiano(1:10, 3:12)
cohen_d_torchiano(
data = mtcars, iv_name = "vs", dv_name = "mpg", ci_range = 0.99)
```
cohen\_d\_to\_r *Convert Cohen's d to r*

# Description

Convert d (standardized mean difference or Cohen's d) to r (correlation), as illustrated in Borenstein et al. (2009, p. 48, ISBN: 978-0-470-05724-7)

# Usage

 $cohen_d_to_r(d = NULL, n1 = NULL, n2 = NULL, d_var = NULL)$ 

# Arguments

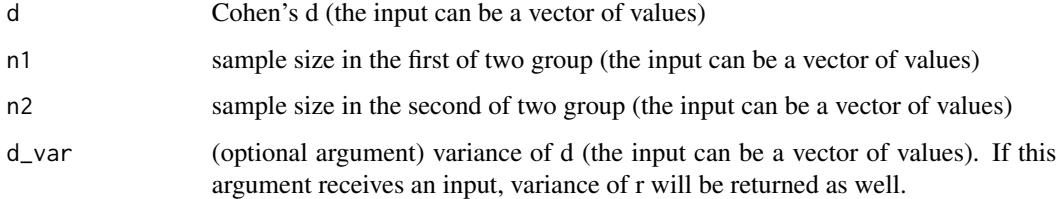

# Value

the output will be a vector of correlation values (and variances of r if the argument d\_var received an input)

<span id="page-22-0"></span>combine\_data\_across\_cols 23

#### Examples

```
## Not run:
cohen_d_to_r(1)
cohen_d_to_r(d = 1:3)\text{cohen_d_to_r(d = 1:3, n1 = c(100, 200, 300), n2 = c(50, 250, 900))}cohen_d_to_r(1.1547)
\text{cohen}_d_to_r(d = 1.1547, d_var = .0550)\text{cohen}_d_t_0_r(d = 1:2, d_var = 1:2)
```

```
## End(Not run)
```
combine\_data\_across\_cols

*Combine data across columns*

# Description

Combine data across columns. If NA is the only value across all focal columns for given row(s), NA will be returned for those row(s).

#### Usage

```
combine_data_across_cols(data = NULL, cols = NULL)
```
#### Arguments

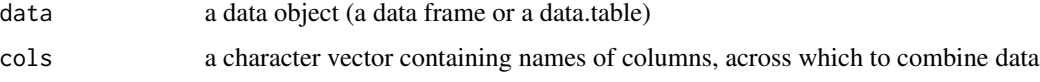

# Value

the output will be a numeric or character vector.

```
dt <- data.frame(v1 = c(1, NA), v2 = c(NA, 2))
dt
combine_data_across_cols(data = dt, cols = c("v1", "v2"))dt <- data.frame(v1 = c(1, 2, NA), v2 = c(NA, 4, 3))
dt
combine_data_across_cols(data = dt, cols = c("v1", "v2"))
dt <- data.frame(v1 = c(1, NA, NA), v2 = c(NA, 2, NA))
dt
combine_data_across_cols(data = dt, cols = c("v1", "v2"))
```

```
comma_sep_string_to_numbers
```
*Convert a comma-separated string of numbers*

# Description

Convert a comma-separated string of numbers

#### Usage

```
comma_sep_string_to_numbers(string)
```
# Arguments

string a character string consisting of numbers separated by commas

# Value

a character string

# Examples

```
comma_sep_string_to_numbers("1, 2, 3,4, 5 6")
```
compare\_datasets *Compare data sets*

# Description

Compares whether or not data sets are identical

#### Usage

```
compare_datasets(dataset_1 = NULL, dataset_2 = NULL, dataset_list = NULL)
```
# Arguments

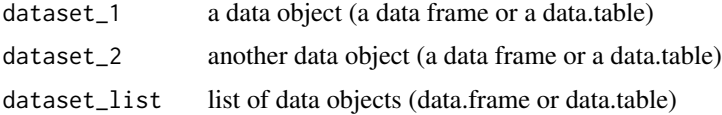

# Value

the output will be a data.table showing differences in data sets

```
# catch differences in class attributes of the data sets
compare_datasets(
dataset_1 = data.frame(a = 1:2, b = 3:4),
dataset_2 = data.table::data.table(a = 1:2, b = 3:4))
# catch differences in number of columns
compare_datasets(
dataset_1 = data.frame(a = 1:2, b = 3:4, c = 5:6),
dataset_2 = data.frame(a = 1:2, b = 3:4))
# catch differences in number of rows
compare_datasets(
dataset_1 = data.frame(a = 1:2, b = 3:4),
dataset_2 = data.frame(a = 1:10, b = 11:20))
# catch differences in column names
compare_datasets(
dataset_1 = data.frame(A = 1:2, B = 3:4),
dataset_2 = data.frame(a = 1:2, b = 3:4))
# catch differences in values within corresponding columns
compare_datasets(
dataset_1 = data.frame(a = 1:2, b = c(3, 400)),
dataset_2 = data.frame(a = 1:2, b = 3:4))
compare_datasets(
dataset_1 = data.frame(a = 1:2, b = 3:4, c = 5:6),
dataset_2 = data.frame(a = 1:2, b = c(3, 4), c = c(5, 6)))
# check if data sets in a list are identical
compare_datasets(
dataset_list = list(
dt1 = data.frame(a = 1:2, b = 3:4, c = 5:6),
dt2 = data.frame(a = 1:2, b = 3:4),
dt3 = data.frame(a = 1:2, b = 3:4, c = 5:6)))
```
compare\_dependent\_rs *Compare dependent correlations*

#### Description

Compares whether two dependent correlations from the same sample are significantly different each other.

#### Usage

```
compare_dependent_rs(
  data = NULL,
  var_1_name = NULL,
  var_2_name = NULL,
  var_3_name = NULL,
  one_tailed = FALSE,
  round_r = 3,
  round_p = 3,
```

```
round_t = 2,
  print_summary = TRUE,
  return_dt = FALSE
\mathcal{L}
```
#### Arguments

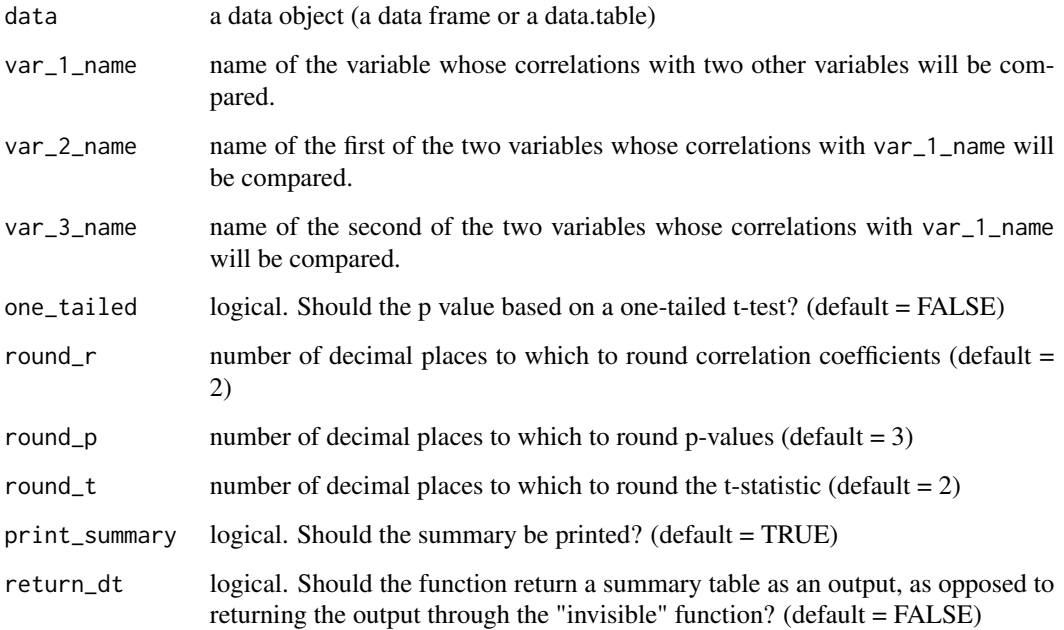

# Details

Suppose that Variables A, B, and C are measured from a group of subjects. This function tests whether A is related to B differently than to C. Put differently, this function tests H0:  $r(A, B) = r(A, A)$ C)

For more information on formulas used in this function, please refer to Steiger (1980) [doi:10.1037/](https://doi.org/10.1037/0033-2909.87.2.245) [00332909.87.2.245](https://doi.org/10.1037/0033-2909.87.2.245) and Chen & Popovich (2002) [doi:10.4135/9781412983808](https://doi.org/10.4135/9781412983808)

# Value

the output will be a summary of the test comparing two dependent correlations

```
compare_dependent_rs(
data = mtcars, var_1<sub>name</sub> = "mpg", var_2<sub>name</sub> = "hp", var_3<sub>name</sub> = "wt")
```
# <span id="page-26-0"></span>Description

Compares effect sizes See p. 156 of Borenstein et al. (2009, ISBN: 978-0-470-05724-7).

# Usage

```
compare_effect_sizes(
 effect_sizes = NULL,
 effect_size_variances = NULL,
 round_stats = TRUE,
  round_p = 3,
  round_se = 2,
 round_z = 2,
 pretty_round_p_value = TRUE
\mathcal{L}
```
# Arguments

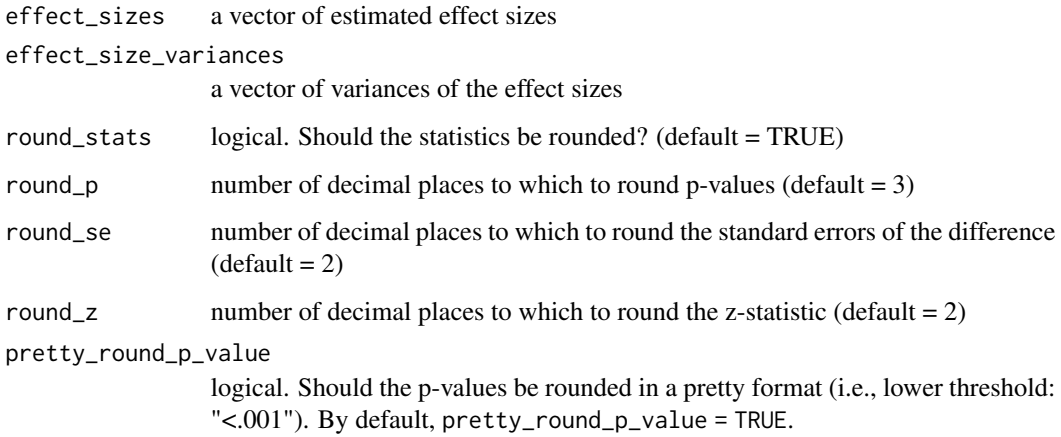

```
compare_effect_sizes(
effect_sizes = c(0.6111, 0.3241, 0.5),
effect_size_variances = c(.0029, 0.0033, 0.01))
```
<span id="page-27-0"></span>compare\_groups *Compare groups*

#### Description

Compares groups by (1) creating histogram by group; (2) summarizing descriptive statistics by group; and (3) conducting pairwise comparisons (t-tests and Mann-Whitney tests).

# Usage

```
compare_groups(
  data = NULL,
  iv_name = NULL,dv_name = NULL,
  sigfigs = 3,
  stats = "basic",
  \text{cohen}_d = \text{TRUE},
  cohen_d_w_ci = TRUE,adjust_p = "holm",bonferroni = NULL,
  mann_whitney = TRUE,
  t_test_stats = TRUE,
  t_test_df_decimals = 1,
  round_p = 3,
  save_as_png = FALSE,
  png_name = NULL,
  xlab = NULL,
 ylab = NULL,
  x_limits = NULL,
 x_breaks = NULL,
  x_labels = NULL,
 width = 5000,
  height = 3600,
  units = "px",res = 300,layout_matrix = NULL,
  col_names_nicer = TRUE,
  convert_dv_to_numeric = TRUE
)
```
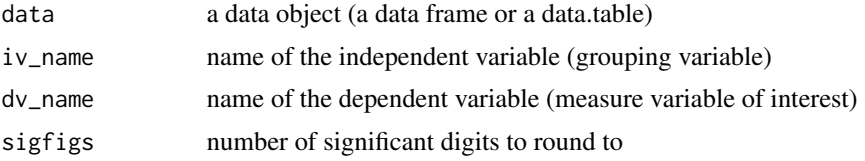

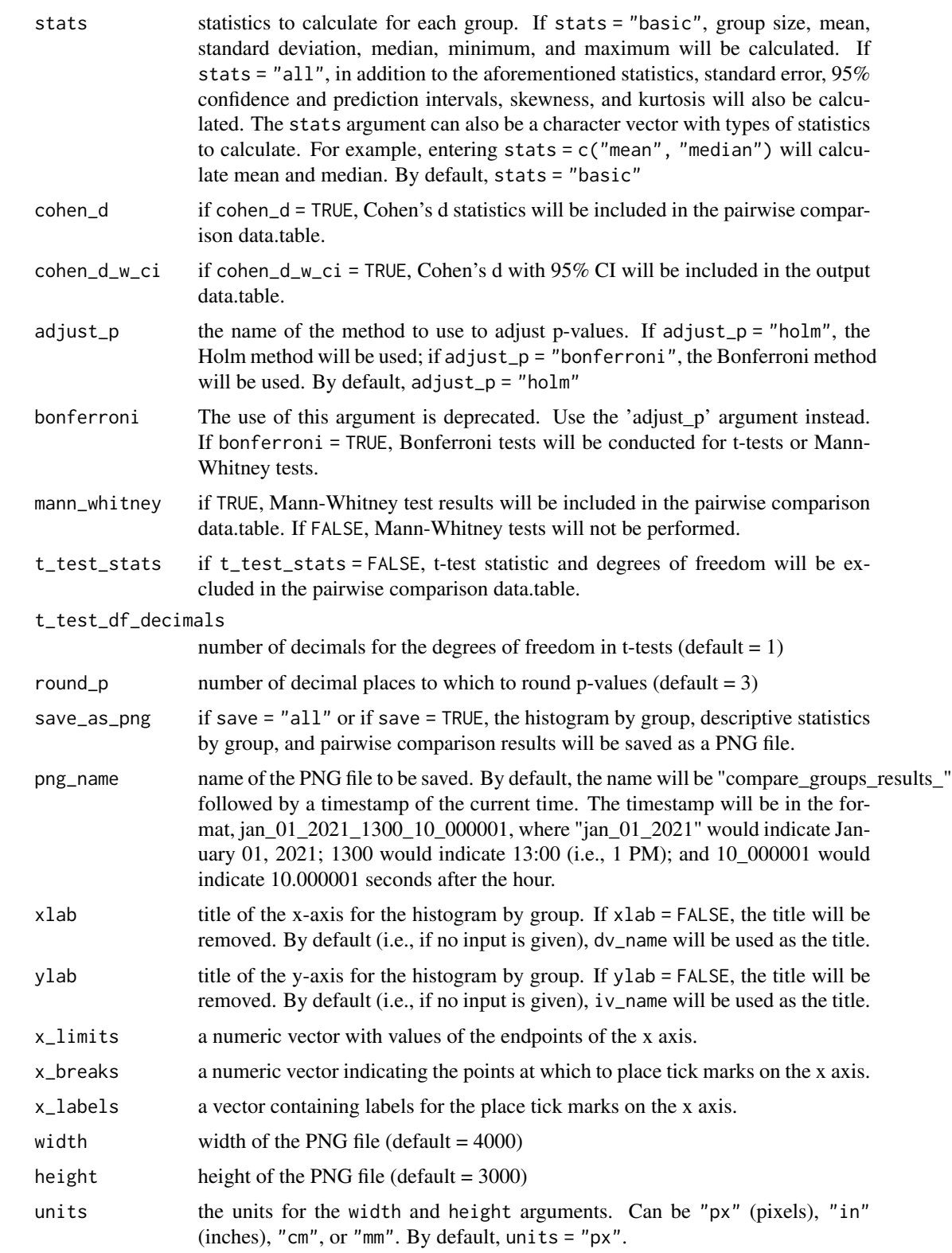

<span id="page-29-0"></span>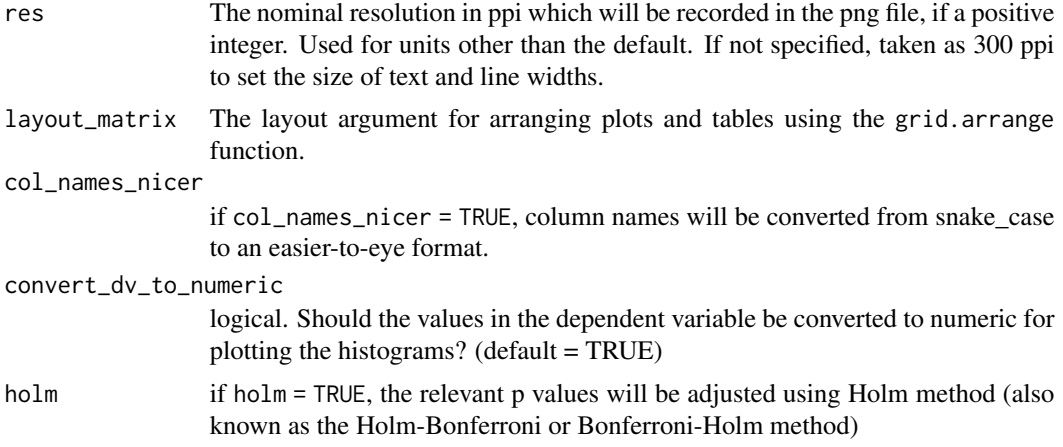

# Value

the output will be a list of (1) ggplot object (histogram by group) (2) a data.table with descriptive statistics by group; and (3) a data.table with pairwise comparison results. If save\_as\_png = TRUE, the plot and tables will be also saved on local drive as a PNG file.

#### Examples

```
## Not run:
compare_groups(data = iris, iv_name = "Species", dv_name = "Sepal.Length")
compare_groups(data = iris, iv_name = "Species", dv_name = "Sepal.Length",
x_breaks = 4:8)
```
## End(Not run)

compare\_independent\_rs

*Compare independent correlations*

# Description

Compares whether two correlations from two independent samples are significantly different each other. See Field et al. (2012, ISBN: 978-1-4462-0045-2).

#### Usage

```
compare_independent_rs(
 r1 = NULL,
 n1 = NULL,r2 = NULL,
 n2 = NULL,one_tailed = FALSE,
  round_p = 3,
```

```
round_z_diff = 2,
 round_r = 2,
 print_summary = TRUE,
 output_type = NULL
\lambda
```
# Arguments

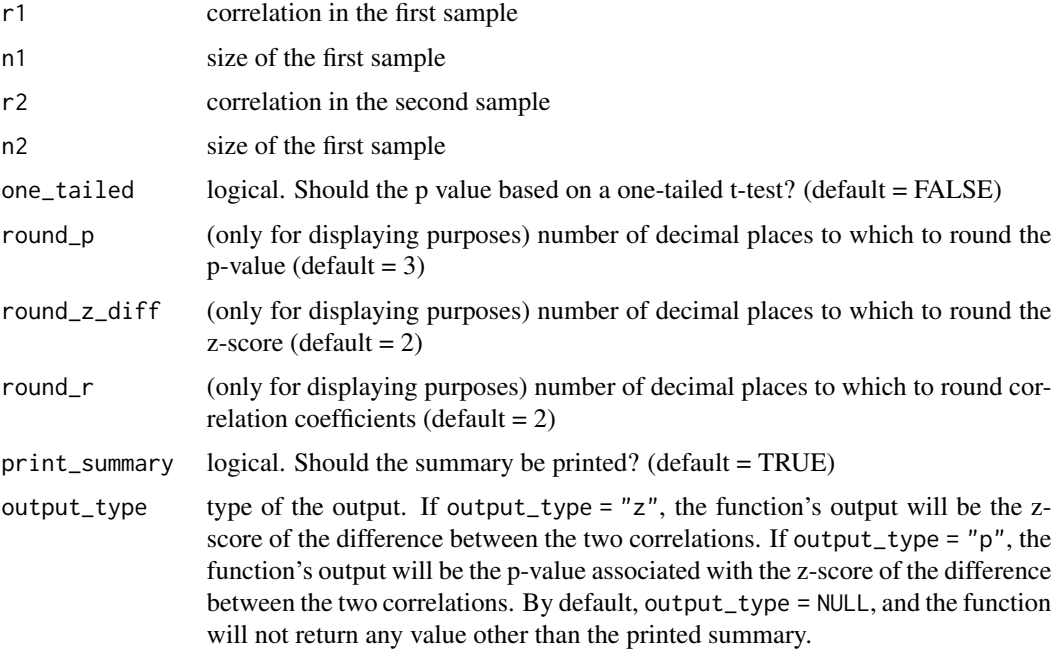

# Value

the output will be the results of a test comparing two independent correlations.

# Examples

```
compare_independent_rs(r1 = .1, n1 = 100, r2 = .2, n2 = 200)
compare_independent_rs(
r1 = .1, n1 = 100, r2 = .2, n2 = 200, one_tailed = TRUE)
compare\_independent_r s(r1 = .506, n1 = 52, r2 = .381, n2 = 51)
```
contingency\_table *Contingency table*

# Description

Create a contingency table that takes two variables as inputs

# Usage

```
contingency_table(
 data = NULL,
  row_var_name = NULL,
 col_var_name = NULL,
 row = NULL,col = NULL,output_type = "table"
)
```
#### Arguments

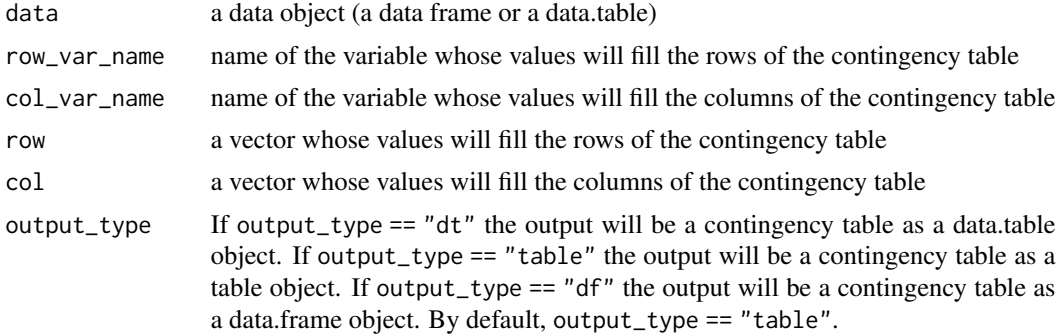

# Examples

```
contingency_table(
data = mtcars,
row_var_name = "am",
col_var_name = "cyl")
contingency_table(row = mtcars$cyl, col = mtcars$am)
contingency_table(mtcars, "am", "cyl", output_type = "dt")
```
convert\_cols\_to\_numeric

*Convert columns to numeric*

#### Description

Check whether each column in a data.table can be converted to numeric, and if so, convert every such column.

# Usage

```
convert_cols_to_numeric(
 data = NULL,
 classes = "character",
 warn_accuracy_loss = TRUE,
```
<span id="page-31-0"></span>

```
print_summary = TRUE,
  silent = FALSE
\lambda
```
#### Arguments

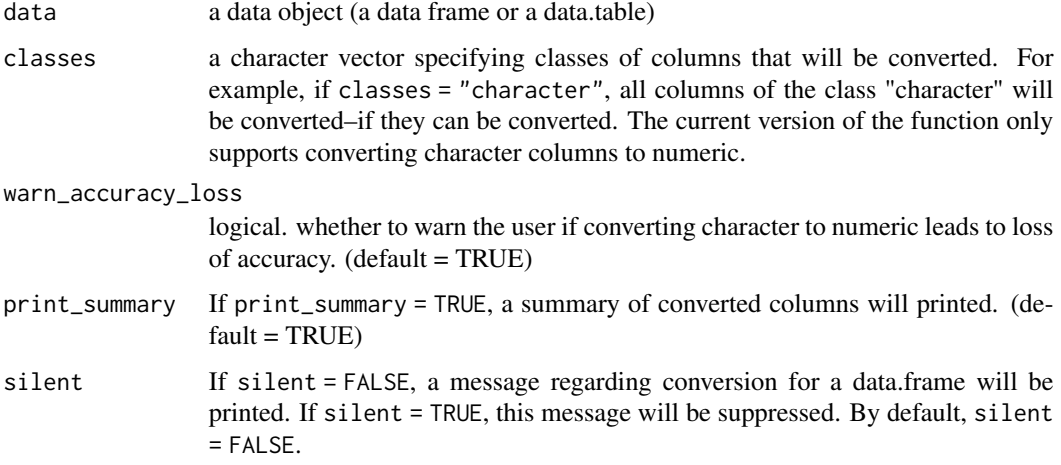

# Examples

```
data_frame_1 <- data.frame(a = c("1", "2"), b = c("1", "b"), c = 1:2)
convert_cols_to_numeric(data = data_frame_1)
data_table_1 <- data.table::data.table(
a = c("1", "2"), b = c("1", "b"), c = 1:2)
convert_cols_to_numeric(data = data_table_1)
```
convert\_to\_excel\_formula

*Convert character to Excel formula*

# Description

Convert elements of a character vector to Excel formulas to preserve the character (string) format when opened in an Excel file.

## Usage

convert\_to\_excel\_formula(vector = NULL)

#### Arguments

vector a character vector

# Value

the output will be a character vector formatted as an Excel formula. For example, if an element in the input vector was ".500", this element will be converted to =".500", which will show up as ".500" in Excel, rather than as "0.5"

# Examples

```
## Not run:
# compare the two csv files below
# example 1
dt <- data.table::data.table(a = ".500")
data.table::fwrite(dt, "example1.csv") # the csv will show "0.5"
# example 2
dt <- data.table::data.table(a = convert_to_excel_formula(".500"))
data.table::fwrite(dt, "example2.csv") # the csv will show ".500"
```
## End(Not run)

correlation\_kim *Estimate the correlation between two variables*

#### Description

Estimate the correlation between two variables

# Usage

```
correlation_kim(
  x = NULL,y = NULL,data = NULL,
 x_var_name = NULL,
 y_var_name = NULL,
 ci_range = 0.95,roundr = 2,
  round_p = 3,
 output_type = "summary"
)
```
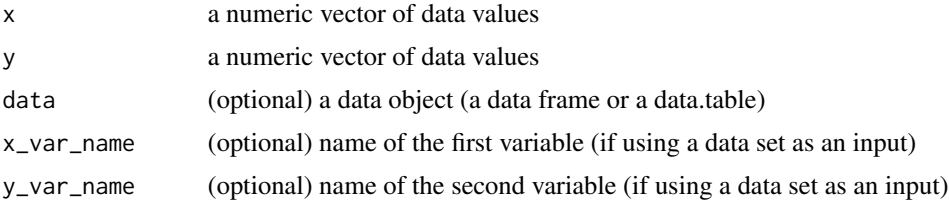

<span id="page-33-0"></span>

<span id="page-34-0"></span>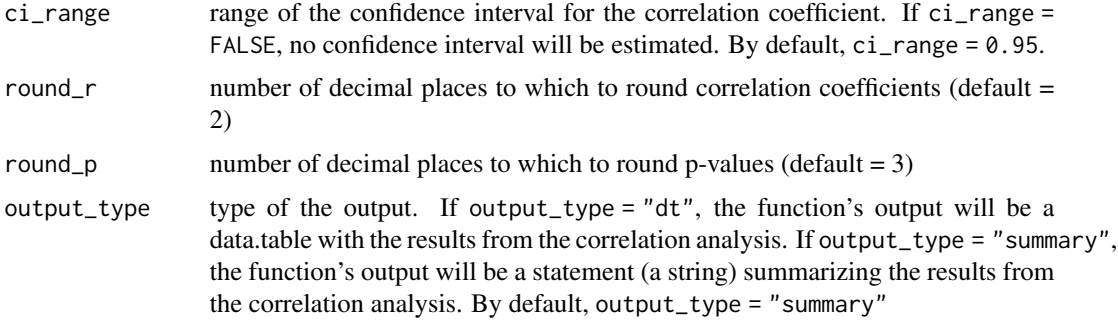

```
## Not run:
correlation_kim(x = 1:4, y = c(1, 3, 2, 4))correlation_kim(x = 1:4, y = c(1, 3, 2, 4), ci_range = FALSE)# output as a data table
correlation_kim(x = 1:4, y = c(1, 3, 2, 4), output_type = "dt")
## End(Not run)
```
correlation\_matrix *correlation matrix*

# Description

Creates a correlation matrix

# Usage

```
correlation_matrix(
  data = NULL,var_names = NULL,
  row_var_names = NULL,
  col_var_names = NULL,
  round_r = 2,
  round_p = 3,
  output_type = "r"\mathcal{L}
```
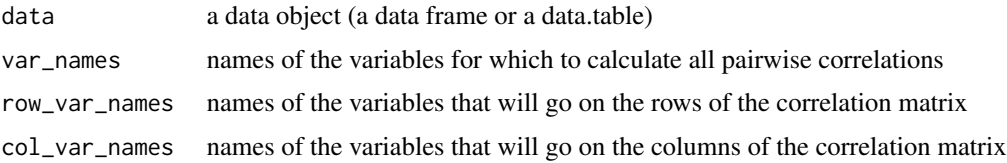

<span id="page-35-0"></span>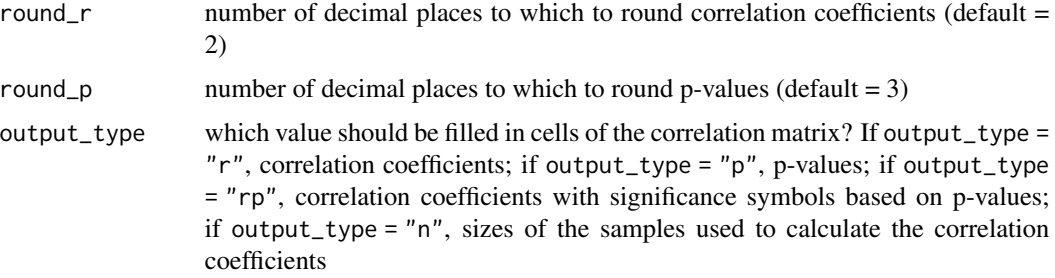

# Value

the output will be a correlation matrix in a data.table format

# Examples

```
correlation_matrix(data = mtcars, var_names = c("mpg", "cyl", "wt"))
correlation_matrix(data = mtcars,
row_var_names = c("mpg", "cyl", "hp"), col_var_names = c("wt", "am"))
```
cum\_percent\_plot *Cumulative percentage plot*

# Description

Plots or tabulates cumulative percentages associated with elements in a vector

#### Usage

```
cum_percent_plot(vector, output_type = "plot")
```
# Arguments

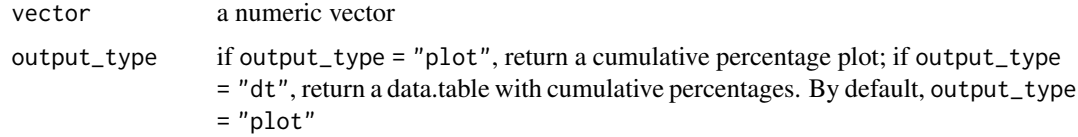

```
cum_percent_plot(c(1:100, NA, NA))
cum_percent_plot(mtcars$mpg)
cum_percent_plot(vector= mtcars$mpg, output_type = "dt")
```
# Description

Returns descriptive statistics for a numeric vector.

# Usage

```
desc_stats(
  vector = NULL,
  output_type = "vector",
  sigfigs = 3,
  se_of_mean = FALSE,
  ci = FALSE,pi = FALSE,skewness = FALSE,
 kurtosis = FALSE,
 notify_na_count = NULL,
 print_dt = FALSE
\mathcal{E}
```
## Arguments

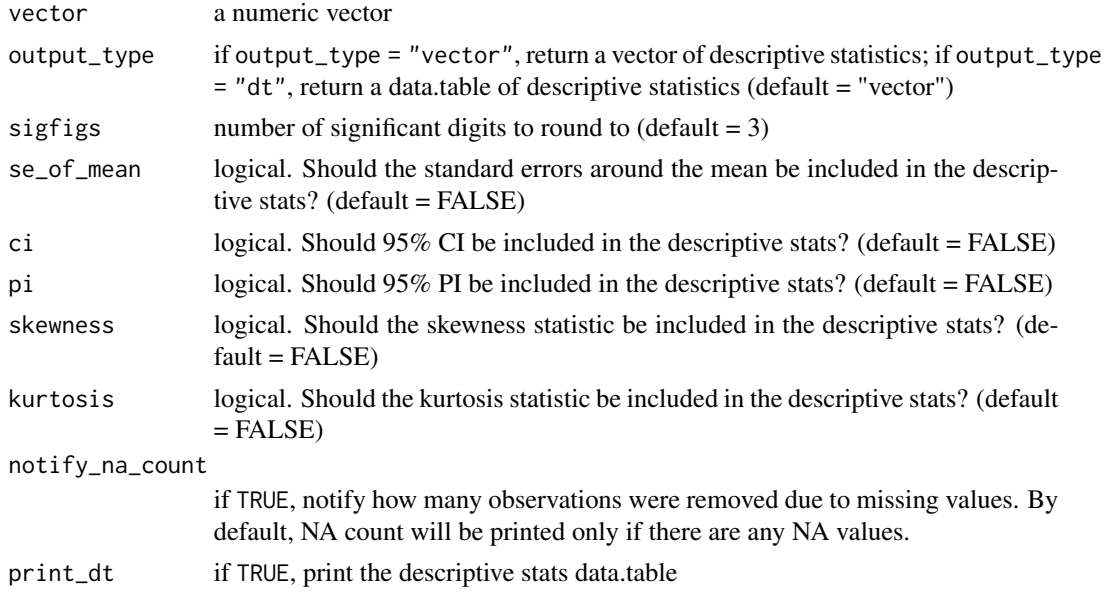

## Value

if output\_type = "vector", the output will be a named numeric vector of descriptive statistics; if output\_type = "dt", the output will be data.table of descriptive statistics.

# Examples

```
desc_stats(1:100)
desc\_stats(1:100, ci = TRUE, pi = TRUE, sigfigs = 2)desc_stats(1:100, se_of_mean = TRUE,
ci = TRUE, pi = TRUE, sigfigs = 2,skewness = TRUE, kurtosis = TRUE)
desc_stats(c(1:100, NA))
example_dt <- desc_stats(vector = c(1:100, NA), output_type = "dt")
example_dt
```
desc\_stats\_by\_group *Descriptive statistics by group*

# Description

Returns descriptive statistics by group

# Usage

```
desc_stats_by_group(
 data = NULL,
 var_for_stats = NULL,
  grouping_vars = NULL,
  stats = "all",sigfigs = NULL,
  cols_to_round = NULL
\mathcal{L}
```
## Arguments

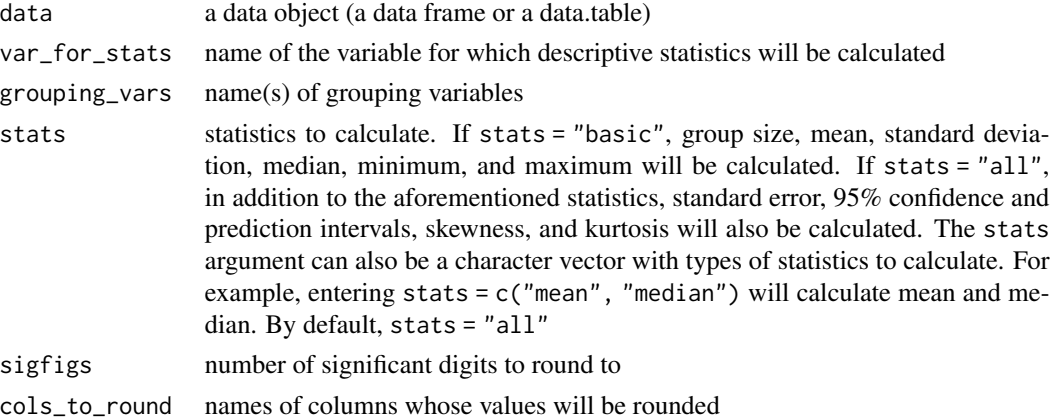

## Value

the output will be a data.table showing descriptive statistics of the variable for each of the groups formed by the grouping variables.

## Examples

```
desc_stats_by_group(data = mtcars, var_for_stats = "mpg",
grouping_vars = c("vs", "am"))
desc_stats_by_group(data = mtcars, var_for_stats = "mpg",
grouping_vars = c("vs", "am"), sigfigs = 3)desc_stats_by_group(data = mtcars, var_for_stats = "mpg",
grouping_vars = c("vs", "am"), stats = "basic", sigfigs = 2)
desc_stats_by_group(data = mtcars, var_for_stats = "mpg",
grouping_vars = c("vs", "am"), stats = "basic", sigfigs = 2,
cols_to_round = "all")
desc_stats_by_group(data = mtcars, var_for_stats = "mpg",
grouping_vars = c("vs", "am"), stats = c("mean", "median"), sigfigs = 2,
cols_to<sub>round</sub> = "all")
```
detach\_user\_installed\_pkgs

*Detach all user-installed packages*

# Description

Detach all user-installed packages

## Usage

detach\_user\_installed\_pkgs(exceptions = NULL, force = FALSE, keep\_kim = TRUE)

# Arguments

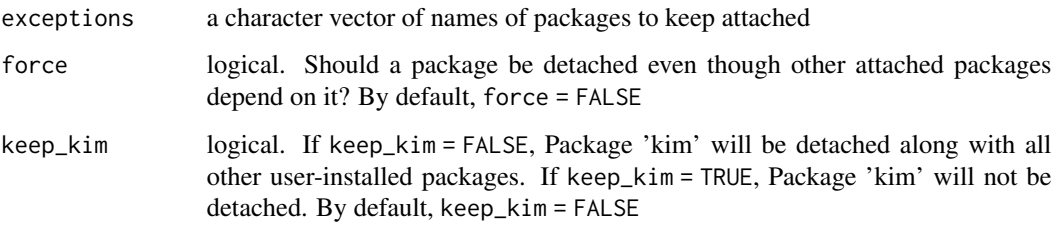

## Examples

```
## Not run:
detach_user_installed_pkgs()
## End(Not run)
```
# Description

Return all duplicated values in a vector. This function is a copy of the earlier function, find\_duplicates, in Package 'kim'

## Usage

```
duplicated_values(vector = NULL, na.rm = TRUE, sigfigs = 2, output = "summary")
```
## Arguments

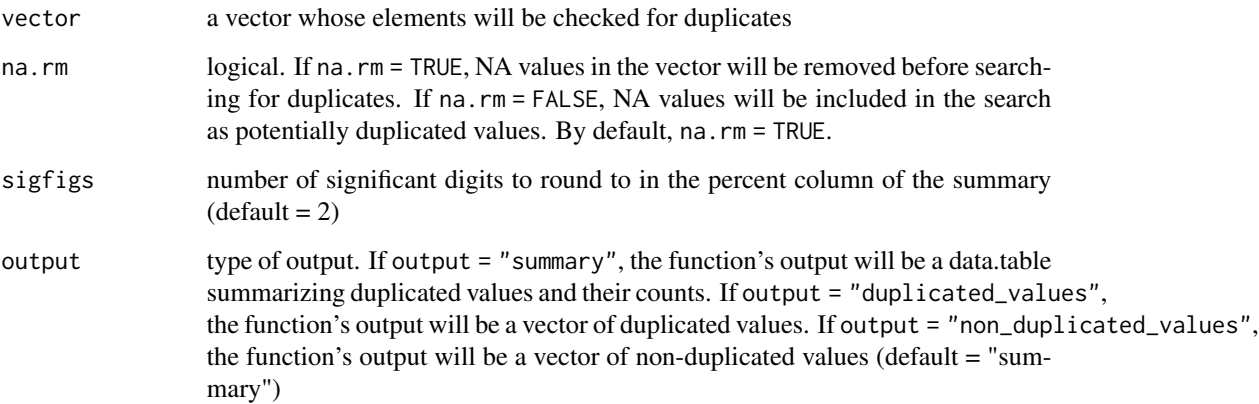

## Value

the output will be a data.table object (summary), a vector of duplicated values, or a vector nonduplicated values.

# Examples

```
duplicated_values(mtcars$cyl)
duplicated_values(mtcars$cyl, output = "duplicated_values")
duplicated_values(vector = c(mtcars$cyl, 11:20, NA, NA))
duplicated_values(vector = c(mtcars$cyl, 11:20, NA, NA), na.rm = FALSE)
duplicated_values(vector = c(mtcars$cyl, 11:20, NA, NA),
na.rm = FALSE, sigfigs = 4, output = "duplicated_values")
```
excel\_formula\_convert *Excel formula, convert (to)*

# Description

Alias for the 'convert\_to\_excel\_formula' function. Convert elements of a character vector to Excel formulas to preserve the character (string) format when opened in an Excel file.

#### Usage

excel\_formula\_convert(vector = NULL)

## Arguments

vector a character vector

## Value

the output will be a character vector formatted as an Excel formula. For example, if an element in the input vector was ".500", this element will be converted to =".500", which will show up as ".500" in Excel, rather than as "0.5"

## Examples

```
## Not run:
# compare the two csv files below
# example 1
dt \le data.table::data.table(a = ".500")
data.table::fwrite(dt, "example1.csv") # the csv will show "0.5"
# example 2
dt <- data.table::data.table(a = excel_formula_convert(".500"))
data.table::fwrite(dt, "example2.csv") # the csv will show ".500"
## End(Not run)
```
exit\_from\_parent\_function

*Exit from a Parent Function*

#### Description

Exit from a Parent Function

# Usage

```
exit_from_parent_function(
  n = 1,
  silent = FALSE,
  message = "Exiting from a parent function"
\lambda
```
# Arguments

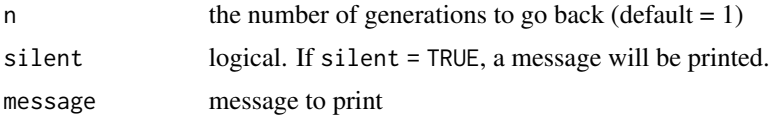

# Examples

```
fn1 <- function() {
print(1)
print(2)
}
fn1()
fn2 <- function() {
print(1)
exit_from_parent_function()
print(2)
}
fn2()
```
find\_duplicates *Find duplicated values in a vector*

# Description

Find duplicated values in a vector

# Usage

```
find_duplicates(vector = NULL, na.rm = TRUE, sigfigs = 2, output = "summary")
```
## Arguments

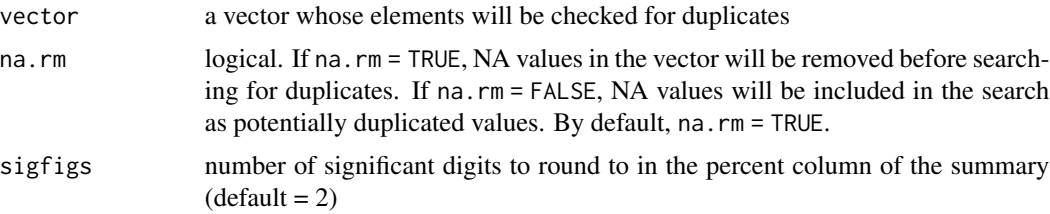

output type of output. If output = "summary", the function's output will be a data.table summarizing duplicated values and their counts. If output = "duplicated\_values", the function's output will be a vector of duplicated values. If output = "non\_duplicated\_values", the function's output will be a vector of non-duplicated values (default  $=$  "summary")

## Value

the output will be a data.table object (summary), a vector of duplicated values, or a vector nonduplicated values.

### Examples

```
find_duplicates(mtcars$cyl)
find_duplicates(mtcars$cyl, output = "duplicated_values")
find_duplicates(vector = c(mtcars$cyl, 11:20, NA, NA))
find_duplicates(vector = c(mtcars$cyl, 11:20, NA, NA), na.rm = FALSE)
find_duplicates(vector = c(mtcars$cyl, 11:20, NA, NA),
na.rm = FALSE, sigfigs = 4, output = "duplicated_values")
```
fisher\_z\_transform *Fisher's Z transformation*

# **Description**

Perform Fisher's r-to-Z transformation for given correlation coefficient(s).

# Usage

```
fisher_z_transform(r = NULL)
```
## Arguments

r a (vector of) correlation coefficient(s)

## Value

the output will be a vector of Z values which were transformed from the given r values.

#### Examples

```
fisher_z_transform(0.99)
fisher_z_transform(r = \text{seq}(0.1, 0.5, 0.1))
```
floodlight\_2\_by\_continuous

*Floodlight 2 by Continuous*

# Description

Conduct a floodlight analysis for 2 x Continuous design.

```
floodlight_2_by_continuous(
  data = NULL,iv_name = NULL,dv_name = NULL,mod_name = NULL,
  covariate_name = NULL,
  interaction_p_include = TRUE,
  iv_level_order = NULL,
  output = "reg_lines_plot",
  jitter_x_y_percent = 0,
  jitter_x_{percent} = 0,
  jitter_y_{percent} = 0,
  dot\_alpha = 0.5,
  dot\_size = 4,
  interaction_p_value_font_size = 8,
  jn_point_label_add = TRUE,
  jn_point_font_size = 8,
  jn_point_label_hjust = NULL,
  lines_at_mod_extremes = FALSE,
  interaction_p_vjust = -3,
  plot_margin = ggplot2::unit(c(75, 7, 7, 7), "pt"),legend_position = "right",
  reg_line_types = c("solid", "dashed"),
  jn_line_types = c("solid", "solid"),
  jn_line_thickness = 1.5,
  color_{\text{colors}}for_i v = c("red", "blue"),sig_region_color = "green",
  sig_region_alpha = 0.08,
  nonsig_region_color = "gray",
  nonsig\_region\_alpha = 0.08,
  x_axis_title = NULL,
  y_axis_title = NULL,
  legend_title = NULL,
  round_decimals_int_p_value = 3,
  line_of_fit_thickness = 1,
  round_jn_point_labels = 2
)
```
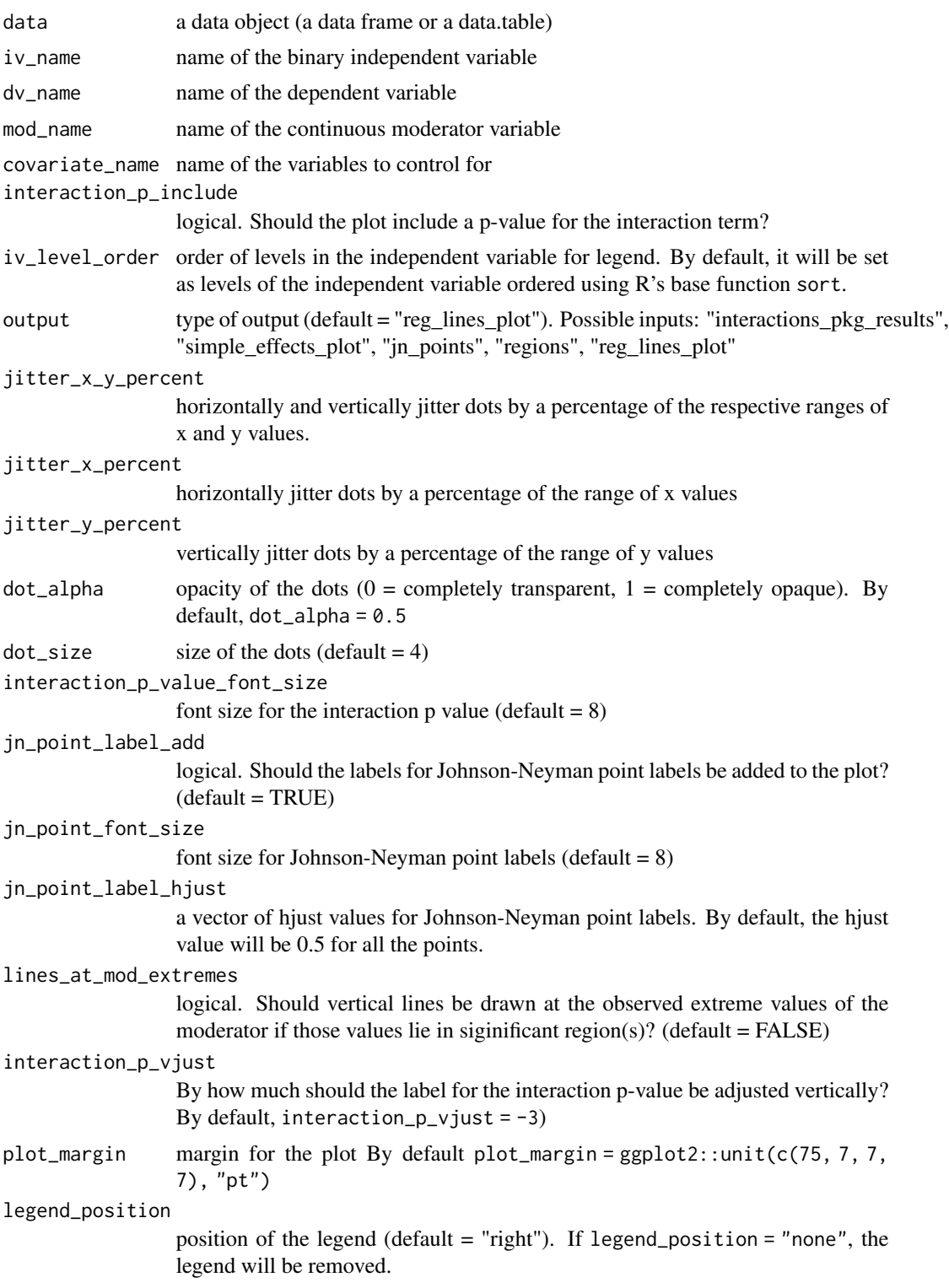

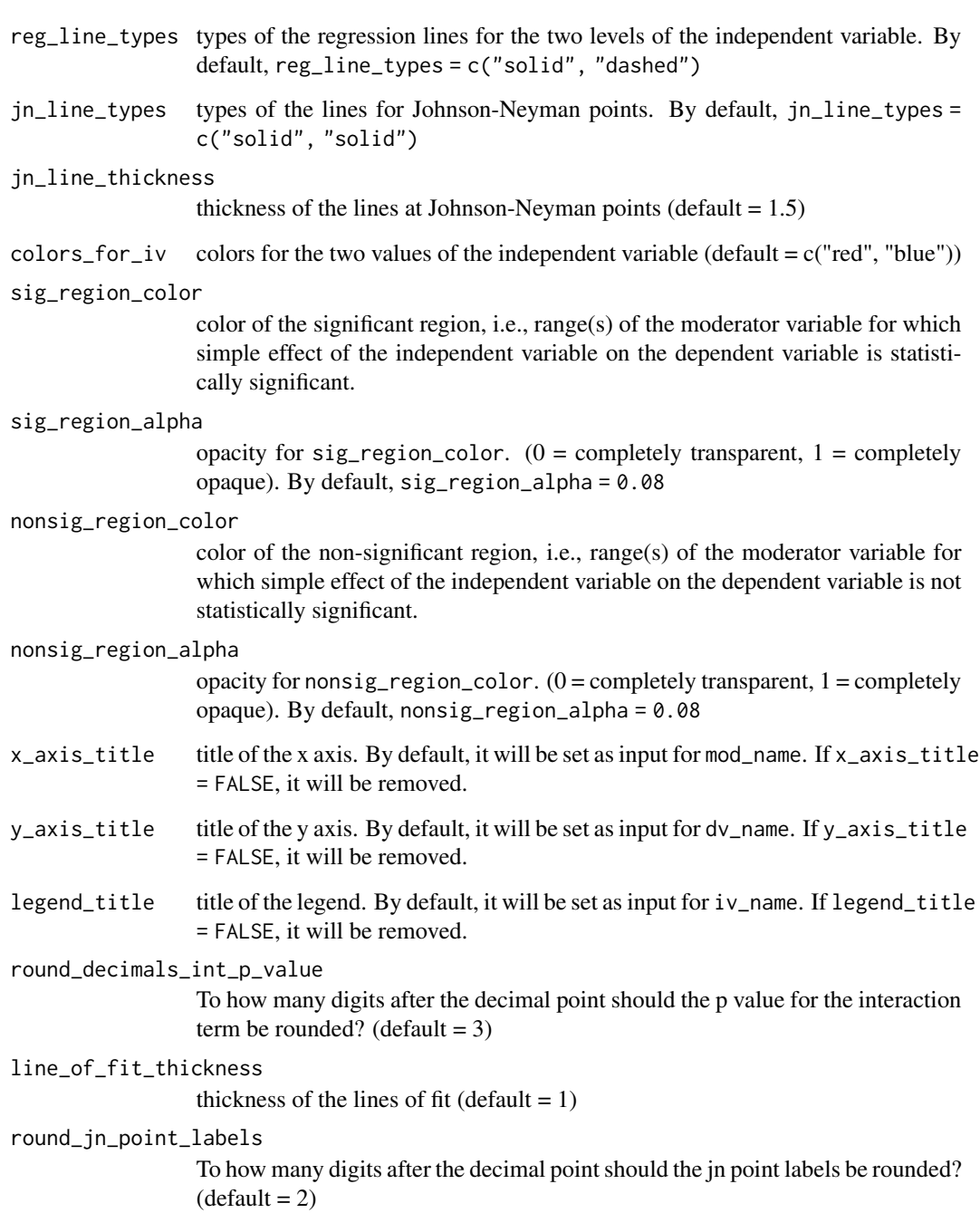

# Details

The following package(s) must be installed prior to running this function: Package 'interactions' v1.1.1 (or possibly a higher version) by Jacob A. Long (2020), [https://cran.r-project.org/](https://cran.r-project.org/package=interactions) [package=interactions](https://cran.r-project.org/package=interactions) See the following references: Spiller et al. (2013) [doi:10.1509/jmr.12.0420](https://doi.org/10.1509/jmr.12.0420) Kim (2021) [doi:10.5281/zenodo.4445388](https://doi.org/10.5281/zenodo.4445388)

# Examples

```
# typical example
floodlight_2_by_continuous(
data = mtcars,
iv_name = "am"dv name = "mpg",
mod_name = "qsec")
# add covariates
floodlight_2_by_continuous(
data = mtcars,
iv_name = "am".
dv_name = "mpg",
mod_name = "qsec",
covariate_name = c("cyl", "hp")# adjust the jn point label positions
floodlight_2_by_continuous(
data = mtcars,
iv_name = "am"dv_name = "mpg",
mod_name = "qsec",
jn\_point\_label\_hjust = c(1, 0)# return regions of significance and nonsignificance
floodlight_2_by_continuous(
data = mtcars,
iv_name = "am"dv_name = "mpg",
mod_name = "qsec",
output = "regions")
# draw lines at the extreme values of the moderator
# if they are included in the significant region
floodlight_2_by_continuous(
data = mtcars,
iv_name = "am"dv_name = "mpg",
mod_name = "qsec",
lines_at_mod_extremes = TRUE)
#' # remove the labels for jn points
floodlight_2_by_continuous(
data = mtcars,
iv_name = "am",dv_name = "mpg",
mod_name = "qsec",
jn_point_label_add = FALSE)
```
# floodlight\_2\_by\_continuous\_logistic *Floodlight 2 by Continuous for a Logistic Regression*

## Description

Conduct a floodlight analysis for a logistic regression with a 2 x Continuous design involving a binary dependent variable.

## Usage

```
floodlight_2_by_continuous_logistic(
  data = NULL,
  iv_name = NULL,dv_name = NULL,mod_name = NULL,
  interaction_p_include = TRUE,
  iv_level_order = NULL,
  dv_level_order = NULL,
  jn_points_disregard_threshold = NULL,
  output = "reg_lines_plot",
  num_of_spotlights = 20,
  jitter_x_{percent} = 0,
  jitter_y_percent = 5,
  dot_{alpha} = 0.3,
  dot\_size = 6,
  interaction_p_value_font_size = 8,
  jn_point_font_size = 8,
  jn_point_label_hjust = NULL,
  interaction_p_vjust = -3,
  plot_margin = ggplot2::unit(c(75, 7, 7, 7), "pt"),legend_position = "right",
  line_types_for_pred_values = c("solid", "dashed"),
  line_thickness_for_pred_values = 2.5,
  jn_line_types = c("solid", "solid"),
  jn_line_thickness = 1.5,
  sig_region_color = "green",
  sig_region_alpha = 0.08,
  nonsig_region_color = "gray",
  nonsig_region_alpha = 0.08,
  x_axis_title = NULL,
  y_axis_title = NULL,
  legend_title = NULL,
  round_decimals_int_p_value = 3,
  round_jn_point_labels = 2
```
## Arguments

 $\lambda$ 

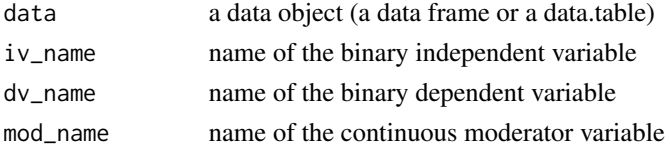

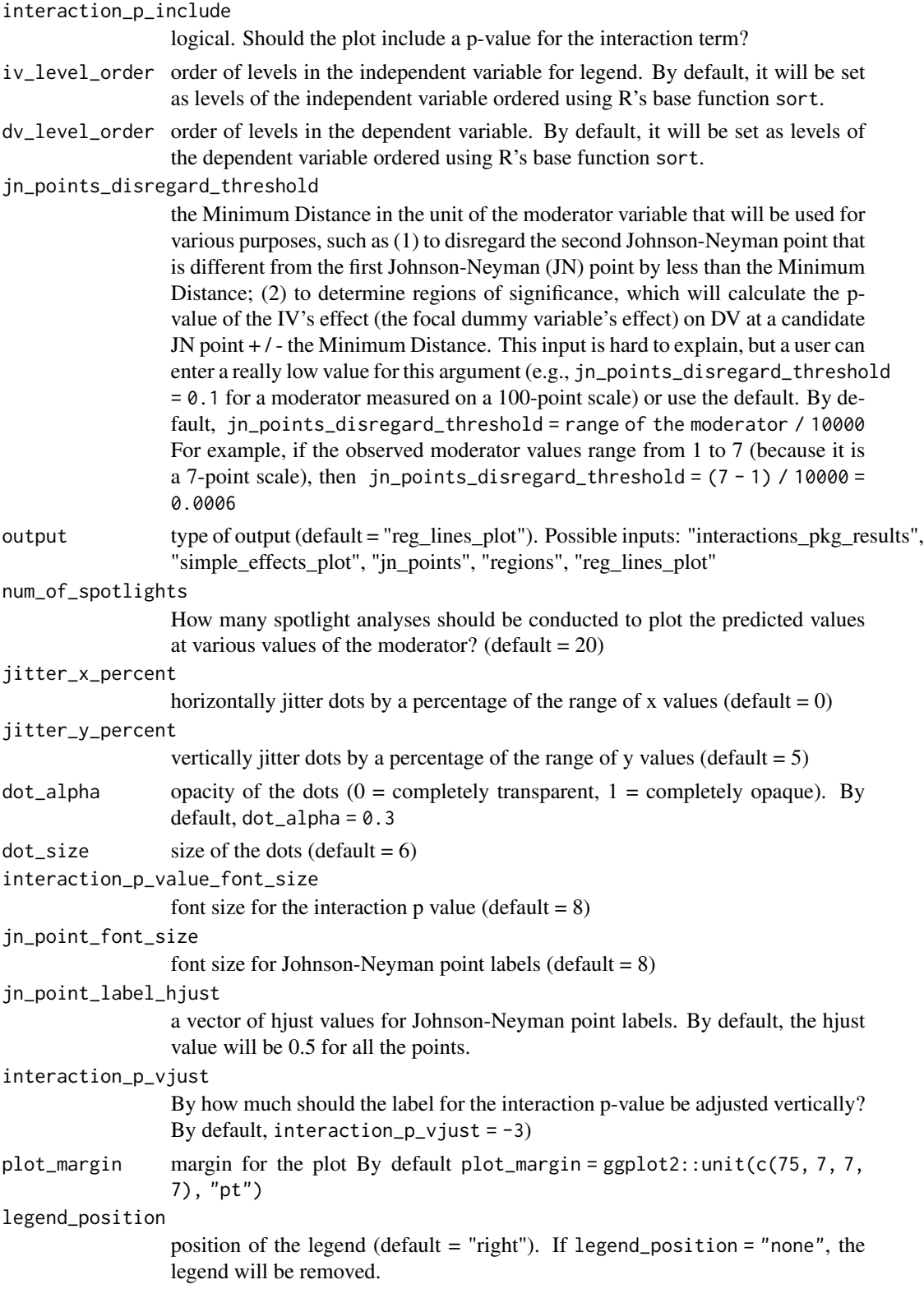

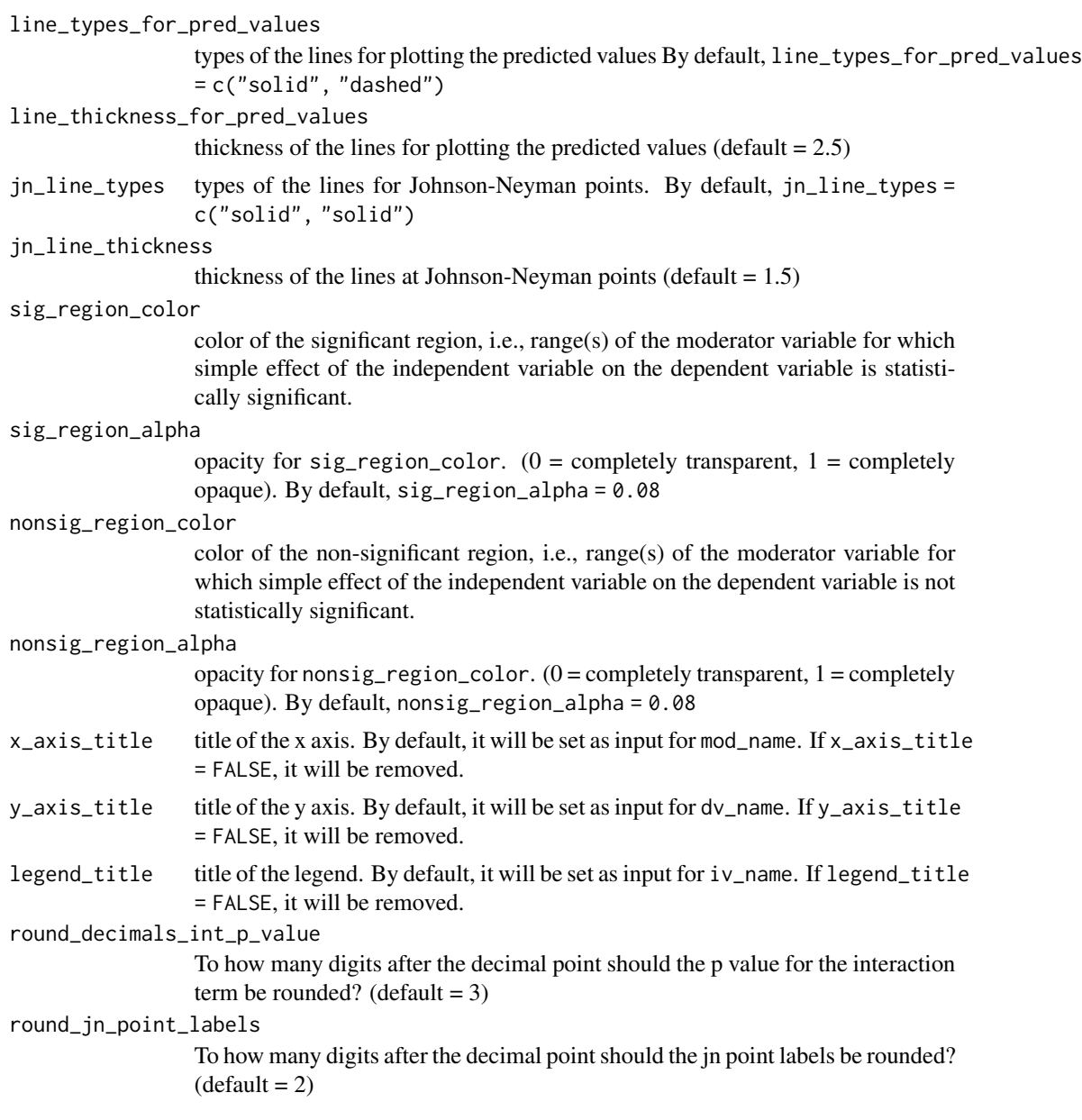

# Details

See the following reference(s): Spiller et al. (2013) [doi:10.1509/jmr.12.0420](https://doi.org/10.1509/jmr.12.0420) Kim (2023) [https:](https://jinkim.science/docs/floodlight.pdf) [//jinkim.science/docs/floodlight.pdf](https://jinkim.science/docs/floodlight.pdf)

# Examples

```
floodlight_2_by_continuous_logistic(
data = mtcars,
iv_name = "am",
```
floodlight\_2\_by\_continuous\_mlm\_logistic 51

```
dv_name = "vs",
mod_name = "mpg")# adjust the number of spotlights
# (i.e., predict values at only 4 values of the moderator)
floodlight_2_by_continuous_logistic(
data = mtcars,
iv_name = "am",dv_name = "vs",mod\_name = "mpg",num_of_spotlights = 4)
```
floodlight\_2\_by\_continuous\_mlm\_logistic *Floodlight 2 by Continuous for a Multilevel Logistic Regression*

### Description

Conduct a floodlight analysis for a multilevellogistic regression with a 2 x Continuous design involving a binary dependent variable.

```
floodlight_2_by_continuous_mlm_logistic(
  data = NULL,
  iv_name = NULL,dv_name = NULL,
 mod_name = NULL,
  interaction_p_include = TRUE,
  iv_level_order = NULL,
  dv_level_order = NULL,
  jn_points_disregard_threshold = NULL,
  output = "reg_lines_plot",
  num_of_spotlights = 20,
  jitter_x_{percent} = 0,
  jitter_y_percent = 5,
  dot\_alpha = 0.3,
  dot\_size = 6,
  interaction_p_value_font_size = 8,
  jn_point_font_size = 8,
  jn_point_label_hjust = NULL,
  interaction_p_vjust = -3,
  plot_margin = ggplot2::unit(c(75, 7, 7, 7), "pt"),legend_position = "right",
  line_types_for_pred_values = c("solid", "dashed"),
  line_thickness_for_pred_values = 2.5,
  jn_line_types = c("solid", "solid"),
  jn_line_thickness = 1.5,
```

```
sig_region_color = "green",
  sig_region_alpha = 0.08,
 nonsig_region_color = "gray",
 nonsig\_region\_alpha = 0.08,
 x_axis_title = NULL,
 y_axis_title = NULL,
 legend_title = NULL,
 round_decimals_int_p_value = 3,
 round_jn_point_labels = 2
\mathcal{L}
```
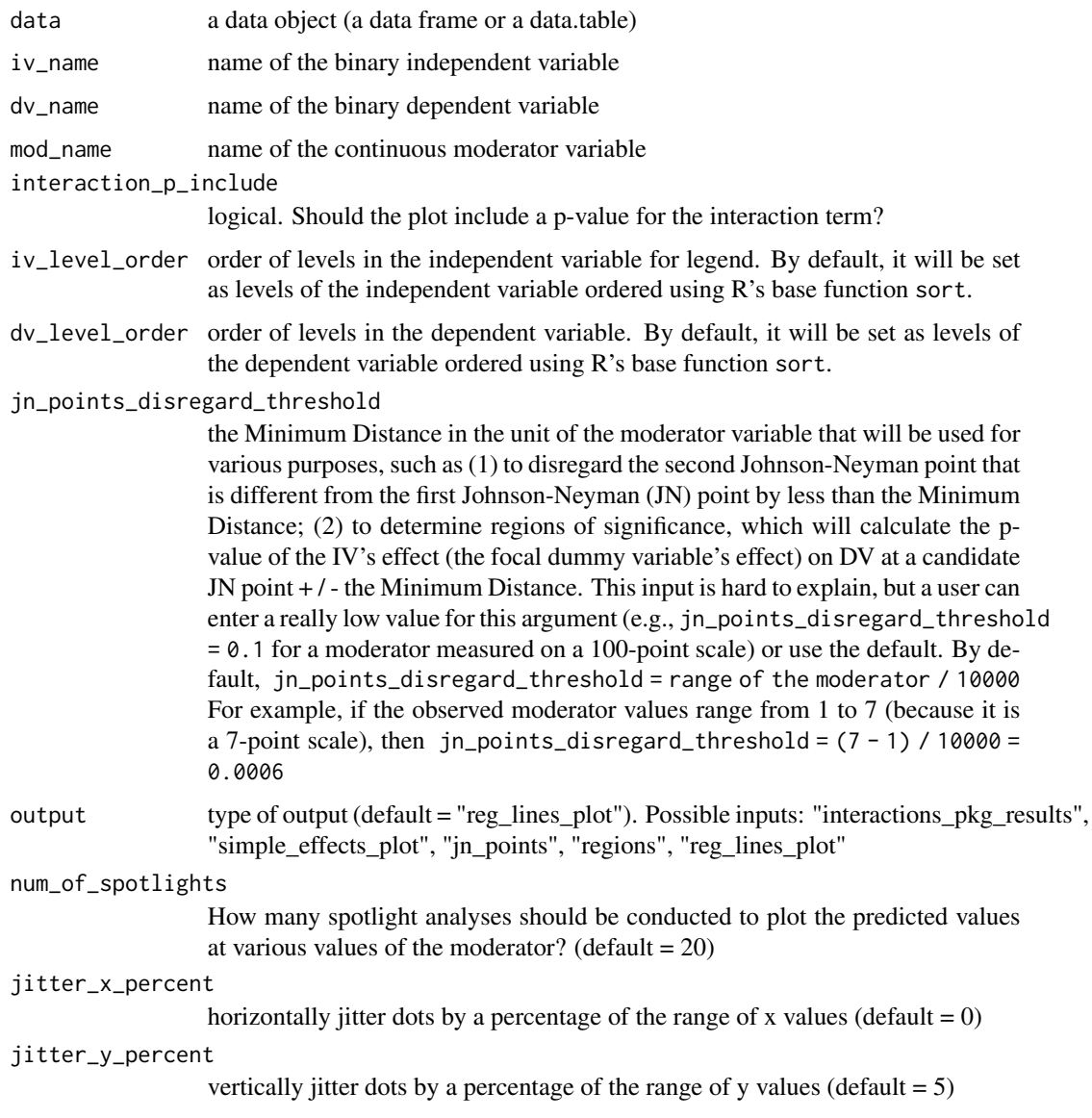

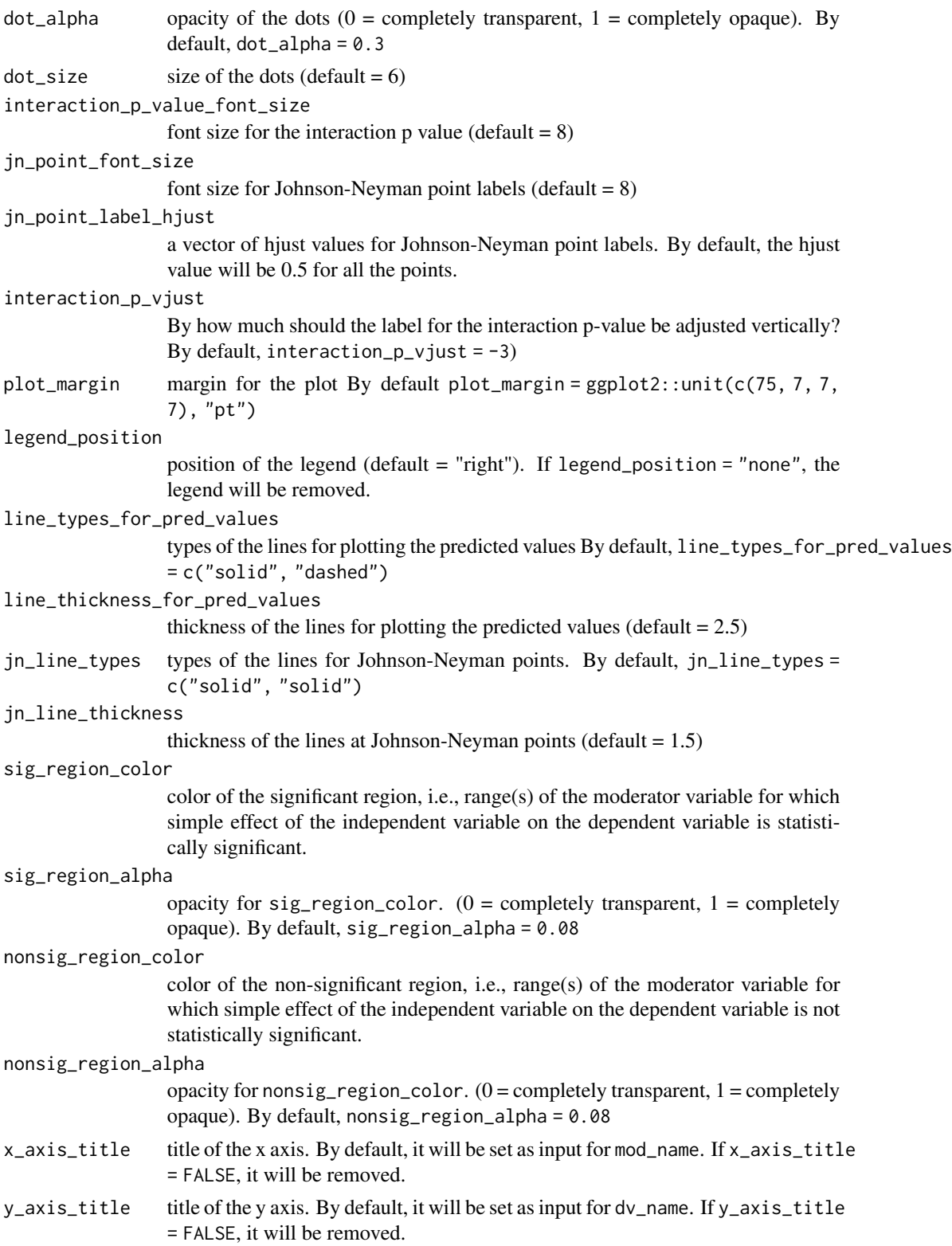

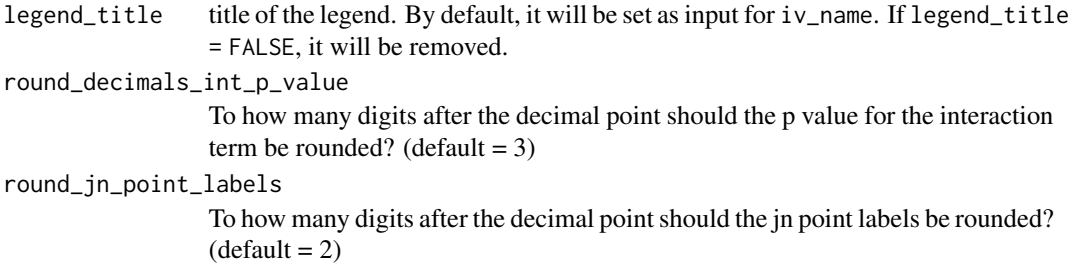

# Details

See the following reference(s): Spiller et al. (2013) [doi:10.1509/jmr.12.0420](https://doi.org/10.1509/jmr.12.0420) Kim (2023) [https:](https://jinkim.science/docs/floodlight.pdf) [//jinkim.science/docs/floodlight.pdf](https://jinkim.science/docs/floodlight.pdf)

# Examples

```
floodlight_2_by_continuous_logistic(
data = mtcars,
iv_name = "am",dv_name = "vs",mod_name = "mpg")# adjust the number of spotlights
# (i.e., predict values at only 4 values of the moderator)
floodlight_2_by_continuous_logistic(
data = mtcars,
iv_name = "am"dv_name = "vs",mod\_name = "mpg",num_of_spotlights = 4)
```
floodlight\_for\_contrasts *Floodlight Analyses for a Set of Contrasts*

# Description

Conduct a floodlight analysis for a set of contrasts with a continuous moderator variable.

```
floodlight_for_contrasts(
 data = NULL,iv_name = NULL,dv_name = NULL,mod_name = NULL,
 contrasts = NULL,
```

```
contrasts_for_floodlight = NULL,
covariate_name = NULL,
interaction_p_include = TRUE,
iv_category_order = NULL,
heteroskedasticity_consistent_se = "HC4",
round_r_squared = 3,
round_f = 2,
sigfigs = 2,
jn_points_disregard_threshold = NULL,
print_floodlight_plots = TRUE,
output = "reg_lines_plot",
jitter_x_{percent} = 0,
jitter_y_{percent} = 0,
dot\_alpha = 0.5,
dot\_size = 4,
interaction_p_value_font_size = 6,
jn_point_font_size = 6,
jn_point_label_hjust = NULL,
interaction_p_vjust = -3,
plot_margin = ggplot2::unit(c(75, 7, 7, 7), "pt"),legend_position = "right",
line_of_fit_types = c("solid", "dashed"),
line_of_fit_thickness = 1.5,
jn_line_types = c("solid", "solid"),
jn_line_thickness = 1.5,
sig_region_color = "green",
sig_region_alpha = 0.08,
nonsig_region_color = "gray",
nonsig\_region\_alpha = 0.08,
x_axis_title = NULL,
y_axis_title = NULL,
legend_title = NULL,
round_decimals_int_p_value = 3,
round_jn_point_labels = 2
```

```
)
```
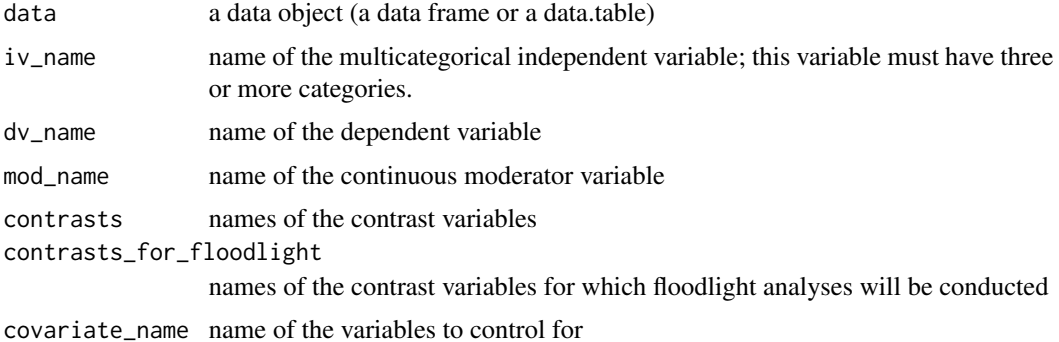

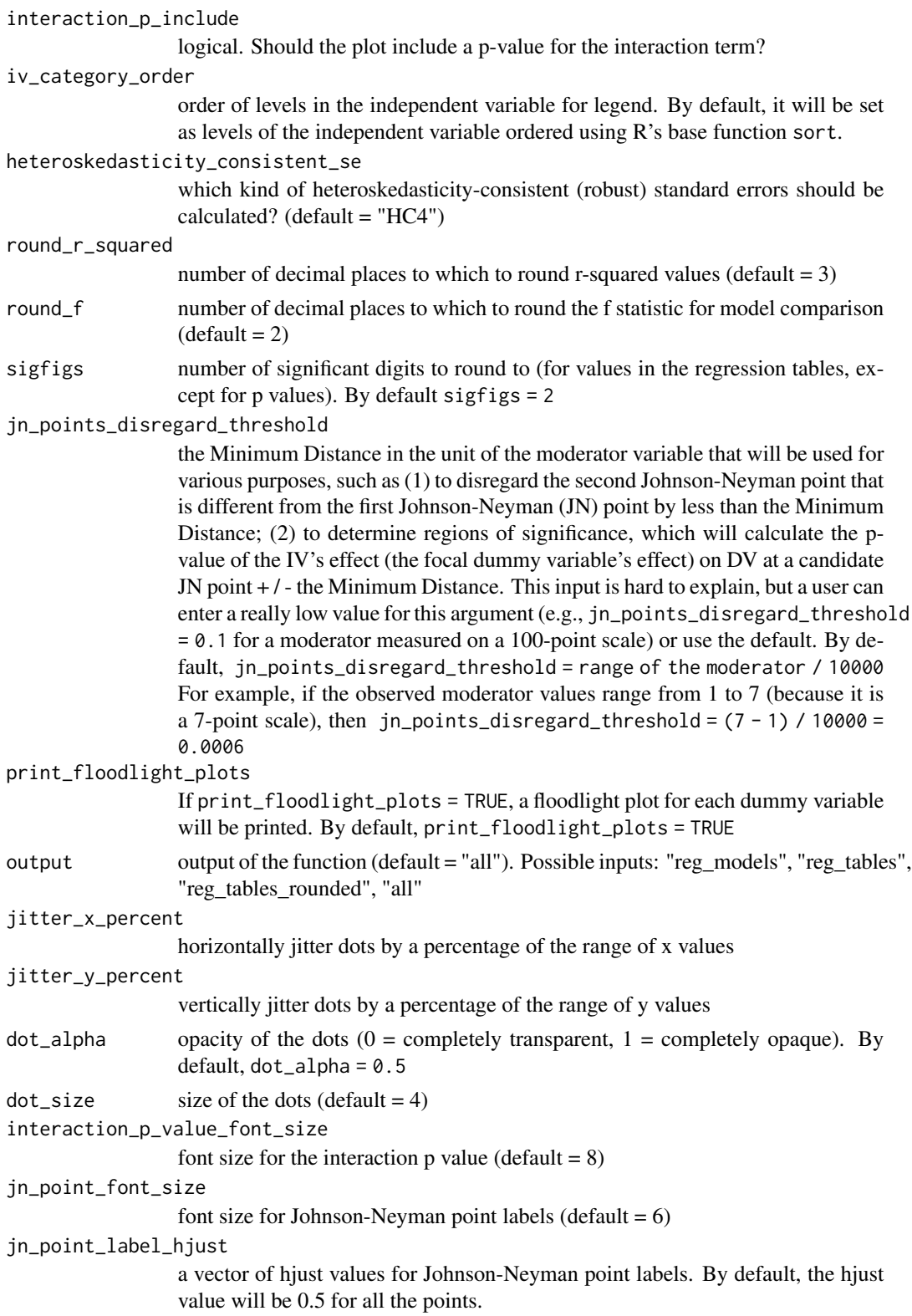

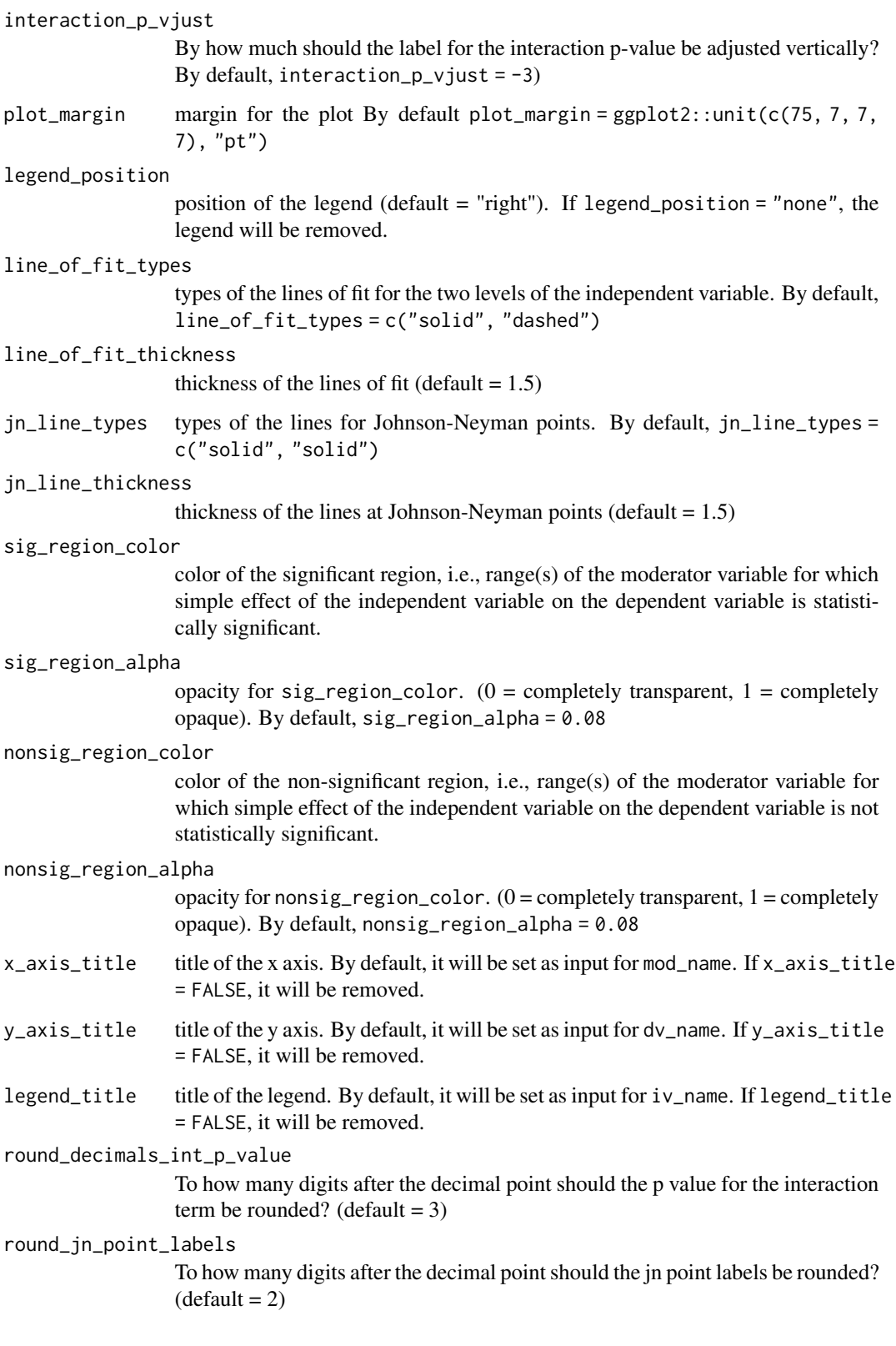

# Details

See the following reference, which covers a related topic: Hayes & Montoya (2017) [doi:10.1080/](https://doi.org/10.1080/19312458.2016.1271116) [19312458.2016.1271116](https://doi.org/10.1080/19312458.2016.1271116)

# Examples

```
## Not run:
# typical example
# copy and modify the 'mtcars' data
mtcars2 <- setDT(data.table::copy(mtcars))
# make sure the data table package is attached
mtcars2[, contrast_1 := fcase(cyl == 4, -2, cyl %in% <math>c(6, 8), 1</math>)]mtcars2[, contrast_2 := faces(cyl == 4, 0, cyl == 6, 1, cyl == 8, -1)]floodlight_for_contrasts(
data = mtcars2,iv_name = "cyl"dv_name = "mpg",
mod_name = "qsec",
contrasts = paste0("contrast_", 1:2),
contrasts_for_floodlight = "contrast_2")
## End(Not run)
```
floodlight\_multi\_by\_continuous *Floodlight Multicategorical by Continuous*

## **Description**

Conduct a floodlight analysis for a Multicategorical IV x Continuous Moderator design.

```
floodlight_multi_by_continuous(
  data = NULL,iv_name = NULL,dv_name = NULL,mod_name = NULL,
  coding = "indicator",
 baseline_category = NULL,
  covariate_name = NULL,
  interaction_p_include = TRUE,
  iv_category_order = NULL,
  heteroskedasticity_consistent_se = "HC4",
  round_r_squared = 3,
  round_f = 2,
  sigfigs = 2,
  jn_points_disregard_threshold = NULL,
```

```
print_floodlight_plots = TRUE,
output = "all",jitter_x_{percent} = 0,
jitter_y_{percent} = 0,
dot\_alpha = 0.5,
dot\_size = 4,
interaction_p_value_font_size = 8,
jn_point_font_size = 8,
jn_point_label_hjust = NULL,
interaction_p_vjust = -3,
plot_margin = ggplot2::unit(c(75, 7, 7, 7), "pt"),legend_position = "right",
line_of_fit_types = c("solid", "dashed"),
line_of_fit_thickness = 1.5,
jn_line_types = c("solid", "solid"),
jn_line_thickness = 1.5,
colors_for_iv = c("red", "blue"),
sig_region_color = "green",
sig\_region\_alpha = 0.08,
nonsig_region_color = "gray",
nonsig_region_alpha = 0.08,
x_axis_title = NULL,
y_axis_title = NULL,
legend_title = NULL,
round_decimals_int_p_value = 3,
round_jn_point_labels = 2
```
 $\mathcal{L}$ 

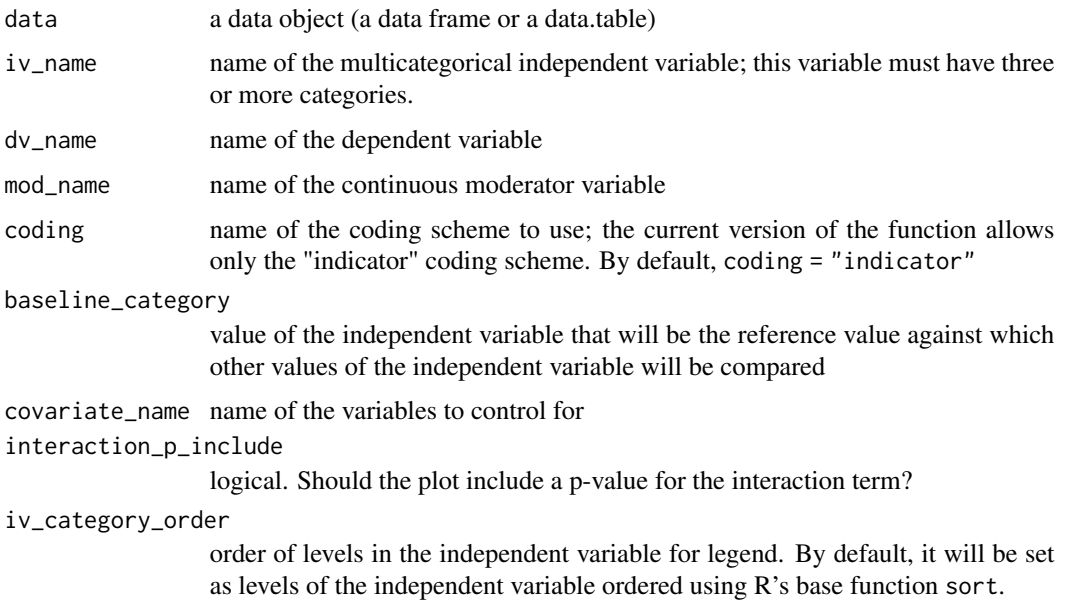

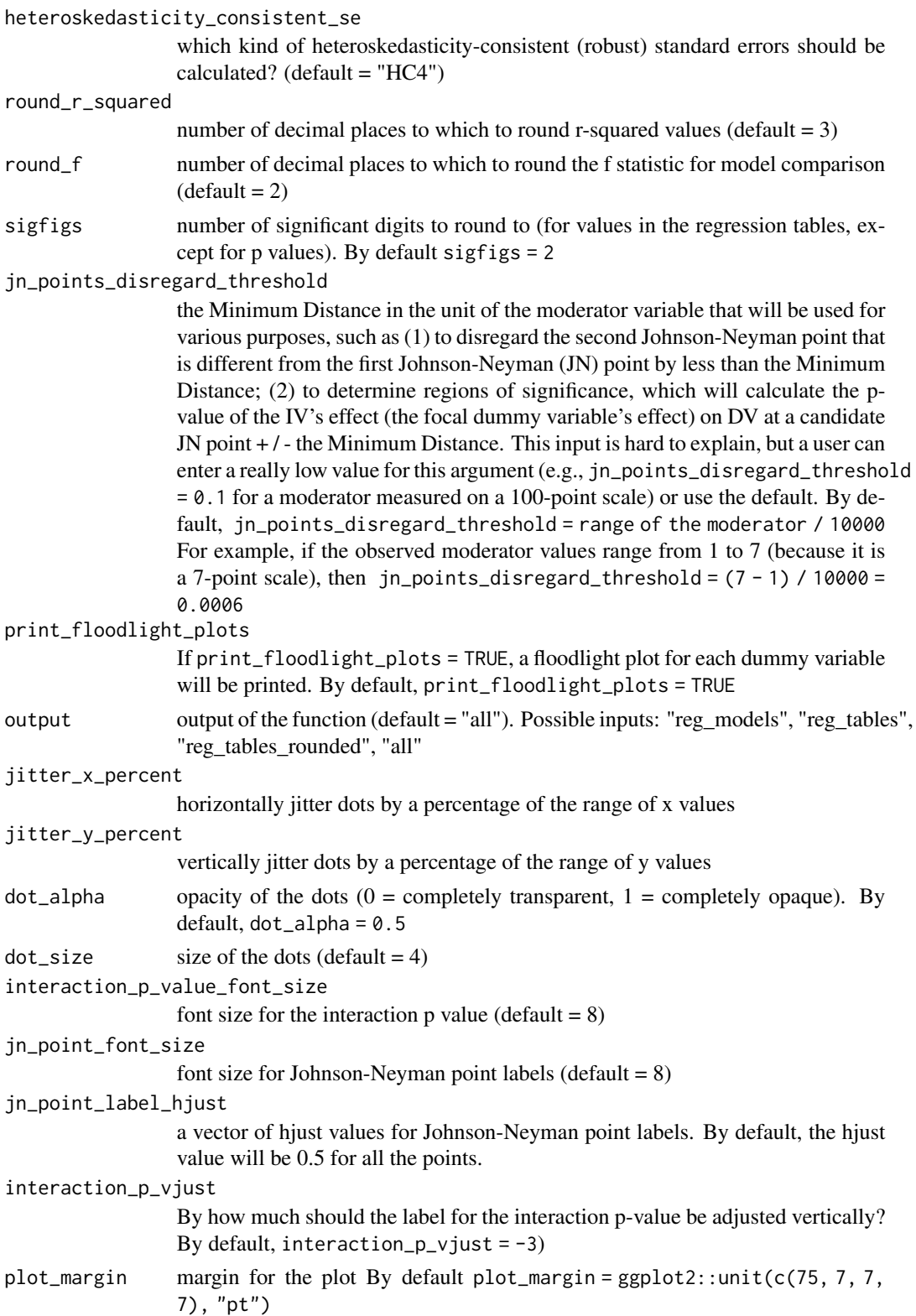

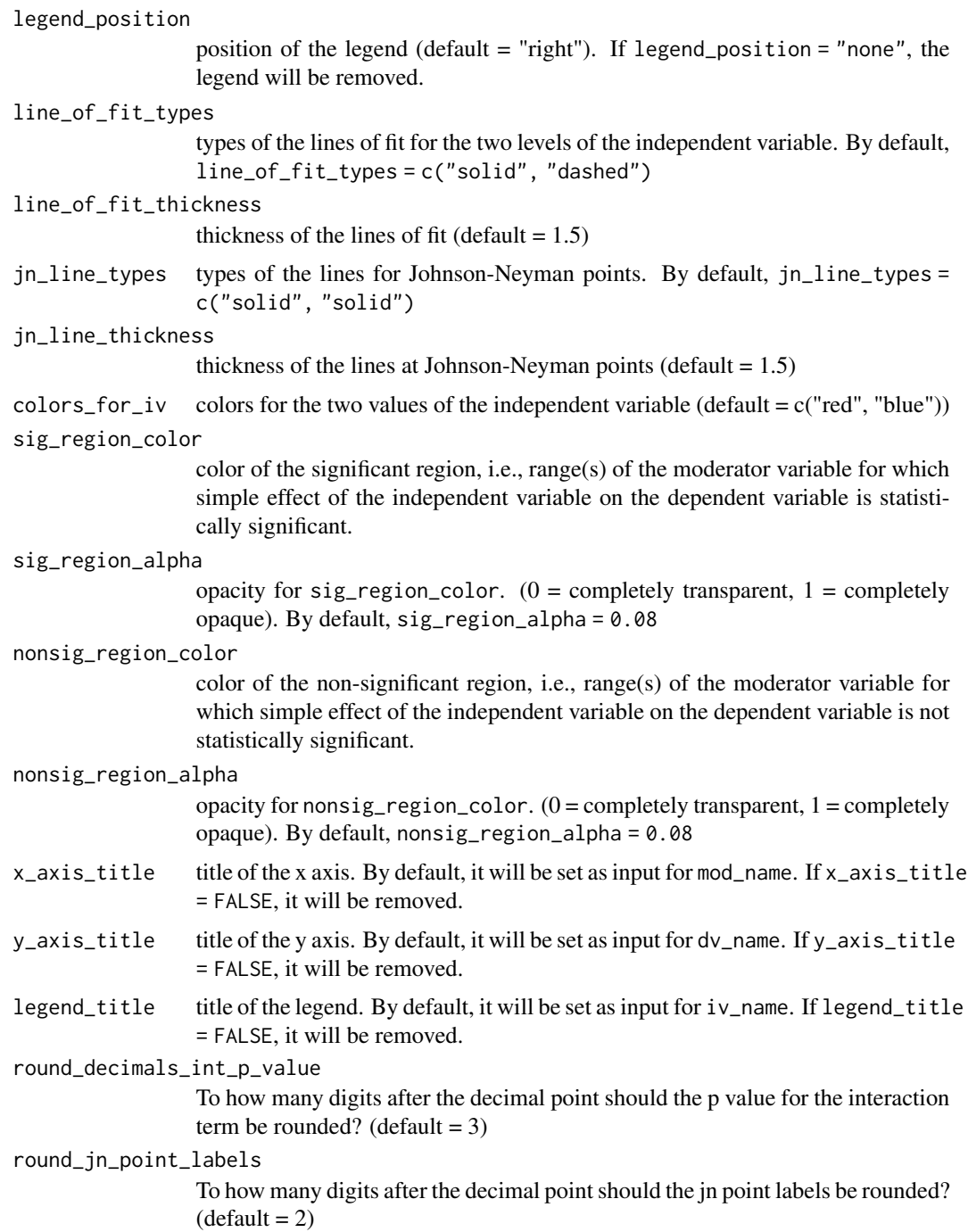

# Details

See the following reference: Hayes & Montoya (2017) [doi:10.1080/19312458.2016.1271116](https://doi.org/10.1080/19312458.2016.1271116) Williams (2004) on r-squared values when calculating robust standard errors [https://web.archive.org/](https://web.archive.org/web/20230627025457/https://www.stata.com/statalist/archive/2004-05/msg00107.html) [web/20230627025457/https://www.stata.com/statalist/archive/2004-05/msg00107.html](https://web.archive.org/web/20230627025457/https://www.stata.com/statalist/archive/2004-05/msg00107.html)

## Examples

```
## Not run:
# typical example
floodlight_multi_by_continuous(
data = mtcars,
iv_name = "cyl",dv _ name = "mpg",
mod_name = "qsec")
## End(Not run)
```
forest\_plot *Forest plot*

### Description

Create a forest plot using outputs from 'metafor' package

```
forest_plot(
  estimates = NULL,
  estimate\_ci_l1 = NULL,estimate_ci_ul = NULL,
  point_size_range = c(2, 10),
  error_bar_size = 1,
  error_bar_tip_height = 0.3,
  weights = NULL,diamond_x = NULL,
  diamond_ci_ll = NULL,
  diamond_ci_ul = NULL,
  diamond_height = 1.2,
  diamond\_gap\_height = 0.3,
  diamond_1_tip_at_top_y = -0.5,
  diamond_colors = "black",
  study_labels = NULL,
  diamond_labels = NULL,
  diamond_label_size = 6,
  diamondlabel_hjust = 0,
  diamond_label_fontface = "bold",
  diamond_estimate_label_hjust = 0,
  diamond_estimate_label_size = 6,
  diamond_estimate_label_fontface = "bold",
  round_estimates = 2,
  x_axis_title = "Observed Outcome",
  vline_size = 1,
  vline_intercept = 0,
```

```
vline_type = "dotted",
study\_label\_hjust = 0,study_label_begin_x = NULL,
study_label_begin_x_perc = 60,
study_label_size = 6,
study_label_fontface = "plain",
estimate_label_begin_x = NULL,
estimate_label_begin_x_perc = 25,
estimate_labels\_hjust = 0,estimate_label_size = 6,
estimate_label_fontface = "plain",
x_axis_tick_marks = NULL,
x_axis_tick_mark_label_size = 6,
legend_position = "none",
plot_margin = NULL
```
)

estimates default = NULL estimate\_ci\_ll default = NULL estimate\_ci\_ul default = NULL point\_size\_range  $default = c(2, 10)$ error\_bar\_size default = 1 error\_bar\_tip\_height  $default = 0.3$ weights default = NULL  $diamond_x$   $default = NULL$  $diamond\_ci\_ll$  default = NULL diamond\_ci\_ul default = NULL diamond\_height default =  $1.2$ diamond\_gap\_height  $default = 0.3$ diamond\_1\_tip\_at\_top\_y  $default = -0.5$ diamond\_colors default = "black" study\_labels default = NULL diamond\_labels default = NULL diamond\_label\_size  $default = 6$ diamond\_label\_hjust  $default = 0$ diamond\_label\_fontface default = "bold"

```
diamond_estimate_label_hjust
                default = 0diamond_estimate_label_size
                default = 6diamond_estimate_label_fontface
                default = "bold"
round_estimates
                default = 2x_axis_title default = "Observed Outcome"
vline\_size default = 1vline_intercept
                default = 0vline_type default = "dotted"
study_label_hjust
                default = 0study_label_begin_x
                default = NULL
study_label_begin_x_perc
                default = 60study_label_size
                default = 6study_label_fontface
                default = "plain"estimate_label_begin_x
                default = NULL
estimate_label_begin_x_perc
                default = 25estimate_label_hjust
                default = 0estimate_label_size
                default = 6estimate_label_fontface
                default = "plain"x_axis_tick_marks
                default = NULL
x_axis_tick_mark_label_size
                default = 6legend_position
                default = "none"
plot_margin default = NULL
```
# Examples

```
forest_plot(
estimates = c(2, 3, 4),
estimate_ci_l1 = c(1, 2, 3),
```
#### geomean 65 and 55 and 65 and 65 and 65 and 65 and 65 and 65 and 65 and 65 and 65 and 65 and 65 and 65 and 65 and 65 and 65 and 65 and 65 and 65 and 65 and 65 and 65 and 65 and 65 and 65 and 65 and 65 and 65 and 65 and 66 a

```
estimate_ci_ul = c(3, 4, 6),weights = 1:3,
diamond_x = 2,
diamond_labels = "RE",
diamond\_ci_l1 = 1.8,
diamond\_ci\_ul = 2.2,
estimate_label_begin_x_perc = 40,
x_axis\_tick\_marks = seq(-2, 6, 2)
```
## geomean *Geometric mean*

# Description

Calculate the geometric mean of a numeric vector

# Usage

 $geomean(x = NULL, zero_or_new_1, c)$ 

#### Arguments

x a numeric vector

zero\_or\_neg\_convert\_to

the value to which zero or negative values will be converted to. If zero\_or\_neg\_convert\_to == NA, zero or negative values will be converted to NA values and thus be excluded when calculating the geometric mean. (default  $= NA$ )

## Examples

```
## Not run:
geomean(c(1, 4))
geomean(c(1, 100))
geomean(c(1, 100, NA))
geomean(c(1, 100, NA, 0, -1, -2))
geomean(
x = c(1, 100, NA, 0, -1, -2),
zero_or_neg_convert_to = 1)
geomean(c(1, 100, NA, 1, 1, 1))
```
## End(Not run)

ggsave\_quick *ggsave quick*

# Description

quickly save the current plot with a timestamp

# Usage

```
ggsave_quick(
 name = NULL,
 file_name_extension = "png",
 timestamp = NULL,
 width = 16,
 height = 9)
```
# Arguments

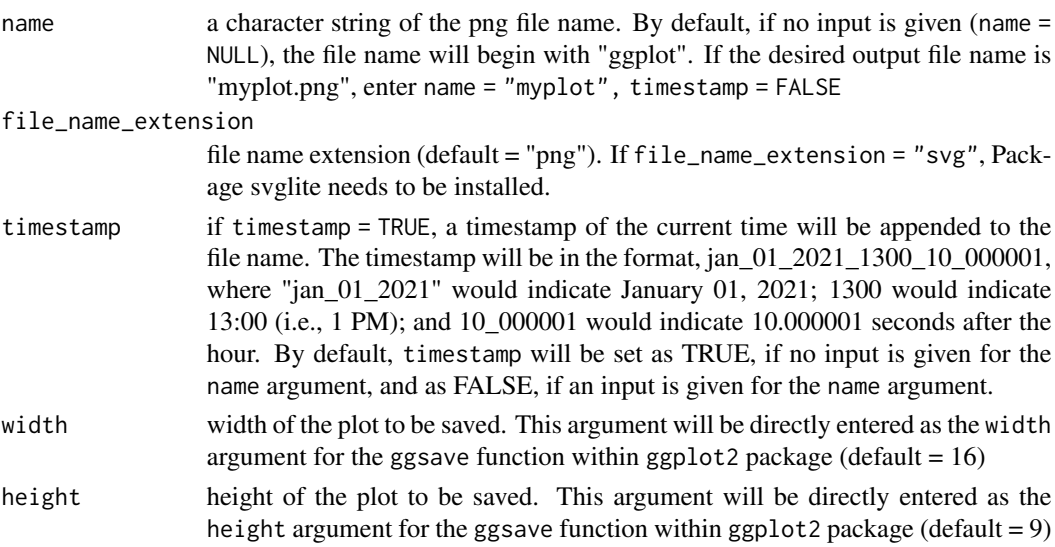

## Value

the output will be a .png image file in the working directory.

# Examples

```
## Not run:
kim::histogram(rep(1:30, 3))
ggsave_quick()
```
## End(Not run)

# Description

Create a histogram based on the output of the hist function in the graphics package.

# Usage

```
histogram(
  vector = NULL,
 breaks = NULL,
 counts = NULL,
 percent = FALSE,
 bin_fill_color = "green4",
 bin_border_color = "black",
 bin_border_thickness = 1,
  notify_na_count = NULL,
 x_axis_tick_marks = NULL,
 y_axis_tick_marks = NULL,
 cap_axis_lines = TRUE,
 x_axis_title = "Value",
 y_axis_title = NULL,
 y_axis_title_vjust = 0.85
\mathcal{L}
```
# Arguments

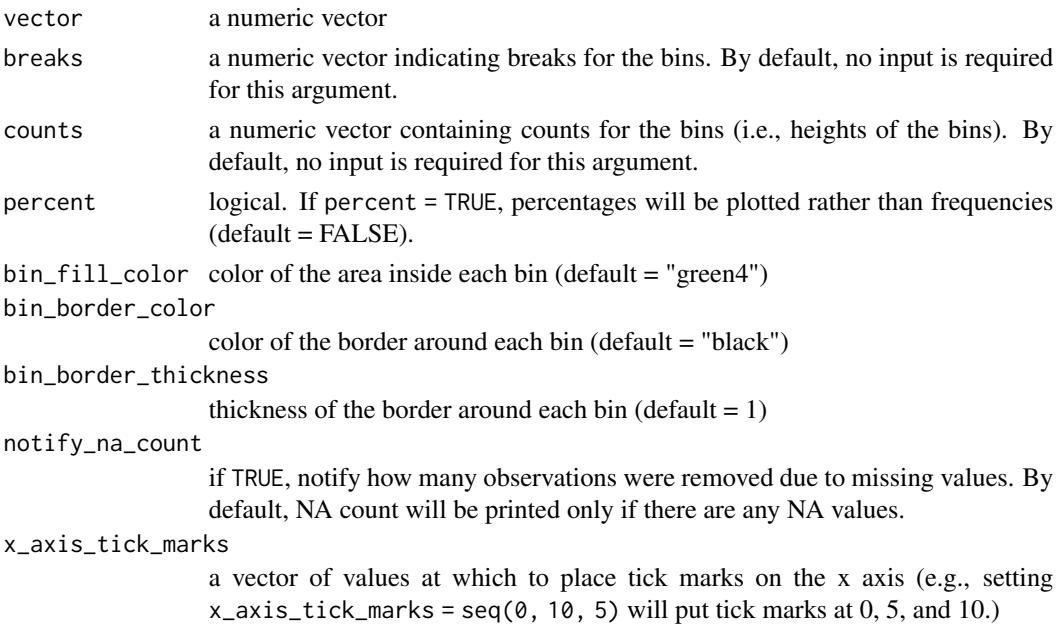

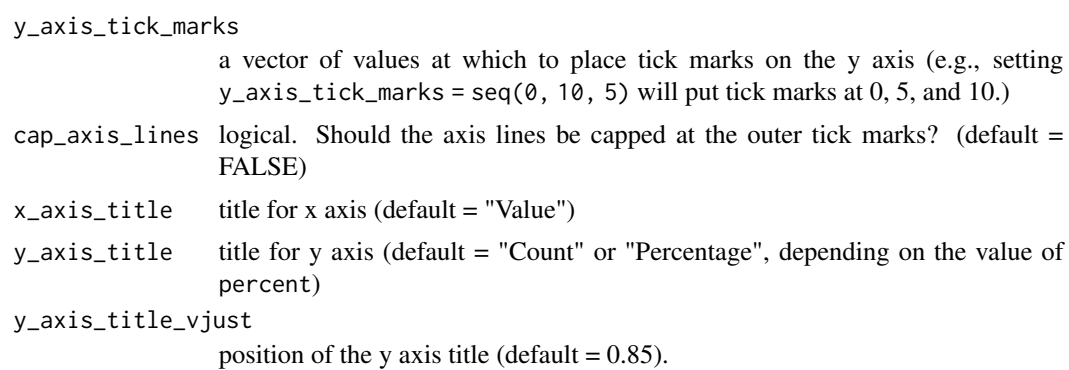

## Value

the output will be a histogram, a ggplot object.

# Examples

```
histogram(1:100)
histogram(c(1:100, NA))
histogram(vector = mtcars[["mpg"]])
histogram(vector = mtcars[["mpg"]], percent = TRUE)
histogram(vector = mtcars[["mpg"]],
x_axis\_tick\_marks = c(10, 25, 35), y_axis\_title\_vjust = 0.5,y_axis_title = "Freq", x_axis_title = "Values of mpg")
```
histogram\_by\_group *Histogram by group*

# Description

Creates histograms by group to compare distributions.

```
histogram_by_group(
  data = NULL,iv_name = NULL,dv_name = NULL,
  order_of_groups_top_to_bot = NULL,
  number_of_bins = 40,
  space_between_histograms = 0.15,
  draw_baseline = FALSE,
  xlab = NULL,
  ylab = NULL,
  x_limits = NULL,
```

```
x_breaks = NULL,
 x_labels = NULL,
 sigfigs = 3,
 convert_dv_to_numeric = TRUE
)
```
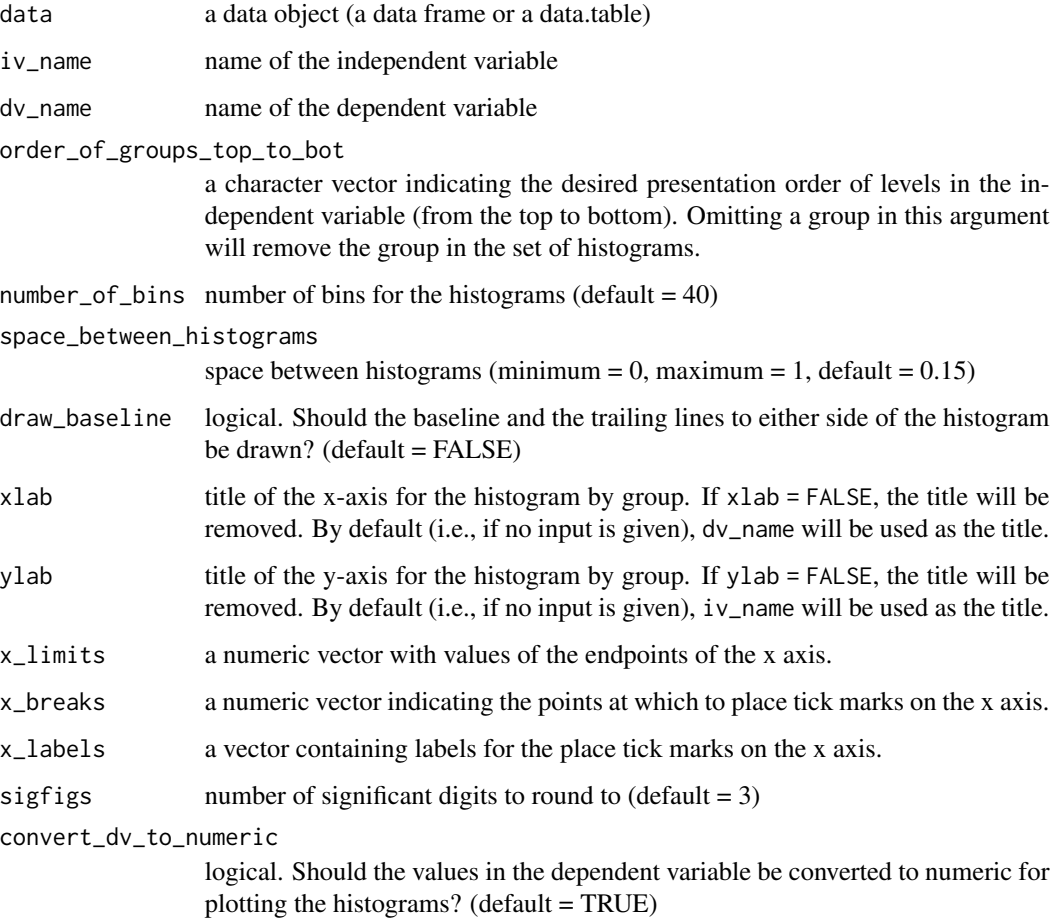

# Details

The following package(s) must be installed prior to running this function: Package 'ggridges' v0.5.3 (or possibly a higher version) by Claus O. Wilke (2021), [https://cran.r-project.org/](https://cran.r-project.org/package=ggridges) [package=ggridges](https://cran.r-project.org/package=ggridges)

# Value

the output will be a set of vertically arranged histograms (a ggplot object), i.e., one histogram for each level of the independent variable.

# Examples

```
histogram_by_group(data = mtcars, iv_name = "cyl", dv_name = "mpg")
histogram_by_group(
 data = mtcars, iv_name = "cyl", dv_name = "mpg",order_of_grows_to_p_to_bot = c("8", "4"), number_of_bins = 10,
  space_between_histograms = 0.5
\mathcal{L}histogram_by_group(
data = iris, iv_name = "Species", dv_name = "Sepal.Length", x_breaks = 4:8,
x<sup>1</sup>imits = c(4, 8)
```
histogram\_deprecated\_1

*Histogram*

# Description

Create a histogram

# Usage

```
histogram_deprecated_1(
  vector = NULL,
  number_of_bins = 30,
  x_tick_marks = NULL,
  y_tick_marks = NULL,
  fill_color = "cyan4",
 border_color = "black",
 y_axis_title_vjust = 0.85,
  x_axis_title = NULL,
 y_axis_title = NULL,
  cap_axis_lines = FALSE,
  notify_na_count = NULL
\mathcal{E}
```
#### Arguments

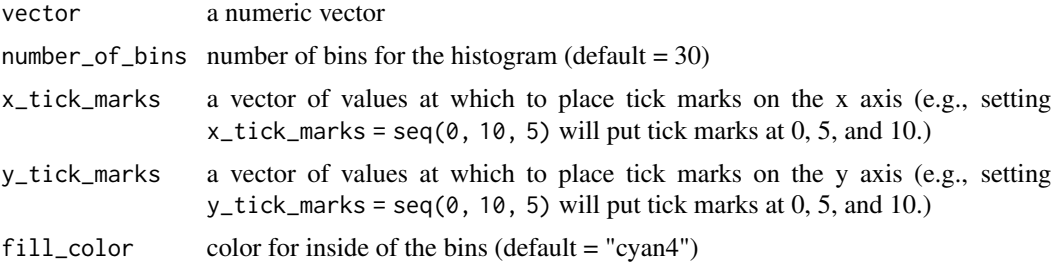

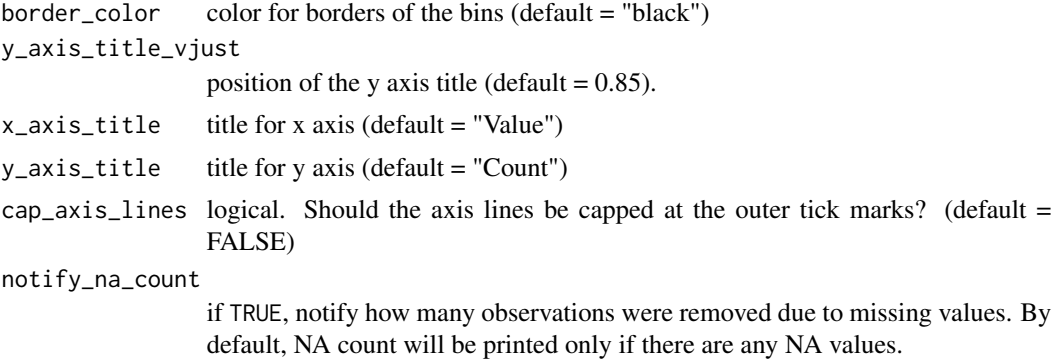

#### Value

the output will be a histogram, a ggplot object.

## Examples

```
histogram_deprecated_1(1:100)
histogram_deprecated_1(c(1:100, NA))
histogram_deprecated_1(vector = mtcars[["mpg"]])
histogram_deprecated_1(
vector = mtcars[["mpg"]], x_tick_marks = seq(10, 36, 2))
histogram_deprecated_1(
vector = mtcars[["mpg"]], x_tick_marks = seq(10, 36, 2),
y\_tick\_marks = seq(0, 8, 2), y\_axis\_title\_vjust = 0.5,y_axis_title = "Freq", x_axis_title = "Values of mpg")
```
histogram\_from\_hist *Histogram from hist function*

## Description

Create a histogram based on the output of the hist function in the graphics package.

```
histogram_from_hist(
 vector = NULL,breaks = NULL,
 counts = NULL,
 percent = FALSE,
 bin_fill_color = "green4",
 bin_border_color = "black",
 bin_border_thickness = 1,
 notify_na_count = NULL,
```

```
x_axis_tick_marks = NULL,
 y_axis_tick_marks = NULL,
 cap_axis_lines = TRUE,
 x_axis_title = "Value",
 y_axis_title = NULL,
 y_axis_title_vjust = 0.85
\mathcal{E}
```
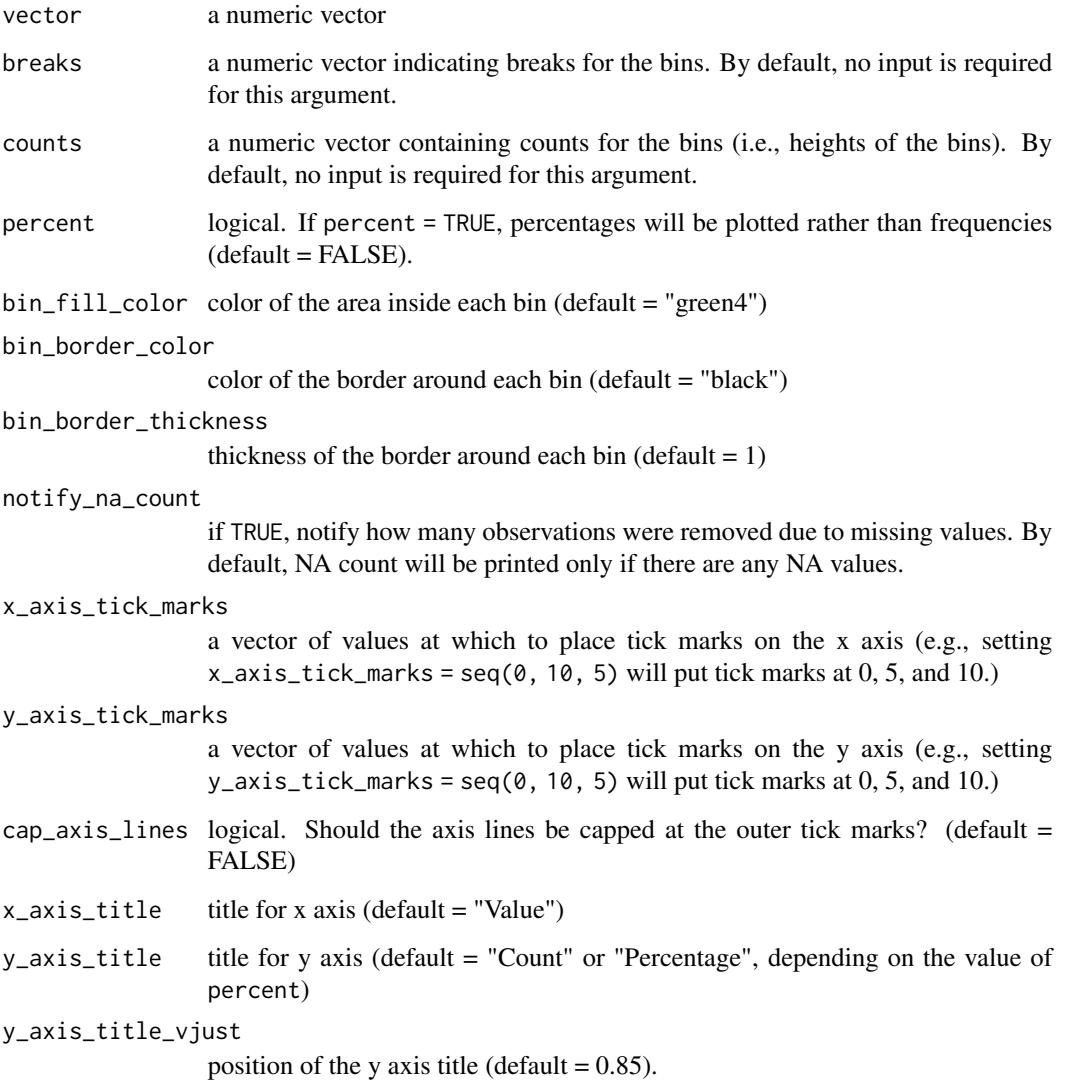

# Value

the output will be a histogram, a ggplot object.
## Examples

```
histogram_from_hist(1:100)
histogram_from_hist(c(1:100, NA))
histogram_from_hist(vector = mtcars[["mpg"]])
histogram_from_hist(vector = mtcars[["mpg"]], percent = TRUE)
histogram_from_hist(vector = mtcars[["mpg"]],
x_axis\_tick\_marks = c(10, 25, 35), y_axis\_title\_vjust = 0.5,y_axis_title = "Freq", x_axis_title = "Values of mpg")
```
histogram\_w\_outlier\_bins *Histogram with outlier bins*

#### **Description**

Create a histogram with outlier bins

```
histogram_w_outlier_bins(
  vector = NULL,
  bin_cutoffs = NULL,
  outlier_bin_left = TRUE,
  outlier_bin_right = TRUE,
  x_tick_marks = NULL,
  x_tick_mark_labels = NULL,
  y_tick_marks = NULL,
  outlier_bin_fill_color = "coral",
  non_outlier_bin_fill_color = "cyan4",
  border_color = "black",
  y_axis_title_vjust = 0.85,
  x_axis_title = NULL,
  y_axis_title = NULL,
  notify_na_count = NULL,
  plot_proportion = TRUE,
 plot_frequency = FALSE,
  mean = TRUE,
  ci = TRUE,median = TRUE,median_position = 15,
  error_bar_size = 3
)
```
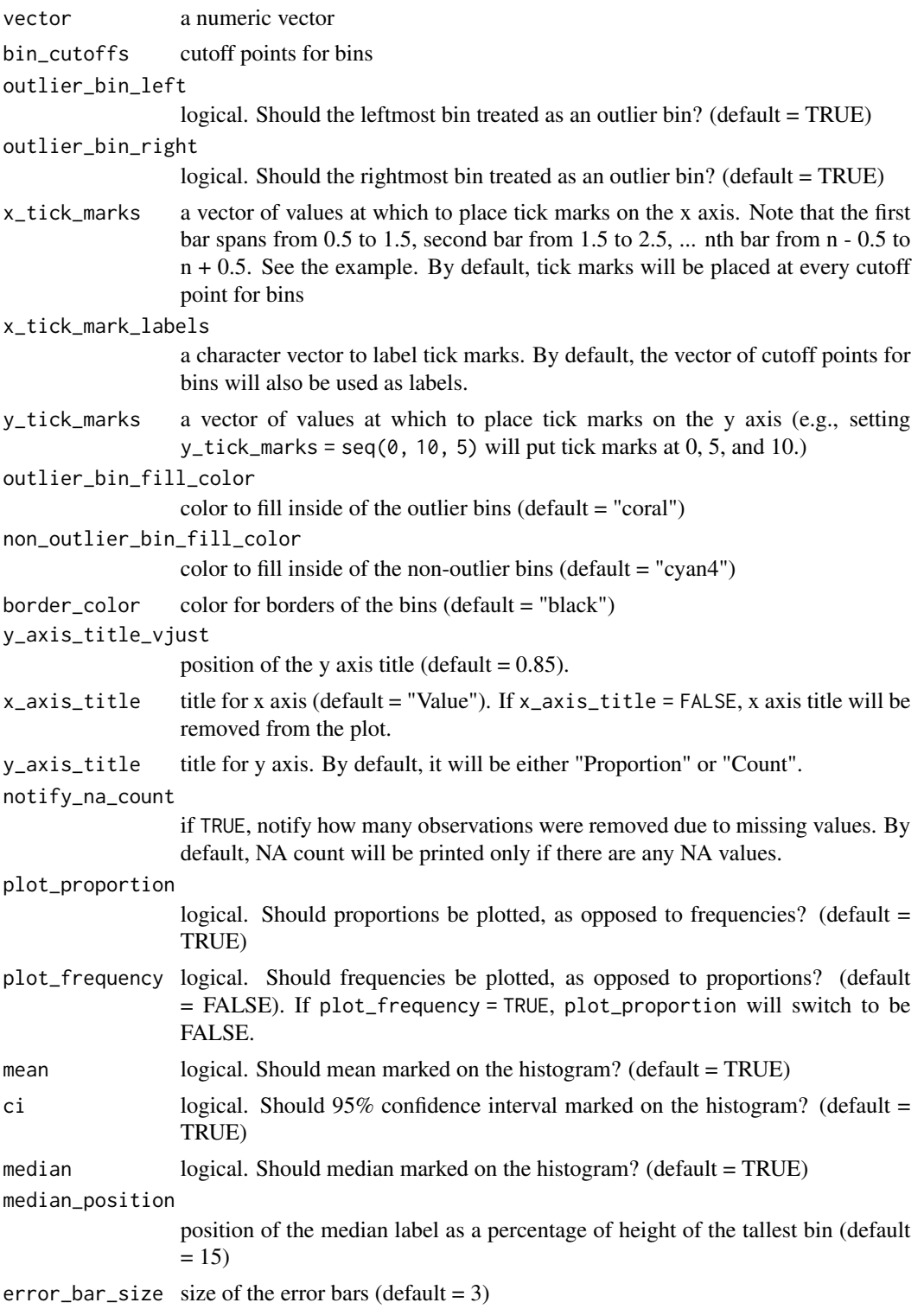

## holm\_adjusted\_p 75

#### Value

a ggplot object

#### Examples

```
histogram_w_outlier_bins(vector = 1:100, bin_cutoffs = seq(0, 100, 10))
histogram_w_outlier_bins(vector = 0:89, bin_cutoffs = seq(0, 90, 10),
x\_tick\_marks = seq(0.5, 9.5, 3), x\_tick\_mark\_labels = seq(0, 90, 30))histogram_w_outlier_bins(vector = 1:10, bin_cutoffs = seq(0, 10, 2.5))
histogram_w_outlier_bins(vector = 1:5, bin_cutoffs = seq(0, 10, 2.5))
histogram_w_outlier_bins(vector = 1:15, bin_cutoffs = c(5.52, 10.5))
```
holm\_adjusted\_p *Holm-adjusted p-values*

#### Description

Adjust a vector of p-values using the method proposed by Holm

#### Usage

 $holm\_adjusted_p(p = NULL)$ 

#### Arguments

p a numeric vector of p-values

#### Details

See the following reference: Holm 1979 <https://www.jstor.org/stable/4615733> Manual for the 'p.adjust' function in the 'stats' package [https://stat.ethz.ch/R-manual/R-devel/library](https://stat.ethz.ch/R-manual/R-devel/library/stats/html/p.adjust.html)/ [stats/html/p.adjust.html](https://stat.ethz.ch/R-manual/R-devel/library/stats/html/p.adjust.html)

```
holm_adjusted_p(c(.05, .01))
holm_adjusted_p(c(.05, .05, .05))
```
#### Description

Check whether all inputs are identical

#### Usage

```
identical_all(...)
```
#### Arguments

... two or more R objects. If a vector or list is entered as an input, the function will test whether the vector's or list's elements are identical.

#### Value

the output will be TRUE if all inputs are identical or FALSE if not

#### Examples

```
identical_all(1:3, 1:3) # should return TRUE
identical_all(1:3, 1:3, 1:3, 1:3, 1:3) # should return TRUE
identical_all(1:3, 1:3, 1:3, 1:3, 1:3, 1:4) # should return FALSE
identical_all(1:10) # should return FALSE
identical_all(rep(1, 100)) # should return TRUE
identical_all(list(1, 1, 1)) # should return TRUE
identical_all(TRUE, FALSE) # should return FALSE
identical_all(FALSE, TRUE) # should return FALSE
```
id\_across\_datasets *ID across datasets*

#### Description

Create an ID column in each of the data sets. The ID values will span across the data sets.

```
id_across_datasets(
  dt_list = NULL,
  id_col_name = "id",
  id_col_position = "first",
  silent = FALSE
)
```
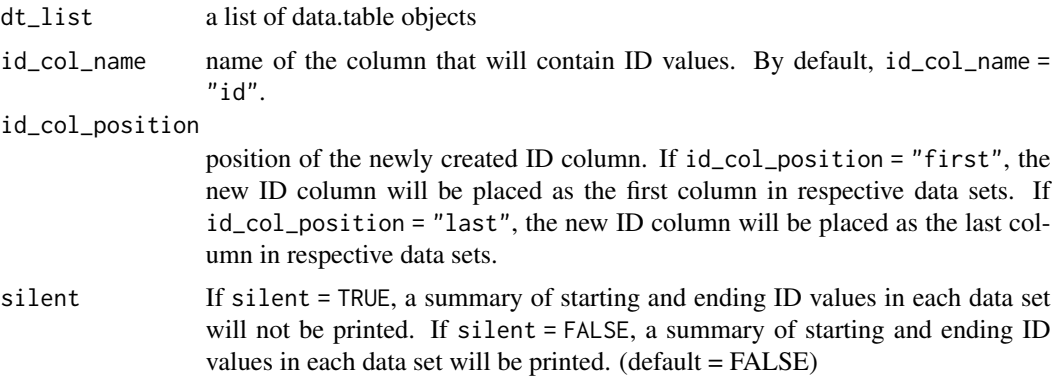

# Value

the output will be a list of data.table objects.

#### Examples

```
# running the examples below requires importing the data.table package.
prep(data.table)
id_across_datasets(
dt_list = list(setDT(copy(mtcars)), setDT(copy(iris))))
id_across_datasets(
dt_list = list(setDT(copy(mtcars)), setDT(copy(iris)), setDT(copy(women))),
id_col_name = "newly_created_id_col",
id_col_position = "last")
```
install\_all\_dependencies

*Install all dependencies for all functions*

## Description

Install all dependencies for all functions in Package 'kim'.

## Usage

```
install_all_dependencies()
```
#### Value

there will be no output from this function. Rather, dependencies of all functions in Package 'kim' will be installed.

78 kurtosis

#### Examples

```
## Not run:
install_all_dependencies()
```
## End(Not run)

kurtosis *Kurtosis*

## Description

Calculate kurtosis of the sample using a formula for either the (1) biased estimator or (2) an unbiased estimator of the population kurtosis. Formulas were taken from DeCarlo (1997), [doi:10.1037/1082-](https://doi.org/10.1037/1082-989X.2.3.292) [989X.2.3.292](https://doi.org/10.1037/1082-989X.2.3.292)

#### Usage

kurtosis(vector = NULL, unbiased = TRUE)

#### Arguments

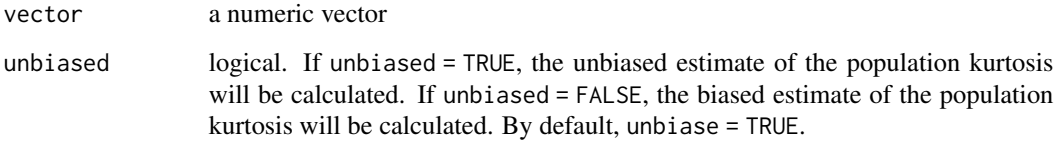

## Value

a numeric value, i.e., kurtosis of the given vector

```
# calculate the unbiased estimator (e.g., kurtosis value that
# Excel 2016 will produce)
kim::kurtosis(c(1, 2, 3, 4, 5, 10))
# calculate the biased estimator (e.g., kurtosis value that
# R Package 'moments' will produce)
kim::kurtosis(c(1, 2, 3, 4, 5, 10), unbiased = FALSE)# compare with kurtosis from 'moments' package
moments::kurtosis(c(1, 2, 3, 4, 5, 10))
```
#### Description

Extract unique elements and get the length of those elements

## Usage

 $lenu(x = NULL)$ 

#### Arguments

x a vector or a data frame or an array or NULL.

#### Value

a vector, data frame, or array-like 'x' but with duplicate elements/rows removed.

#### Examples

unique(c(10, 3, 7, 10)) lenu(c(10, 3, 7, 10)) unique(c(10, 3, 7, 10, NA)) lenu(c(10, 3, 7, 10, NA)) lenu(c("b", "z", "b", "a", NA, NA, NA))

levene\_test *Levene's test*

## Description

Conduct Levene's test (i.e., test the null hypothesis that the variances in different gorups are equal)

```
levene_test(
  data = NULL,
  dv_name = NULL,
  iv_1_name = NULL,
  iv_2_name = NULL,
  round_f = 2,
  round_p = 3,
  output_type = "text"
)
```
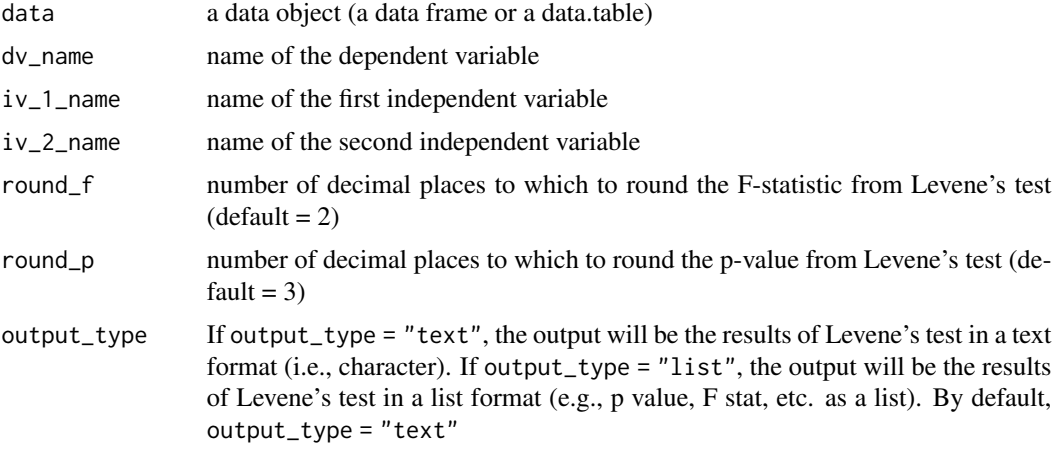

#### Value

the output of the function depends on the input for output\_type. By default, the output will be the results of Levene's test in a text format (i.e., character).

## Examples

```
## Not run:
levene_test(
data = mtcars, dv_name = "mpg",
iv_1<sub>name</sub> = "vs", iv_2<sub>name</sub> = "am")
## End(Not run)
```
logistic\_regression *Logistic regression*

## Description

Conduct a logistic regression analysis

```
logistic_regression(
 data = NULL,formula = NULL,formula_1 = NULL,formula_2 = NULL,z_values_keep = FALSE,
 constant_row_clean = TRUE,
 odds_ratio_cols_combine = TRUE,
```
# logistic\_regression 81

```
round_b_and_se = 3,
 round_z = 3,
 round_p = 3,
 round_odds_ratio = 3,
 roundr<sub>sq</sub> = 3,
 round_model_chi_sq = 3,
 pretty_round_p_value = TRUE,
 print_glm_default_summary = FALSE,
 print_summary_dt_list = TRUE,
 print_model_comparison = TRUE,
 output_type = "summary_dt_list"
)
```
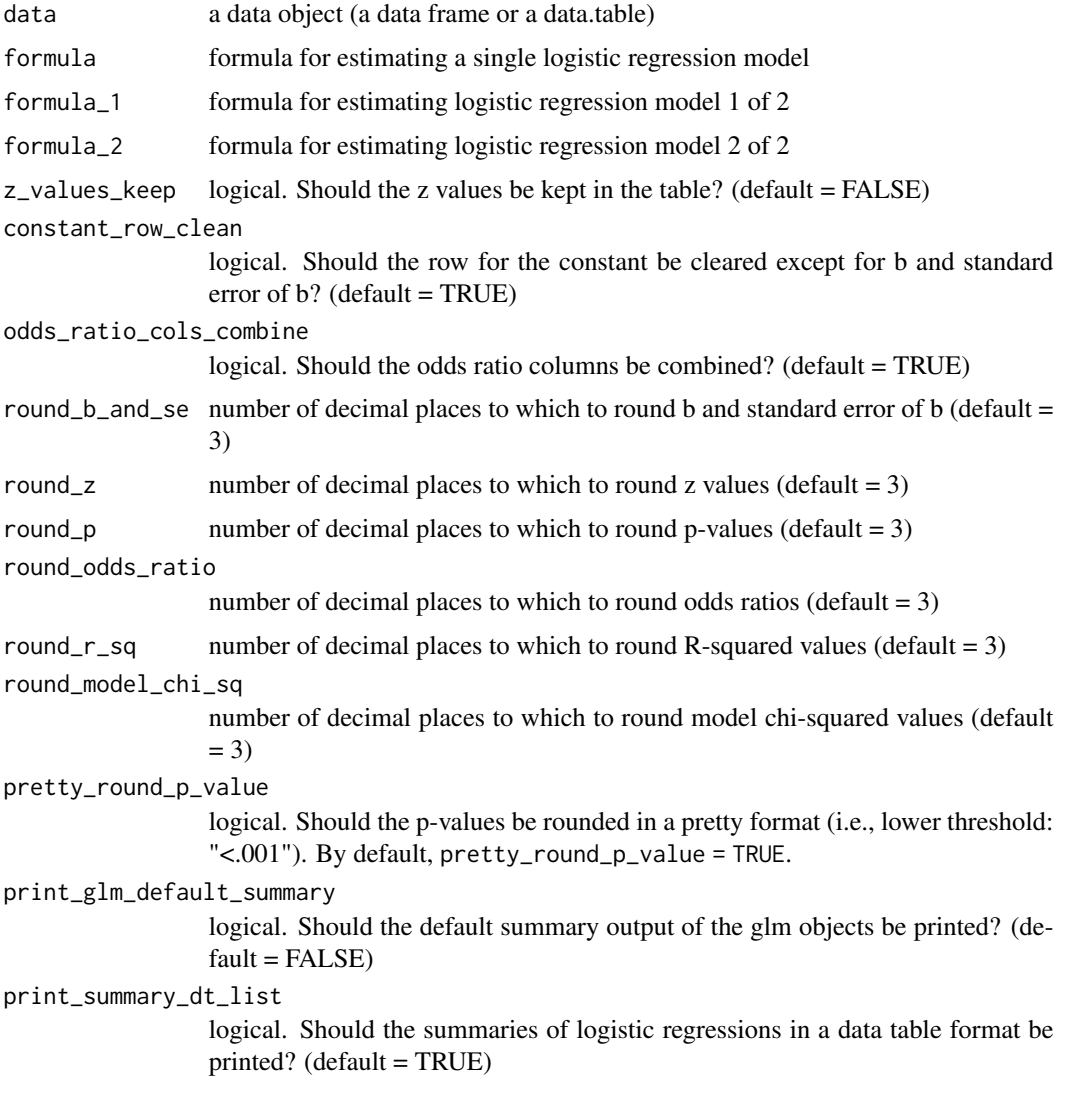

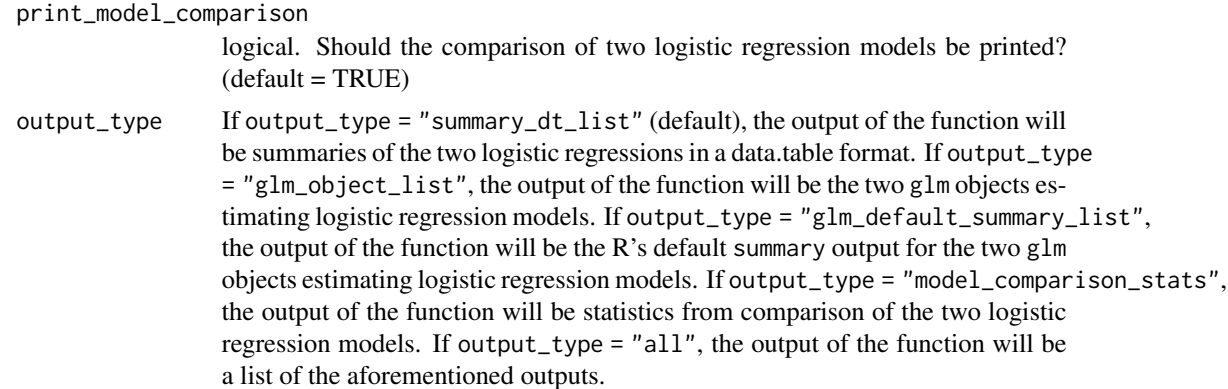

## Value

the output will be a summary of logistic regression results, unless set otherwise by the output\_type argument to the function.

#### Examples

```
logistic_regression(data = mtcars, formula = am \sim mpg)
logistic_regression(
data = mtcars,
formula_1 = am \sim mpg,
formula_2 = am \sim mpg + wt)
```
logistic\_regression\_table

*Logistic regression table*

## Description

Construct a table of logistic regression results from the given glm object estimating a logistic regression model.

```
logistic_regression_table(
  logistic_reg_glm_object = NULL,
  z_values_keep = FALSE,
  constant_row_clean = TRUE,
  odds_ratio_cols_combine = TRUE,
  round b and se = 3,
  round_z = 3,
  round_p = 3,
  round_odds_ratio = 3,
  roundr<sub>sq</sub> = 3,
  round_model_chi_sq = 3,
```

```
pretty_round_p_value = TRUE
)
```

```
logistic_reg_glm_object
                 a glm object estimating a logistic regression model
z_values_keep logical. Should the z values be kept in the table? (default = FALSE)
constant_row_clean
                 logical. Should the row for the constant be cleared except for b and standard
                 error of b? (default = TRUE)
odds_ratio_cols_combine
                 logical. Should the odds ratio columns be combined? (default = TRUE)
round_b_and_se number of decimal places to which to round b and standard error of b (default =
                  3)
round_z number of decimal places to which to round z values (default = 3)
round_p number of decimal places to which to round p-values (default = 3)
round_odds_ratio
                  number of decimal places to which to round odds ratios (default = 3)
round_r_sq number of decimal places to which to round R-squared values (default = 3)
round_model_chi_sq
                 number of decimal places to which to round model chi-squared values (default
                 = 3)pretty_round_p_value
                 logical. Should the p-values be rounded in a pretty format (i.e., lower threshold:
                  "<.001"). By default, pretty_round_p_value = TRUE.
```
## Value

the output will be a summary of logistic regression results.

```
logistic_regression_table(logistic_reg_glm_object =
glm(formula = am ~ mpg, family = binomial(), data = mtcars)logistic_regression_table(logistic_reg_glm_object =
glm(formula = am ~ mpg, family = binomial(), data = mtcars),z_values_keep = TRUE, constant_row_clean = FALSE,
odds_ratio_cols_combine = FALSE)
```
logistic\_reg\_w\_interaction

*Logistic regression with an interaction term*

#### Description

Conduct logistic regression for a model with an interaction between two predictor variables

## Usage

```
logistic_reg_w_interaction(
  data = NULL,
  dv_name = NULL,iv_1_name = NULL,
  iv_2_name = NULL,
  round_p = 3,
  round_chi_sq = 2,
  dv_ordered_levels = NULL,
  iv_1_ordered_levels = NULL,
  iv_2_ordered_levels = NULL,
  one_line_summary_only = FALSE,
 p_value_interaction_only = FALSE,
  return_dt_w_binary = FALSE
)
```
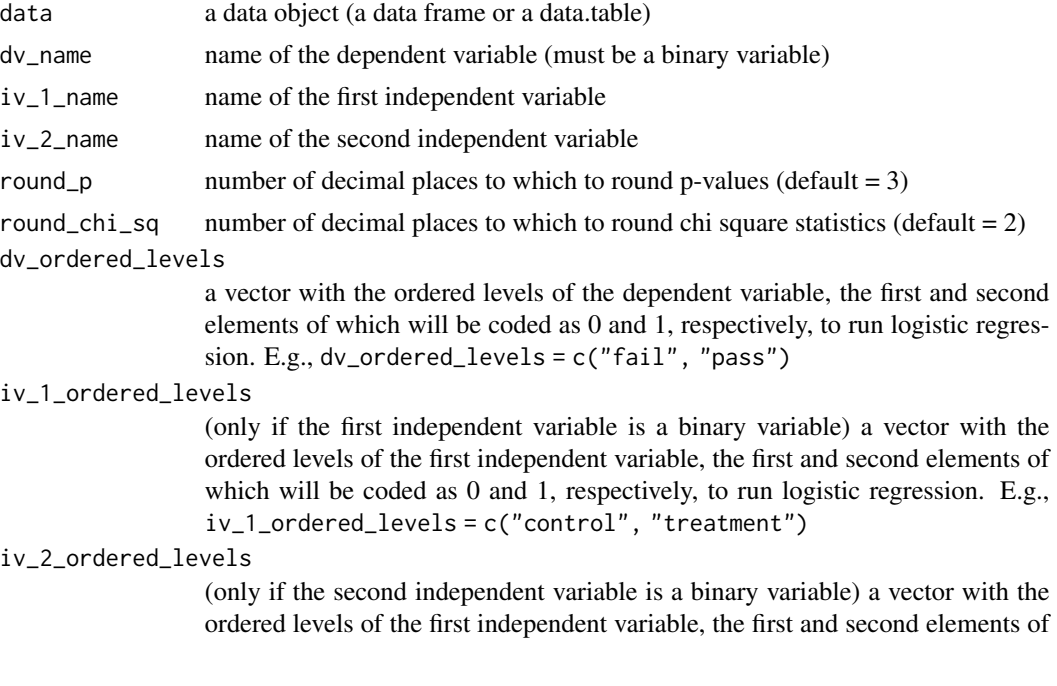

which will be coded as 0 and 1, respectively, to run logistic regression. E.g., iv\_2\_ordered\_levels = c("male", "female")

#### one\_line\_summary\_only

logical. Should the output simply be a printout of a one-line summary on the interaction term? (default = FALSE)

#### p\_value\_interaction\_only

logical. Should the output simply be a p-value of the interaction term in the logistic regression model? (default = FALSE)

#### return\_dt\_w\_binary

logical. If return\_dt\_w\_binary = TRUE, the function will return a data.table with binary variables coded as  $0$  or  $1$  (default = FALSE)

#### Value

the output will be a summary of logistic regression results, unless set otherwise by arguments to the function.

#### Examples

```
logistic_reg_w_interaction(data = mtcars, dv_name = "vs",
iv_1<sub>n</sub>ame = "mpg", iv_2<sub>name</sub> = "am")
```
loglinear\_analysis *Loglinear analysis*

## Description

Conduct a loglinear analysis

```
loglinear_analysis(
  data = NULL,
  dv_name = NULL,
  iv_1_name = NULL,
  iv_2_name = NULL,
  iv_1-values = NULL,
  iv_2_values = NULL,
  output = "all".round_p = 3,
  round_chi_sq = 2,
 mosaic_plot = TRUE,
  report_as_field = FALSE
)
```
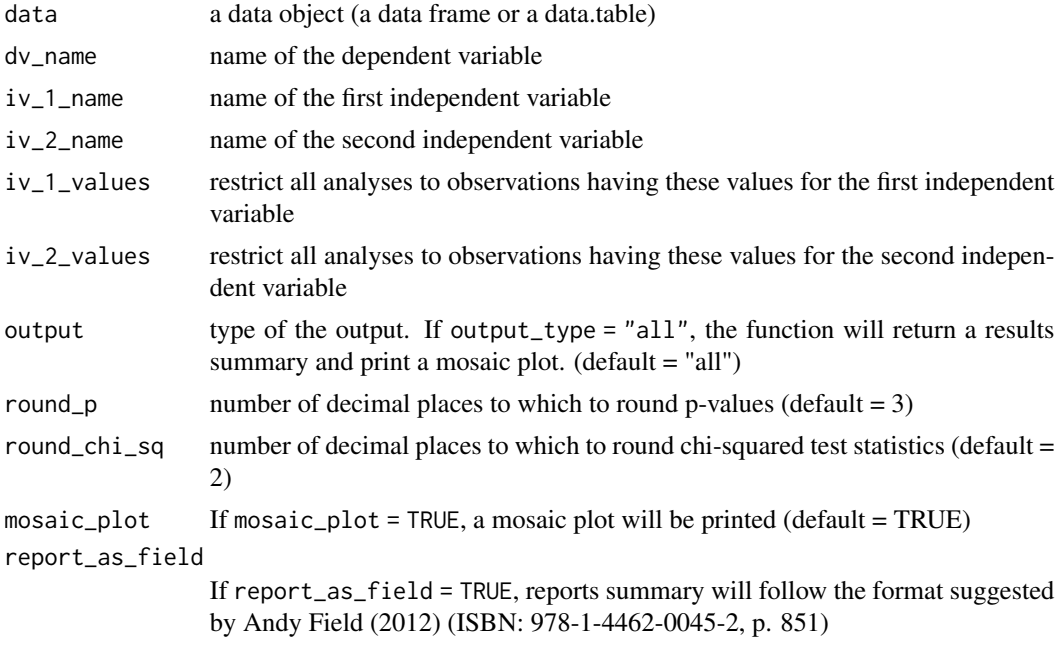

## Examples

loglinear\_analysis(data = data.frame(Titanic), "Survived", "Sex", "Age")

log\_odds\_ratio *Log odds ratio*

# Description

Calculate log odds ratio (i.e., ln of odds ratio), as illustrated in Borenstein et al. (2009, p. 36, ISBN: 978-0-470-05724-7)

```
log_odds_ratio(
 data = NULL,
  iv_name = NULL,dv_name = NULL,contingency_table = NULL,
 ci = 0.95,var_include = FALSE,
  invert = FALSE
\mathcal{L}
```
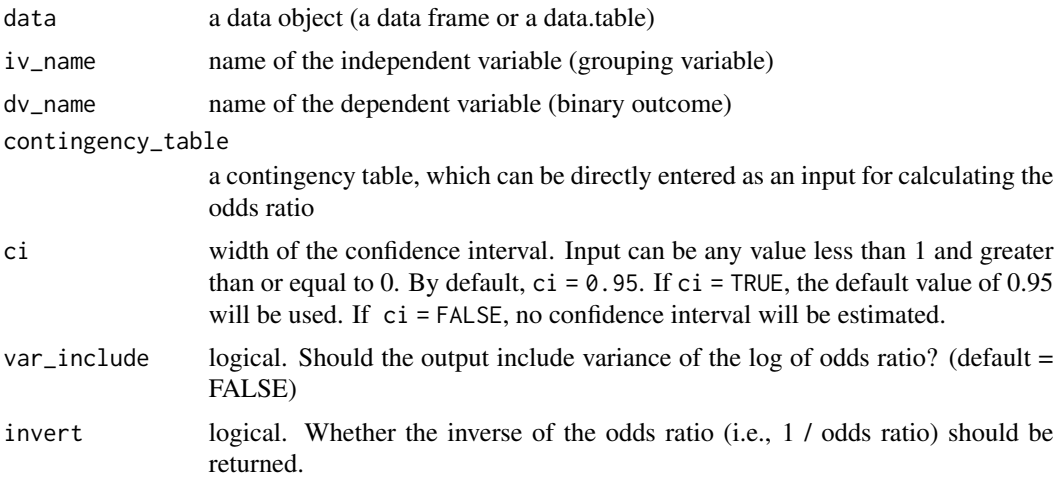

## Examples

```
## Not run:
log\_odds\_ratio(data = mtcars, iv\_name = "vs", dv\_name = "am")log\_odds\_ratio(contingency\_table = matrix(c(5, 10, 95, 90), nrow = 2))log\_odds\_ratio(contingency\_table = matrix(c(5, 10, 95, 90), nrow = 2),invert = TRUE)
log\_odds\_ratio(contingency\_table = matrix(c(34, 39, 16, 11), nrow = 2))log\_odds\_ratio(contingency\_table = matrix(c(34, 39, 16, 11), nrow = 2),var_include = TRUE)
```
## End(Not run)

log\_odds\_ratio\_to\_d *Convert log odds ratio to Cohen's d*

#### Description

Convert log odds ratio to Cohen'd (standardized mean difference), as illustrated in Borenstein et al. (2009, p. 47, ISBN: 978-0-470-05724-7)

#### Usage

```
log_odds_ratio_to_d(log_odds_ratio = NULL, unname = TRUE)
```
#### Arguments

log\_odds\_ratio log odds ratio (the input can be a vector of values), which will be converted to Cohen's d unname logical. Should the names from the input be removed? (default = TRUE)

## Examples

```
## Not run:
log_odds_ratio_to_d(log(1))
log_odds_ratio_to_d(log(2))
```
## End(Not run)

mad\_remove\_outliers *Remove outliers using the MAD method*

## Description

Detect outliers in a numeric vector using the Median Absolute Deviation (MAD) method and remove or convert them. For more information on MAD, see Leys et al. (2013) [doi:10.1016/](https://doi.org/10.1016/j.jesp.2013.03.013) [j.jesp.2013.03.013](https://doi.org/10.1016/j.jesp.2013.03.013)

#### Usage

```
mad_remove_outliers(
  x = NULL,threshold = 2.5,
  constant = 1.4826,
  convert_outliers_to = NA,
  output_type = "converted_vector"
)
```
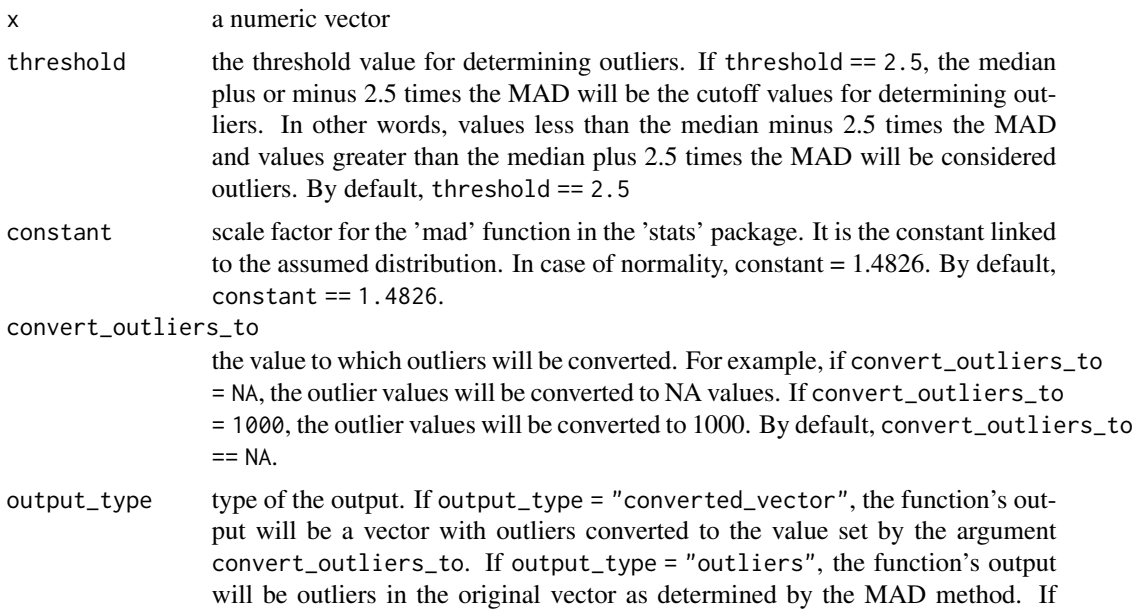

output\_type = "cutoff\_values", the function's output will be the cutoff values for determining outliers. For example, if outliers will be values less than 0 and greater than 10, the cutoff values will be 0 and 10. If output\_type = "non\_outlier\_values", the function's output will be a vector consisting only of the values that are not outliers; here, the outliers will be removed from the vector, rather than being converted to NA values. By default, output\_type = "converted\_vector".

#### Examples

```
## Not run:
mad<sup>-</sup>remove_outliers(x = c(1, 3, 3, 6, 8, 10, 10, 1000))
mad_remove_outliers(x = c(1, 3, 3, 6, 8, 10, 10, 1000, -10000))
# return the vector with the outlier converted to NA values
mad_remove_outliers(
x = c(1, 3, 3, 6, 8, 10, 10, 1000, -10000),output_type = "converted_vector")
# return the cutoff values for determining outliers
mad_remove_outliers(
x = c(1, 3, 3, 6, 8, 10, 10, 1000, -10000),output_type = "cutoff_values")
# return the outliers
mad_remove_outliers(
x = c(1, 3, 3, 6, 8, 10, 10, 1000, -10000),
output_type = "outliers")
mad_remove_outliers(
x = c(1, 3, 3, 6, 8, 10, 10, 1000, -10000),
output_type = "non_outlier_values")
## End(Not run)
```
mann\_whitney *Mann-Whitney U Test (Also called Wilcoxon Rank-Sum Test)*

#### **Description**

A nonparametric equivalent of the independent t-test

```
mann_whitney(
  data = NULL,
  iv_name = NULL,dv_name = NULL,
  iv_level_order = NULL,
  sigfigs = 3
)
```
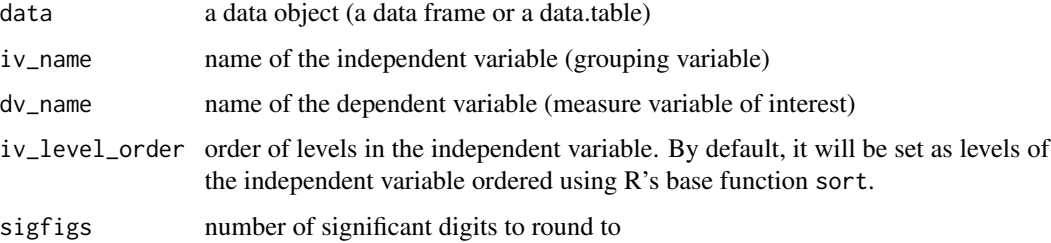

#### Value

the output will be a data.table object with all pairwise Mann-Whitney test results

## Examples

mann\_whitney(data = iris, iv\_name = "Species", dv\_name = "Sepal.Length")

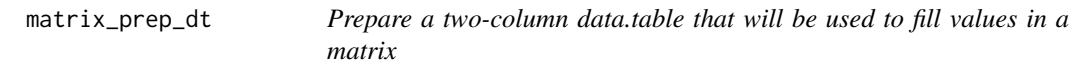

## Description

Prepare a two-column data.table that will be used to fill values in a matrix

#### Usage

```
matrix_prep_dt(row_var_names = NULL, col_var_names = NULL)
```
## Arguments

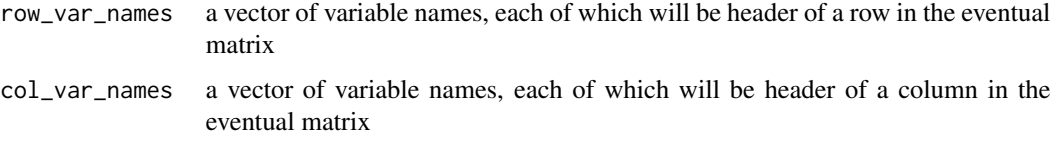

```
matrix_prep_dt(
 row_var_names = c("mpg", "cyl"),
 col\_var\_names = c("hp", "gear"))
```
#### Description

Mean-center a variable, i.e., subtract the mean of a numeric vector from each value in the numeric vector

#### Usage

mean\_center(x)

#### Arguments

x a numeric vector; though not thoroughly tested, the function can accept a matrix as an input.

#### Examples

```
mean_center(1:5)
mean_center(1:6)
# if the input is a matrix
matrix(1:9, nrow = 3)mean_center(matrix(1:9, nrow = 3))
```
mediation\_analysis *Mediation analysis*

#### Description

Conducts a mediation analysis to estimate an independent variable's indirect effect on dependent variable through a mediator variable. The current version of the package only supports a simple mediation model consisting of one independent variable, one mediator variable, and one dependent variable.

```
mediation_analysis(
  data = NULL,iv_name = NULL,mediator_name = NULL,
  dv_name = NULL,
  covariates_names = NULL,
  robust_se = TRUE,
  iterations = 1000,
  sigfigs = 3,
```

```
output_type = "summary_dt",
  silent = FALSE
\lambda
```
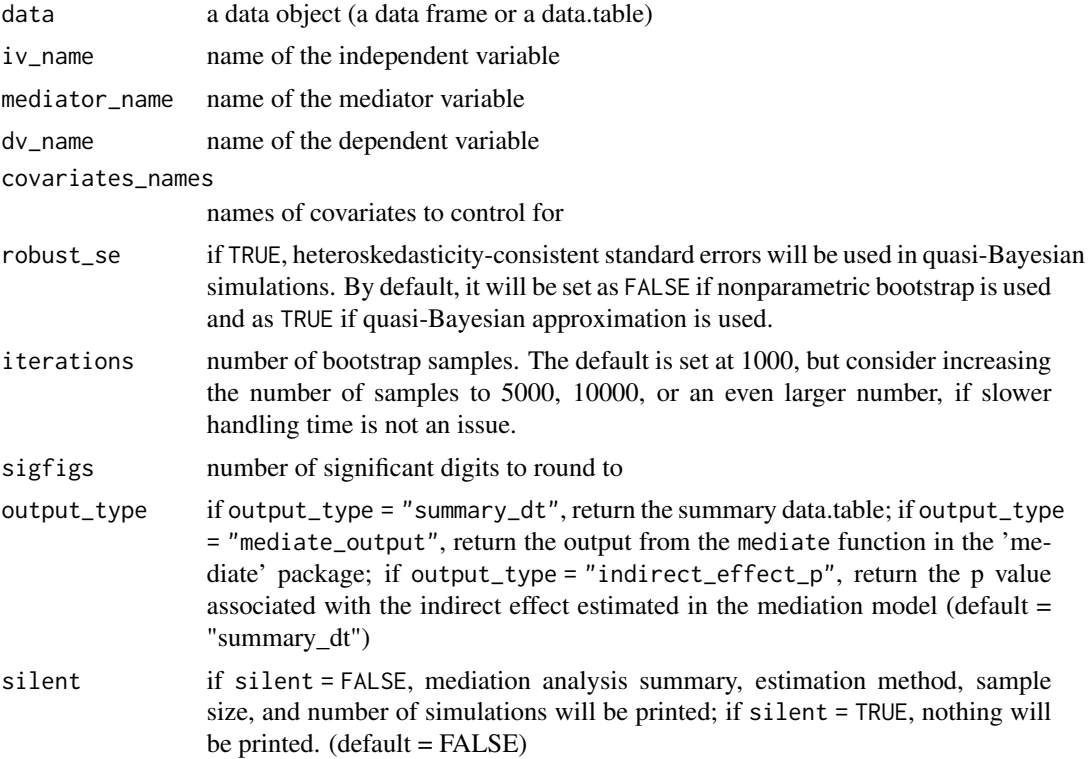

## Details

This function requires installing Package 'mediation' v4.5.0 (or possibly a higher version) by Tingley et al. (2019), and uses the source code from a function in the package. [https://cran.](https://cran.r-project.org/package=mediation) [r-project.org/package=mediation](https://cran.r-project.org/package=mediation)

#### Value

if output\_type = "summary\_dt", which is the default, the output will be a data.table showing a summary of mediation analysis results; if output\_type = "mediate\_output", the output will be the output from the mediate function in the 'mediate' package; if output\_type = "indirect\_effect\_p", the output will be the p-value associated with the indirect effect estimated in the mediation model (a numeric vector of length one).

```
mediation_analysis(
  data = mtcars, iv_name = "cyl",
```
## merge\_data\_tables 93

```
mediator_name = "disp", dv_name = "mpg", iterations = 100
\mathcal{L}mediation_analysis(
  data = iris, iv_name = "Sepal.Length",
  mediator_name = "Sepal.Width", dv_name = "Petal.Length",
  iterations = 100
\mathcal{L}
```
merge\_data\_tables *Merge data tables*

#### Description

Merge two data.table objects. If there are any duplicated ID values and column names across the two data tables, the cell values in the first data.table will remain intact and the cell values in the second data.table will be discarded for the resulting merged data table.

#### Usage

```
merge_data_tables(dt1 = NULL, dt2 = NULL, id = NULL, silent = TRUE)
```
#### Arguments

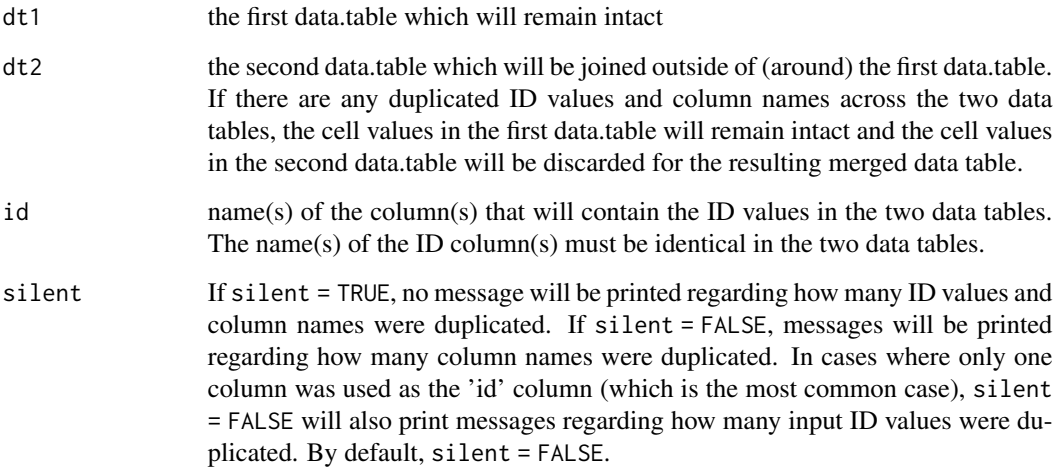

# Value

a data.table object, which merges (joins) the second data.table around the first data.table.

```
## Example 1: Typical Usage
data_1 <- data.table::data.table(
id_{col} = c(4, 2, 1, 3),a = 3:6,
b = 5:8c = c("w", "x", "y", "z")data_2 <- data.table::data.table(
id_{col} = c(1, 99, 4),e = 6:8,
b = c("p", "q", "r"),
d = c(TRUE, FALSE, FALSE))
# check the two example data tables
data_1
data_2
# check the result of merging the two data tables above and
# note how data_1 (the upper left portion) is intact in the resulting
# data table
merge_data_tables(dt1 = data_1, dt2 = data_2, id = "id_col")
# compare the result with above with the result from the `merge` function
merge(data_1, data_2, by = "id_col", all = TRUE)
## Example 2: Some values can be converted
data_3 <- data.table::data.table(
id\_col = 99,
a = "abc",b = TRUE,c = TRUE)
data_1
data_3
merge_data_tables(data_1, data_3, id = "id_col")
# In the example above, note how the value of TRUE gets
# converted to 1 in the last row of Column 'b' in the resulting data table
## Example 3: A simpler case
data_4 <- data.table::data.table(
id_{col} = c(5, 3),
a = c("a", NA))data_5 <- data.table::data.table(
id_{col} = 1,
a = 2# check the two example data tables
data_4
data_5
merge_data_tables(data_4, data_5, id = "id_col")
## Example 4: Merging data tables using multiple ID columns
data_6 <- data.table::data.table(
id_{col_1 = 3:1, ...}id_{col_2} = c("a", "b", "c"),id_{col_3} = 4:6,
a = 7:9.
b = 10:12data_7 <- data.table::data.table(
id_{col1} = c(3, 2),
```
## merge\_data\_table\_list 95

```
id_{col_3} = c(3, 5),id_{col_2} = c("a", "b"),c = 13:14,
a = 15:16# check the example data sets
data_6
data_7
# merge data sets using the three id columns
suppressWarnings(merge_data_tables(
dt1 = data_6,
dt2 = data_7,
id = c("id_col_1", "id_col_2", "id_col_3"))
```
merge\_data\_table\_list *Merge a list of data tables*

#### Description

Successively merge a list of data.table objects in a recursive fashion. That is, merge the (second data table in the list) around the first data table in the list; then, around this resulting data table, merge the third data table in the list; and so on.

#### Usage

```
merge_data_table_list(dt_list = NULL, id = NULL, silent = TRUE)
```
#### Arguments

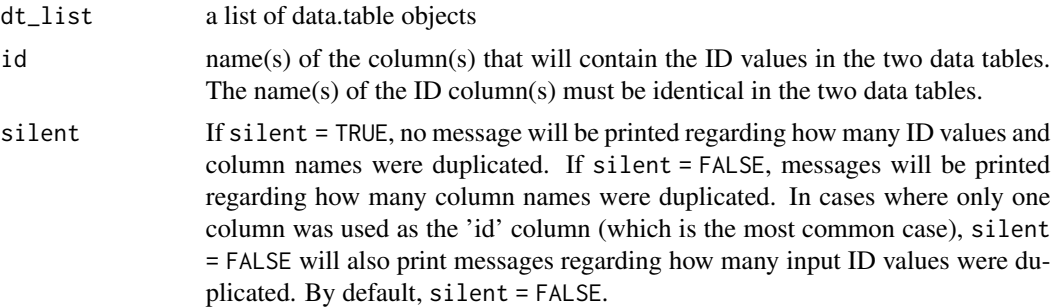

# Details

If there are any duplicated ID values and column names across the data tables, the cell values in the earlier data table will remain intact and the cell values in the later data table will be discarded for the resulting merged data table in each recursion.

#### Value

a data.table object, which successively merges (joins) a data table around (i.e., outside) the previous data table in the list of data tables.

## Examples

```
data_1 <- data.table::data.table(
id_{col} = c(4, 2, 1, 3),a = 3:6,
b = 5:8,
c = c("w", "x", "y", "z")data_2 <- data.table::data.table(
id_{col} = c(1, 4, 99),
d = 6:8,
b = c("p", "q", "r"),
e = c(TRUE, FALSE, FALSE))
data_3 <- data.table::data.table(
id_{col} = c(200, 3),f = 11:12,
b = c(300, 'abc')merge_data_table_list(
dt_list = list(data_1, data_2, data_3), id = "id_col")
```
modes\_of\_objects *Find modes of objects*

## Description

Find modes of objects

#### Usage

modes\_of\_objects(...)

## Arguments

... R objects.

#### Value

the output will be a data.table listing objects and their mods.

```
modes_of_objects(
TRUE, FALSE, 1L, 1:3, 1.1, c(1.2, 1.3), "abc", 1 + 2i, intToBits(1L))
```
multiple\_regression *Multiple regression*

## Description

Conduct multiple regression analysis and summarize the results in a data.table.

## Usage

```
multiple_regression(
 data = NULL,formula = NULL,
 vars_to_mean_center = NULL,
 mean_center_vars = NULL,
  sigfigs = NULL,
  round_digits_after_decimal = NULL,
  round_p = NULL,pretty_round_p_value = TRUE,
 return_table_upper_half = FALSE,
  round_r_squared = 3,
  round_f_stat = 2,
 prettify_reg_table_col_names = TRUE,
 silent = FALSE
)
```
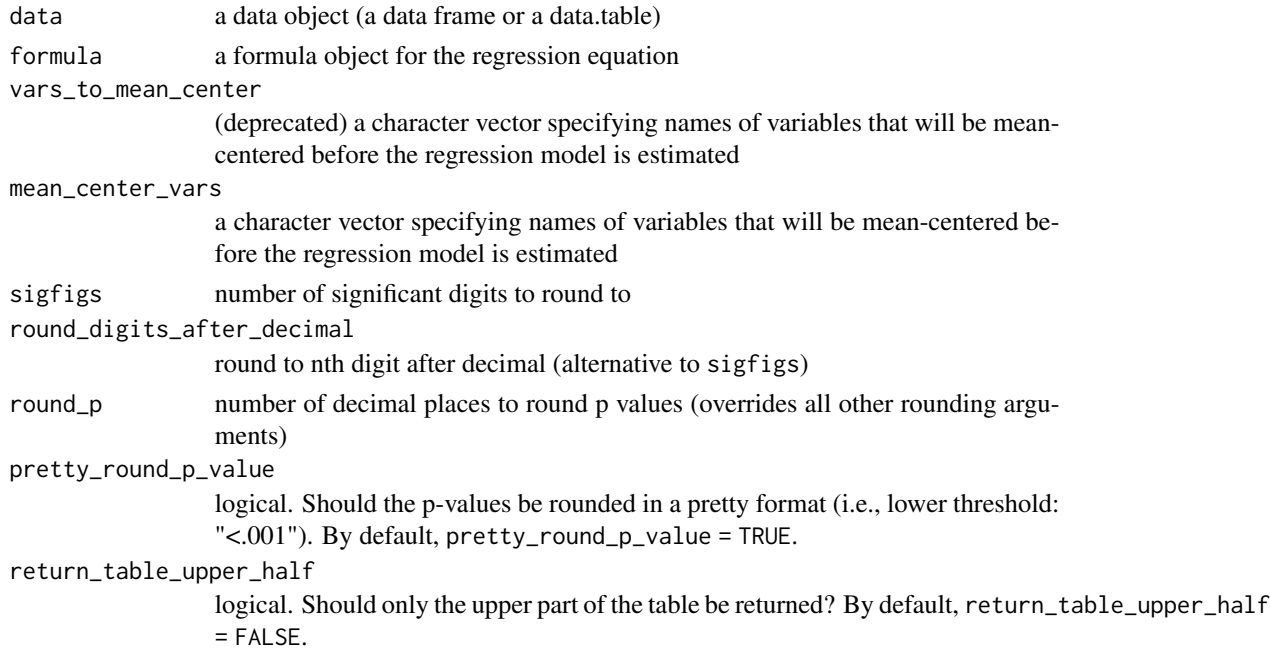

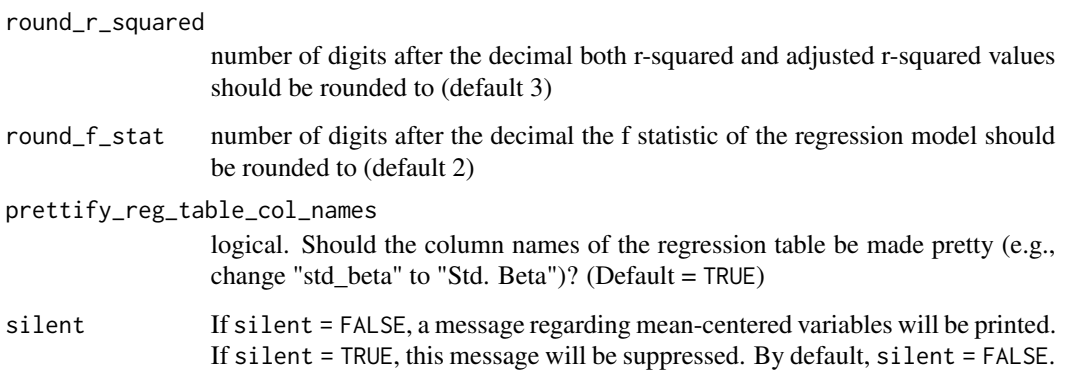

#### Details

To include standardized beta(s) in the regression results table, the following package(s) must be installed prior to running the function: Package 'lm.beta' v1.5-1 (or possibly a higher version) by Stefan Behrendt (2014), <https://cran.r-project.org/package=lm.beta>

#### Value

the output will be a data.table showing multiple regression results.

#### Examples

```
multiple_regression(data = mtcars, formula = mpg \sim gear \star cyl)
multiple_regression(
data = mtcars, formula = mpg \sim gear \star cyl,
mean_center_vars = "gear",
round_digits_after_decimal = 2)
```
noncentrality\_parameter

*Find noncentrality parameter*

#### Description

Find noncentrality parameter

```
noncentrality_parameter(t_stat, df, initial_value = 0, ci = 0.95)
```
# odds\_ratio 99

## Arguments

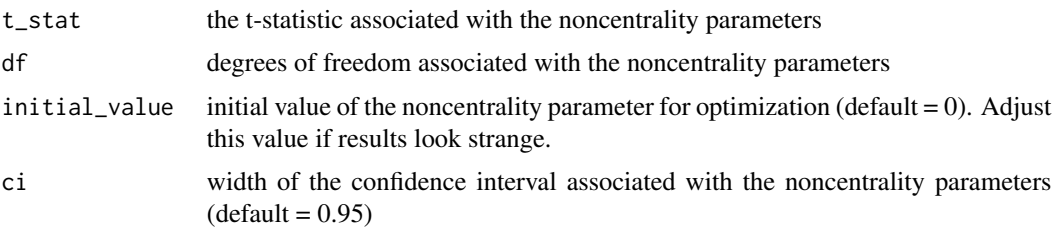

# Examples

noncentrality\_parameter(4.29, 9)

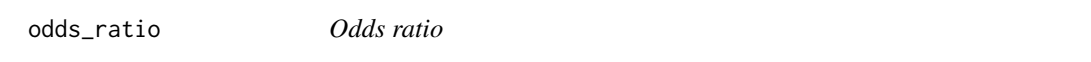

# Description

Calculate odds ratio, as illustrated in Borenstein et al. (2009, pp. 33-36, ISBN: 978-0-470-05724-7)

## Usage

```
odds_ratio(
  data = NULL,
  iv_name = NULL,dv_name = NULL,contingency_table = NULL,
  ci = 0.95,round_ci_limits = 2,
  invert = FALSE
\mathcal{L}
```
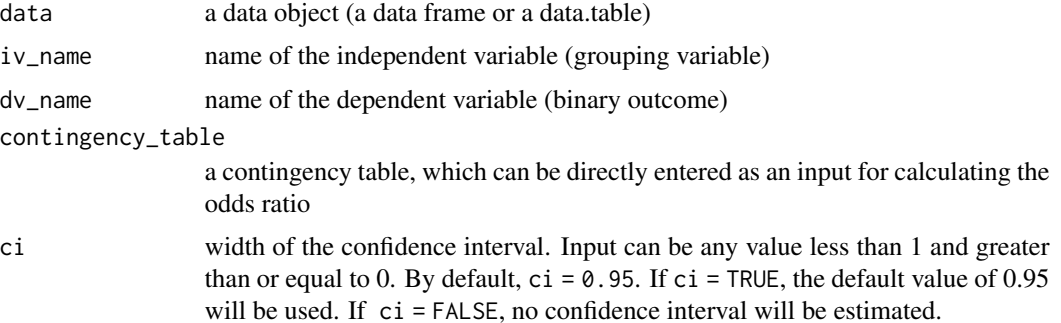

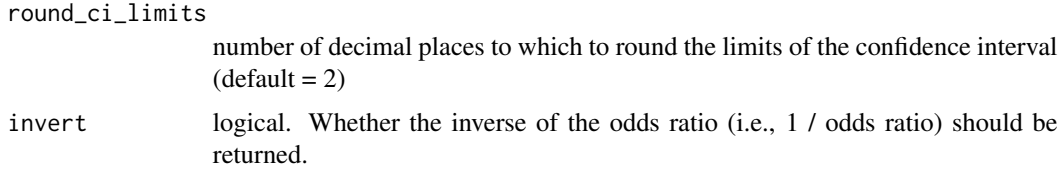

#### Examples

```
## Not run:
odds_ratio(data = mtcars, iv_name = "vs", dv_name = "am")
odds_ratio(data = mtcars, iv_name = "vs", dv_name = "am", ci = 0.9)
odds_ratio(contingency_table = matrix(c(5, 10, 95, 90), nrow = 2))
odds_ratio(contingency_table = matrix(c(5, 10, 95, 90), nrow = 2),
invert = TRUE)
odds_r ratio(contingency_table = matrix(c(34, 39, 16, 11), nrow = 2))## End(Not run)
```
order\_rows\_specifically\_in\_dt

*Order rows specifically in a data table*

#### Description

Order rows in a data.table in a specific order

## Usage

```
order_rows_specifically_in_dt(
 dt = NULL,col_to_order_by = NULL,
  specific_order = NULL
)
```
#### Arguments

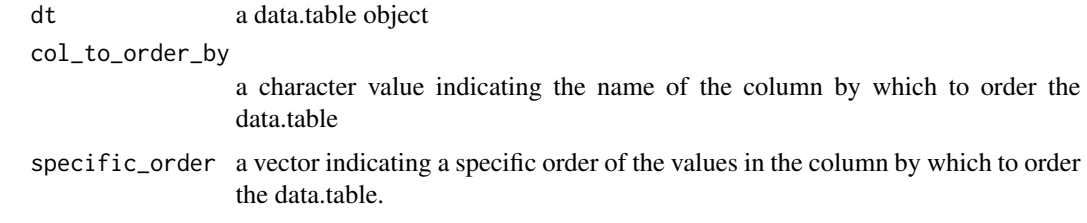

#### Value

the output will be a data.table object whose rows will be ordered as specified.

#### outlier that the contract of the contract of the contract of the contract of the contract of the contract of the contract of the contract of the contract of the contract of the contract of the contract of the contract of t

## Examples

order\_rows\_specifically\_in\_dt(mtcars, "carb", c(3, 2, 1, 4, 8, 6))

outlier *Outlier*

## Description

Return outliers in a vector

#### Usage

```
outlier(x = NULL, iqr = 1.5, na.rm = TRUE, type = 7, unique_outliers = FALSE)
```
#### Arguments

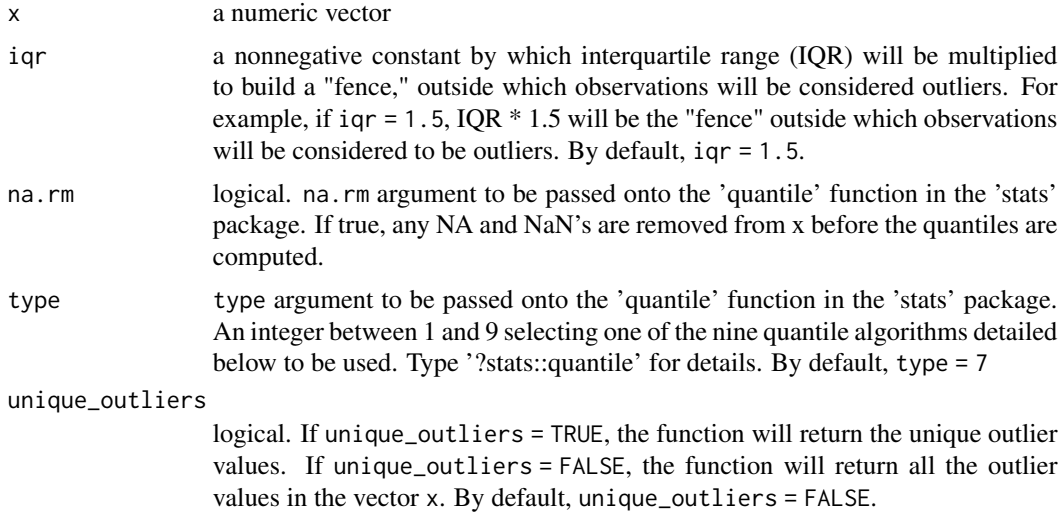

#### Value

the output will be a numeric vector with outliers removed.

```
# Example 1
outlier(c(1:10, 100))
# The steps below show how the outlier, 100, was obtained
# v1 is the vector of interest
v1 \leq c(1:10, 100)# quantile
stats::quantile(v1)
# first and third quartiles
q1 <- stats::quantile(v1, 0.25)
```

```
q3 <- stats::quantile(v1, 0.75)
# interquartile range
interquartile_range <- unname(q3 - q1)
# fence, using the default 1.5 as the factor to multiply the IQR
cutoff\_low \le - unname(q1 - 1.5 * interquartile_range)
cutoff_high \le unname(q3 + 1.5 \star interquartile_range)
v1[v1 < cutoff_low | v1 > cutoff_high]
```
overlapping\_interval *Find the overlapping interval of two ranges.*

#### Description

This function should be applied to cases where the two ranges are inclusive of both endpoints. For example, the function can work for a pair of ranges like  $[0, 1]$  and  $[3, 4]$  but not for pairs like  $[0, 1\rangle$ and  $\langle 3, 5 \rangle$ 

#### Usage

```
overlapping_interval(
  interval_1_begin = NULL,
  interval_1_end = NULL,
  interval_2_begin = NULL,
  interval_2_end = NULL
)
```
#### Arguments

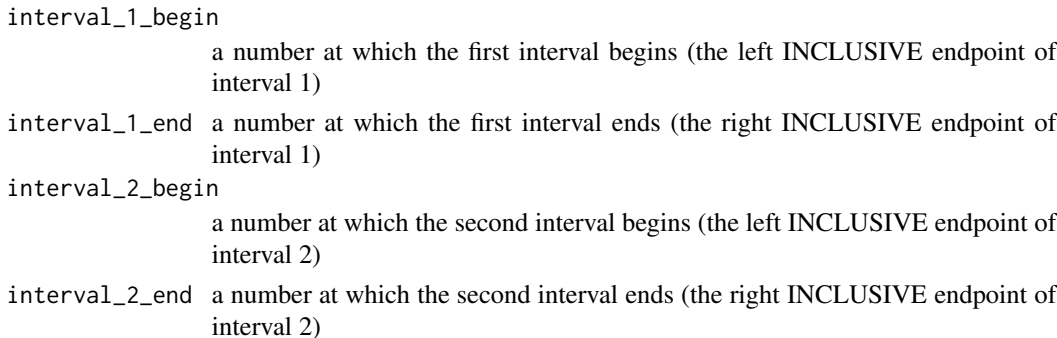

#### Value

the output will be NULL if there is no overlapping region or a vector of the endpoints of the overlapping interval.

```
overlapping_interval(1, 3, 2, 4)
overlapping_interval(1, 2.22, 2.22, 3)
```
p0 *Paste0*

#### Description

A shorthand for the function paste0 Concatenate vectors after converting to character.

#### Usage

 $p0$ (..., collapse = NULL, recycle0 = FALSE)

## Arguments

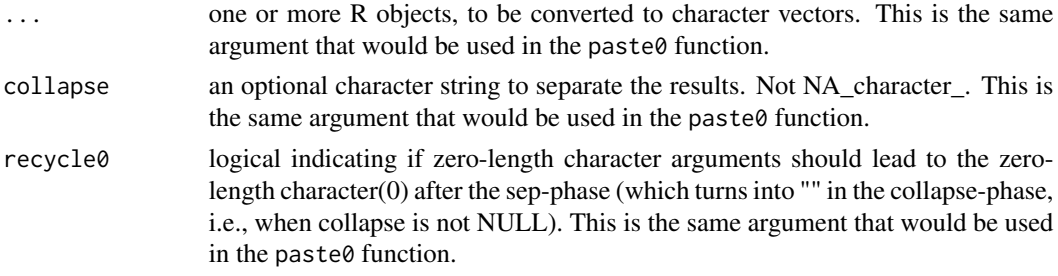

#### Examples

```
paste0("a", "b")
p0("a", "b")
```
package\_list\_default *Packages - List the default packages*

#### Description

List the default packages in R

#### Usage

```
package_list_default(package_type = c("base", "recommended"))
```
## Arguments

package\_type a vector of package types. By default, package\_type = c("base", "recommended")

```
package_list_default()
package_list_default(package_type = "base")
```
parallel\_analysis *Parallel analysis*

#### Description

Conducts a parallel analysis to determine how many factors to retain in a factor analysis.

## Usage

```
parallel_analysis(
  data = NULL,names_of_vars = NULL,
  iterations = NULL,
  percentile_for_eigenvalue = 95,
  line_types = c("dashed", "solid"),
  colors = c("red", "blue"),
  eigenvalue_random_label_x_pos = NULL,
  eigenvalue_random_label_y_pos = NULL,
  unadj_eigenvalue_label_x_pos = NULL,
  unadj_eigenvalue_label_y_pos = NULL,
  label_offset_percent = 2,
  label\_size = 6,dot\_size = 5,
  line_thickness = 1.5,
  y_axis_title_vjust = 0.8,
  title_text_size = 26,
  axis_text_size = 22
)
```
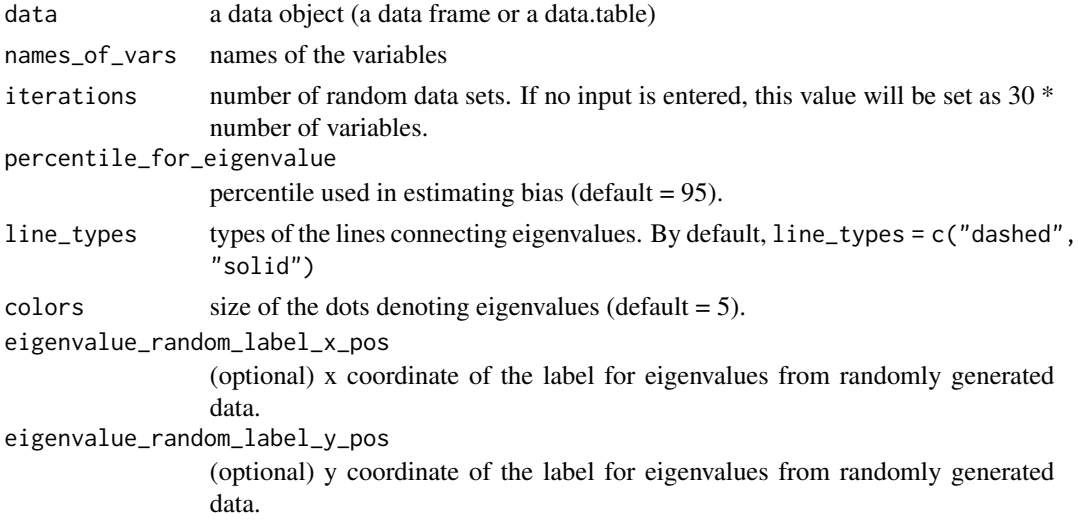

## percentile\_rank 105

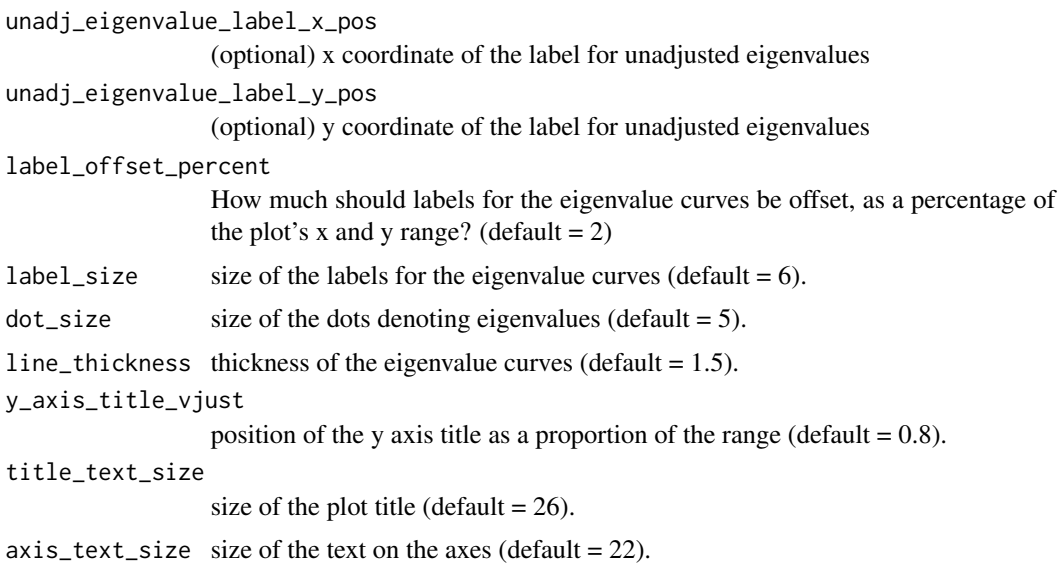

#### Details

The following package(s) must be installed prior to running the function: Package 'paran' v1.5.2 (or possibly a higher version) by Alexis Dinno (2018), [https://cran.r-project.org/package=](https://cran.r-project.org/package=paran) [paran](https://cran.r-project.org/package=paran)

# Examples

parallel\_analysis( data = mtcars, names\_of\_vars = c("disp", "hp", "drat")) # parallel\_analysis( # data = mtcars, names\_of\_vars = c("carb", "vs", "gear", "am"))

percentile\_rank *Percentile rank*

#### Description

Calculate percentile rank of each value in a vector

## Usage

```
percentile_rank(vector)
```
## Arguments

vector a numeric vector

# Examples

```
percentile_rank(1:5)
percentile_rank(1:10)
percentile_rank(1:100)
```
pivot\_table *Pivot Table*

## Description

Create a pivot table.

## Usage

```
pivot_table(
 data = NULL,row_names = NULL,
  col_names = NULL,
  function_as_character = NULL,
  sigfigs = 3,
 output = "dt",remove_col_names = TRUE
)
```
## Arguments

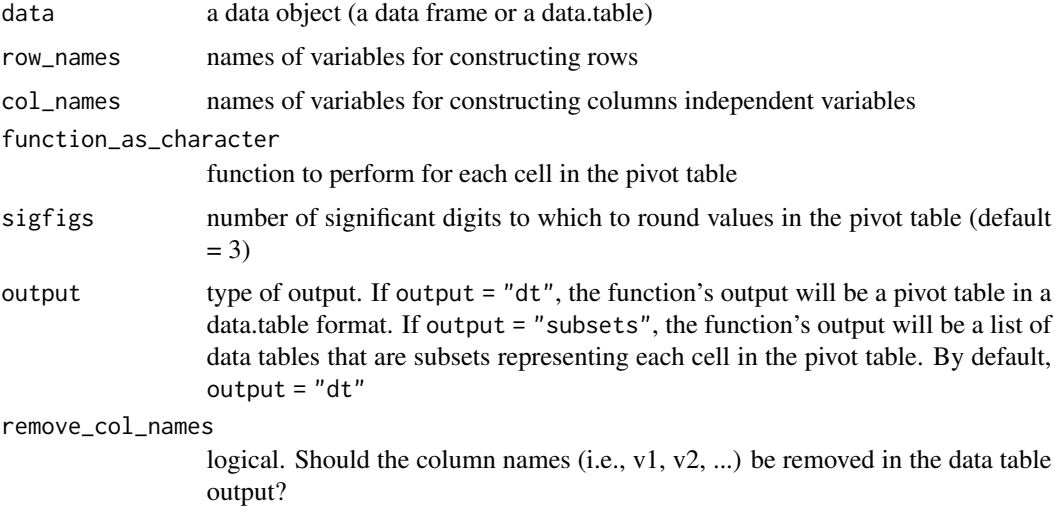

### Value

the output will be a contingency table in a data.table format

## plot\_group\_means 107

#### Examples

```
pivot_table(
  data = mtcars, col_names = "am", row_names = c("cyl", "vs"),
  function_as_character = "mean(mpg)")
pivot_table(
  data = mtcars, col_names = "am", row_names = c("cyl", "vs"),
  function_as_character = "sum(mpg < 17)")
pivot_table(
  data = mtcars, col_names = "am", row_names = c("cyl", "vs"),
  function_as_character =
  "round(sum(mpg < 17) / sum(!is.na(mp)) * 100, 0)"
```
plot\_group\_means *Plot group means*

#### Description

Creates a plot of sample means and error bars by group.

```
plot_group_means(
  data = NULL,
  dv name = NULL,
  iv_name = NULL,na.rm = TRUE,error_bar = "ci",error_bar_range = 0.95,
  error_bar_tip_width = 0.13,
  error_bar_thickness = 1,
  error_bar_caption = TRUE,
  lines_connecting_means = TRUE,
  line_colors = NULL,
  line_types = NULL,
  line_thickness = 1,
  line_size = NULL,
  dot\_size = 3,
  position_dodge = 0.13,
  x_axis_title = NULL,
  y_axis_title = NULL,
  y_axis_title_vjust = 0.85,
  legend_title = NULL,
  legend_position = "right"
)
```
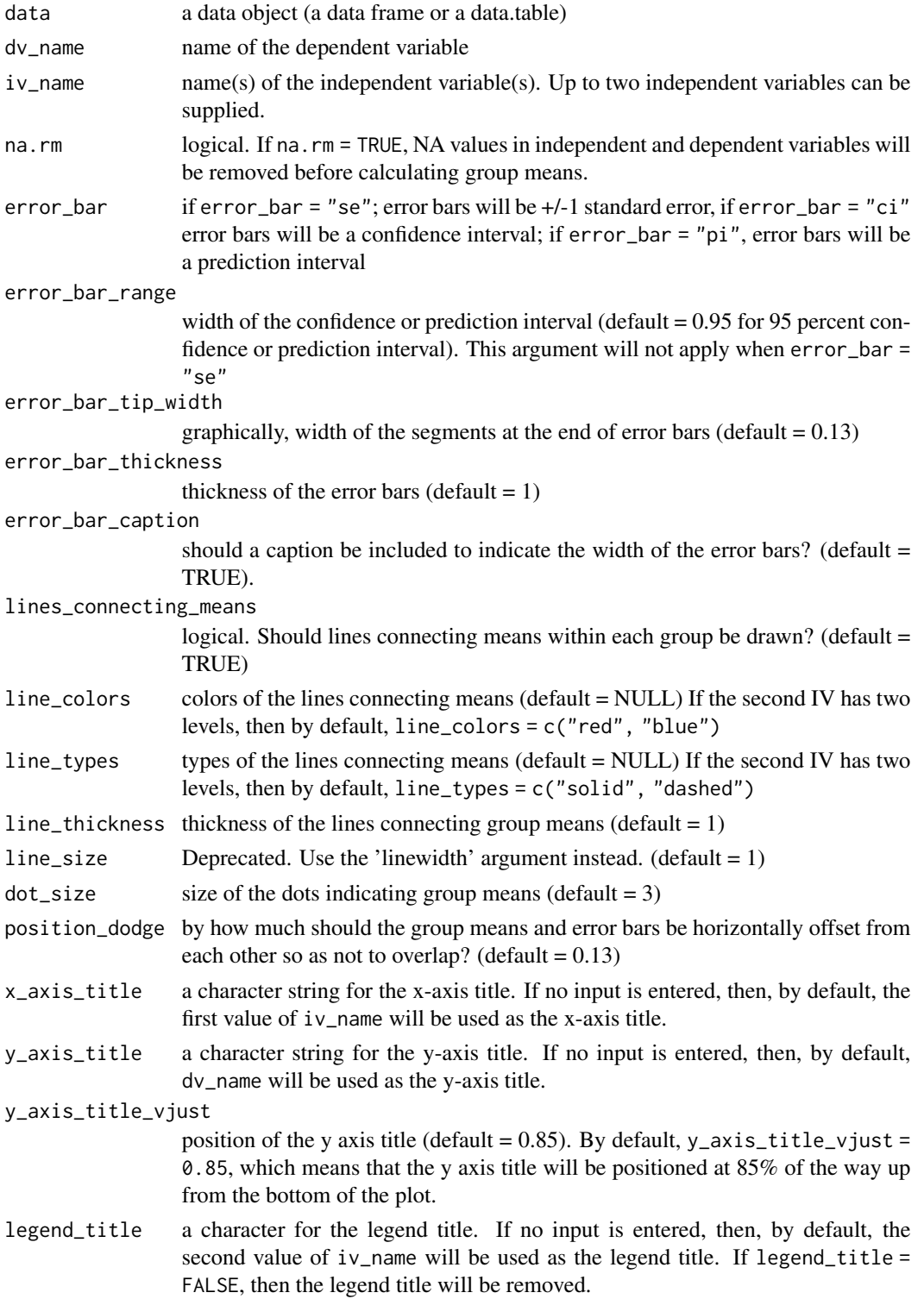
legend\_position

```
position of the legend: "none", "top", "right", "bottom", "left", "none"
(detault = "right")
```
## Value

by default, the output will be a ggplot object. If output = "table", the output will be a data.table object.

#### Examples

```
plot_group_means(data = mtcars, dv_name = "mpg", iv_name = c("vs", "am"))
plot_group_means(
 data = mtcars, dv_name = "mpg", iv_name = c("vs", "am"),
  error_bar = "se"
\lambdaplot_group_means(
  data = mtcars, dv_name = "mpg", iv_name = c("vs", "am"),
  error_bar = "pi", error_bar_range = 0.99
)
# set line colors and types manually
plot_group_means(
data = mtcars, dv_name = "mpg", iv_name = c("vs", "am"),
line_colors = c("green4", "purple"),
line_types = c("solid", "solid"))
# remove axis titles
plot_group_means(
data = mtcars, dv_name = "mpg", iv_name = c("vs", "am"),
x_axis_title = FALSE, y_axis_title = FALSE, legend_title = FALSE)
```

```
pm Paste for message
```
#### Description

Combines the base functions paste0 and message

#### Usage

 $pm(\ldots,$  collapse = NULL)

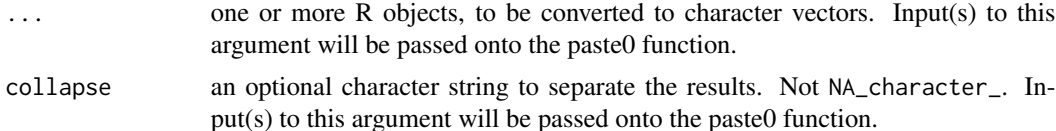

# Value

there will be no output from this function. Rather, a message will be generated from the arguments.

### Examples

```
pm("hello", 123)
pm(c("hello", 123), collapse = ", ")
```
population\_variance *Population variance of a vector*

## Description

Calculates the population variance, rather than the sample variance, of a vector

## Usage

population\_variance(vector, na.rm = TRUE)

## Arguments

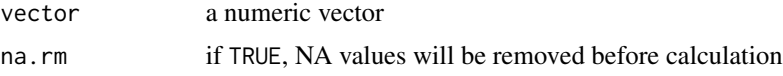

### Examples

```
population_variance(1:4)
var(1:4)
```
prep *Prepare package(s) for use*

### Description

Installs, loads, and attaches package(s). If package(s) are not installed, installs them prior to loading and attaching.

### Usage

```
prep(
  ...,
  pkg_names_as_object = FALSE,
  silent_if_successful = FALSE,
  silent_load_pkgs = NULL
\mathcal{E}
```
#### Arguments

... names of packages to load and attach, separated by commas, e.g., "ggplot2", data.table. The input can be any number of packages, whose names may or may not be wrapped in quotes.

pkg\_names\_as\_object

logical. If pkg\_names\_as\_object = TRUE, the input will be evaluated as one object containing package names. If pkg\_names\_as\_object = FALSE, the input will be considered as literal packages names (default = FALSE).

silent\_if\_successful

logical. If silent\_if\_successful = TRUE, no message will be printed if preparation of package(s) is successful. If silent\_if\_successful = FALSE, a message indicating which package(s) were successfully loaded and attached will be printed (default = FALSE).

#### silent\_load\_pkgs

a character vector indicating names of packages to load silently (i.e., suppress messages that get printed when loading the packaged). By default, silent\_load\_pkgs = NULL

#### Value

there will be no output from this function. Rather, packages given as inputs to the function will be installed, loaded, and attached.

#### Examples

```
prep(data.table)
prep("data.table", silent_if_successful = TRUE)
prep("base", utils, ggplot2, "data.table")
pkgs <- c("ggplot2", "data.table")
prep(pkgs, pkg_names_as_object = TRUE)
prep("data.table", silent_load_pkgs = "data.table")
```
pretty\_round\_p\_value *Pretty round p-value*

#### **Description**

Round p-values to the desired number of decimals and remove leading 0s before the decimal.

#### Usage

```
pretty_round_p_value(
  p_value_vector = NULL,
  round_digits_after_decimal = 3,
  include_p_equals = FALSE
)
```
#### Arguments

p\_value\_vector one number or a numeric vector round\_digits\_after\_decimal how many digits after the decimal point should the p-value be rounded to? include\_p\_equals

> if TRUE, output will be a string of mathematical expression including "p", e.g.,  $"p < .01"$  (default = FALSE)

#### Value

the output will be a character vector with p values, e.g., a vector of strings like " $\lt$  .001" (or "p  $\lt$ .001").

### Examples

```
pretty_round_p_value(0.0495, 3)
pretty_round_p_value(
  p_value_vector = 0.049,round_digits_after_decimal = 2, include_p_equals = FALSE)
pretty_round_p_value(c(0.0015, 0.0014, 0.0009), include_p_equals = TRUE)
```
pretty\_round\_r *Pretty round r*

### **Description**

Round correlation coefficients in APA style (7th Ed.)

#### Usage

 $prety\_round_r(r = NULL, round\_digits\_after\_decimal = 2)$ 

#### Arguments

r a (vector of) correlation coefficient(s) round\_digits\_after\_decimal how many digits after the decimal point should the p-value be rounded to? (default  $= 2$ )

#### Value

the output will be a character vector of correlation coefficient(s).

```
pretty\_round_r(r = -0.123)pretty_round_r(c(-0.12345, 0.45678), round_digits_after_decimal = 3)
prety_round_r(c(-0.12, 0.45), round_digits_after_decimal = 4)
```
print\_loop\_progress *print loop progress*

# Description

Print current progress inside a loop (e.g., for loop or lapply)

## Usage

```
print_loop_progress(
  iteration_number = NULL,
  iteration_start = 1,
 iteration_end = NULL,
  text_before = "",percent = 1,output_method = "cat"
)
```
#### Arguments

iteration\_number

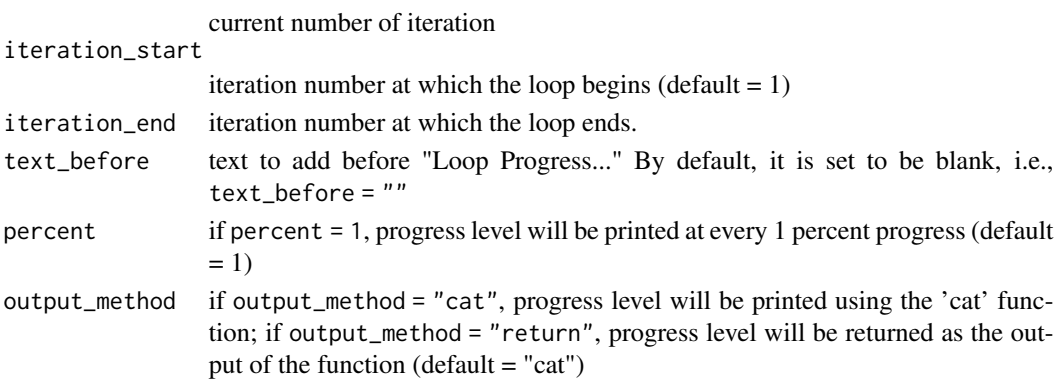

```
for (i in seq_len(250)) {
  Sys.sleep(0.001)
  print_loop_progress(
   iteration_number = i,
   iteration_end = 250)
}
unlist(lapply(seq_len(7), function (i) {
  Sys.sleep(0.1)
  print_loop_progress(
   iteration_number = i,
   iteration_end = 7)
  return(i)
}))
```
proportion\_of\_values\_in\_vector

*Proportion of given values in a vector*

## Description

Proportion of given values in a vector

### Usage

```
proportion_of_values_in_vector(
  values = NULL,
 vector = NULL,
 na.exclude = TRUE,
 output_type = "proportion",
  silent = FALSE,
 conf. level = 0.95,correct_yates = TRUE
)
```
## Arguments

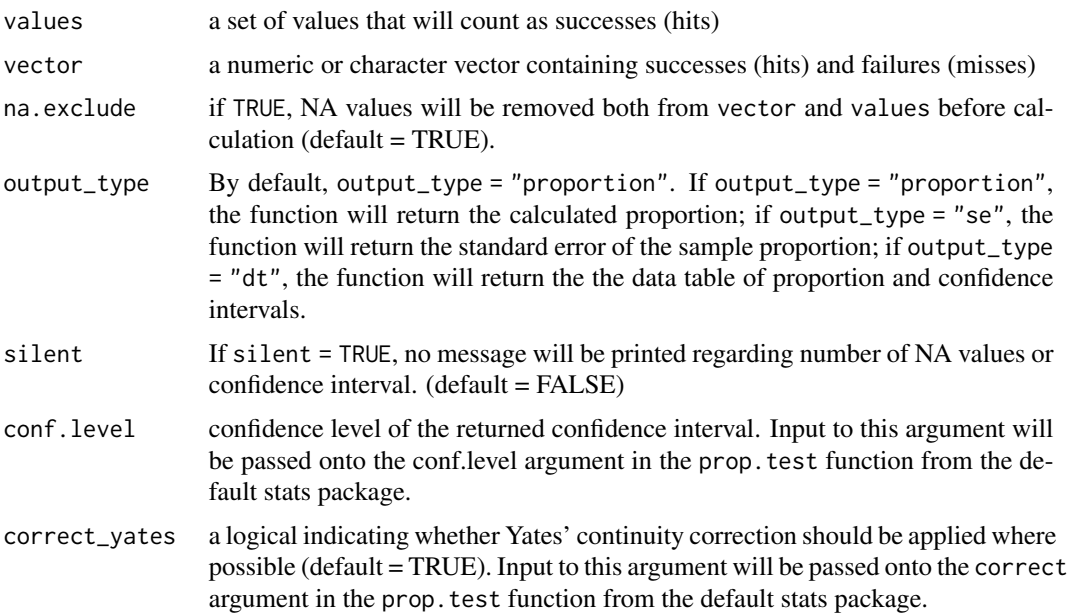

```
proportion_of_values_in_vector(
 values = 2:3, vector = c(rep(1:3, each = 10), rep(NA, 10)))
```

```
proportion_of_values_in_vector(
  values = 2:3, vector = c(rep(1:3, each = 10), rep(NA, 10)),output_type = "se"
\mathcal{L}proportion_of_values_in_vector(
  values = 2:3, vector = c(rep(1:3, each = 10), rep(NA, 10)),conf. level = 0.99\mathcal{L}proportion_of_values_in_vector(
  values = c(2:3, NA), vector = c(rep(1:3, each = 10), rep(NA, 10)),na.exclude = FALSE
\mathcal{L}
```
q\_stat\_test\_homo\_r *Q statistic for testing homogeneity of correlations*

### Description

Calculate the Q statistic to test for homogeneity of correlation coefficients. See p. 235 of the book Hedges & Olkin (1985), Statistical Methods for Meta-Analysis (ISBN: 0123363802).

#### Usage

 $q_{stat\_test\_homo_r(z = NULL, n = NULL)}$ 

### Arguments

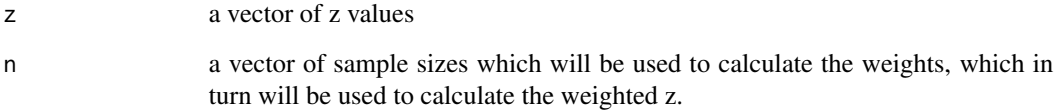

### Value

the output will be a weighted z value.

```
q_stat_test_homo_r(1:3, c(100, 200, 300))
q_{stat\_test\_homo_r(z = c(1:3, NA), n = c(100, 200, 300, NA))
```
### Description

Read a csv file

## Usage

read\_csv(name = NULL, head = FALSE, dirname = NULL, ...)

## Arguments

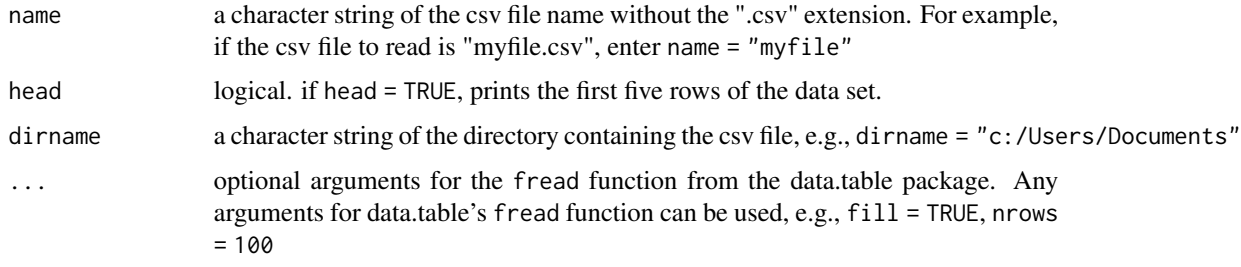

### Value

the output will be a data.table object, that is, an output from the data.table function, fread

### Examples

```
## Not run:
mydata <- read_csv("myfile")
## End(Not run)
```
read\_sole\_csv *Read the sole csv file in the working directory*

## Description

Read the sole csv file in the working directory

### Usage

read\_sole\_csv(head = FALSE, ...)

## regex\_match 117

### Arguments

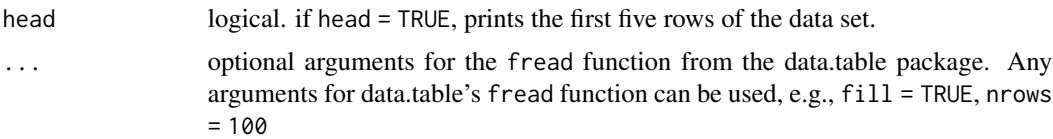

### Value

the output will be a data.table object, that is, an output from the data.table function, fread

### Examples

```
mydata <- read_sole_csv()
mydata <- read_sole_csv(head = TRUE)
mydata <- read_sole_csv(fill = TRUE, nrows = 5)
```
regex\_match *Regular expression matches*

## Description

Returns elements of a character vector that match the given regular expression

### Usage

```
regex_match(regex = NULL, vector = NULL, silent = FALSE, perl = FALSE)
```
### Arguments

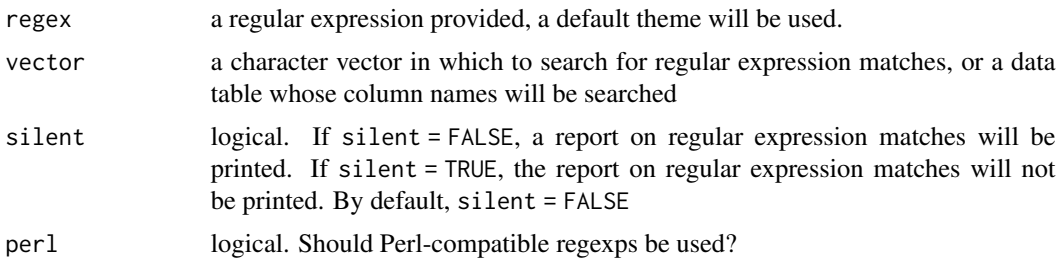

### Examples

regex\_match("p\$", names(mtcars))

colnames\_ending\_with\_p <- regex\_match("p\$", names(mtcars))

```
rel_pos_of_value_in_vector
```
*Find relative position of a value in a vector*

### Description

Find relative position of a value in a vector that may or may not contain the value

## Usage

```
rel_pos_of_value_in_vector(value = NULL, vector = NULL)
```
#### Arguments

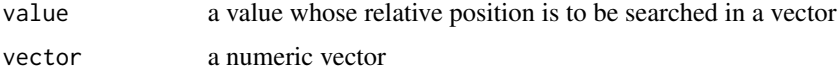

## Value

a number indicating the relative position of the value in the vector

### Examples

```
rel\_pos_of\_value_in\_vector(value = 3, vector = c(2, 4))rel\_pos_of\_value_in\_vector(value = 3, vector = c(2, 6))rel_pos_of_value_in_vector(value = 3, vector = 1:3)
```
rel\_value\_of\_pos\_in\_vector

*Find relative value of a position in a vector*

### Description

Find relative value of a position in a vector

## Usage

rel\_value\_of\_pos\_in\_vector(vector = NULL, position = NULL)

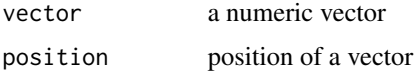

### Value

a number indicating the relative value of the position in the vector

## Examples

```
rel_value_of_pos_in_vector(vector = c(0, 100), position = 1.5)rel_value_of_pos_in_vector(vector = 2:4, position = 2)
rel_value_of_pos_in_vector(vector = c(2, 4, 6), position = 2.5)
```
remove\_from\_vector *Remove from a vector*

### Description

Remove certain values from a vector

### Usage

```
remove_from_vector(values = NULL, vector = NULL, silent = FALSE)
```
### Arguments

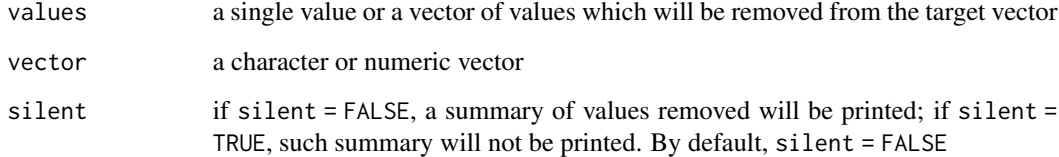

### Value

the output will be a vector with the given values removed.

```
remove_from_vector(values = 1, vector = 1:3)
remove\_from\_vector(values = NA, vector = c(1:3, NA))remove_from\_vector(values = c(1, NA), vector = c(1:3, NA))remove_from_vector(values = 1:5, vector = 1:10)
```
remove\_user\_installed\_pkgs

*Remove all user installed packages*

## Description

Remove all user installed packages

#### Usage

```
remove_user_installed_pkgs(
  exceptions = NULL,
  type_of_pkg_to_keep = c("base", "recommended"),
  keep_kim = FALSE
\mathcal{L}
```
### Arguments

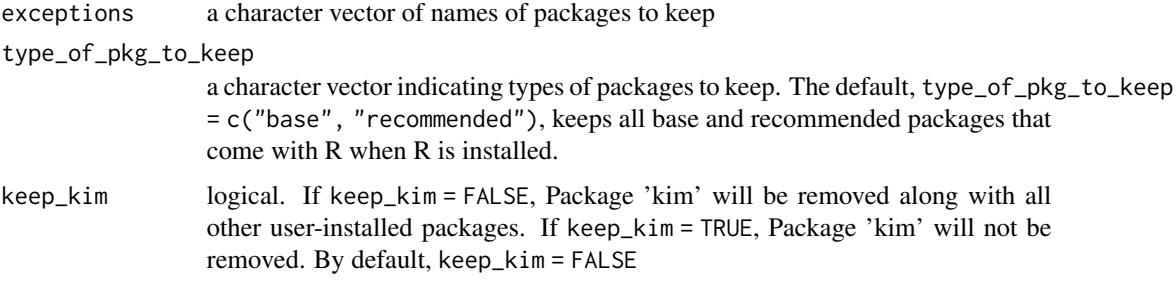

# Examples

```
## Not run:
remove_user_installed_pkgs()
```
## End(Not run)

repeated\_measures\_anova

*Repeated-Measures ANVOA*

# Description

Conduct a repeated-measures analysis of variance (ANOVA). This analysis will be appropriate for within-subjects experimental design.

repeated\_measures\_anova 121

### Usage

```
repeated_measures_anova(
 data = NULL,p_col_name = NULL,
 measure_vars = NULL,
 histograms = TRUE,
 round_w = 2,
 round_epsilon = 2,
  round_df_model = 2,
 round_df_error = 2,
 round_f = 2,
 round_ges = 2
```
)

## Arguments

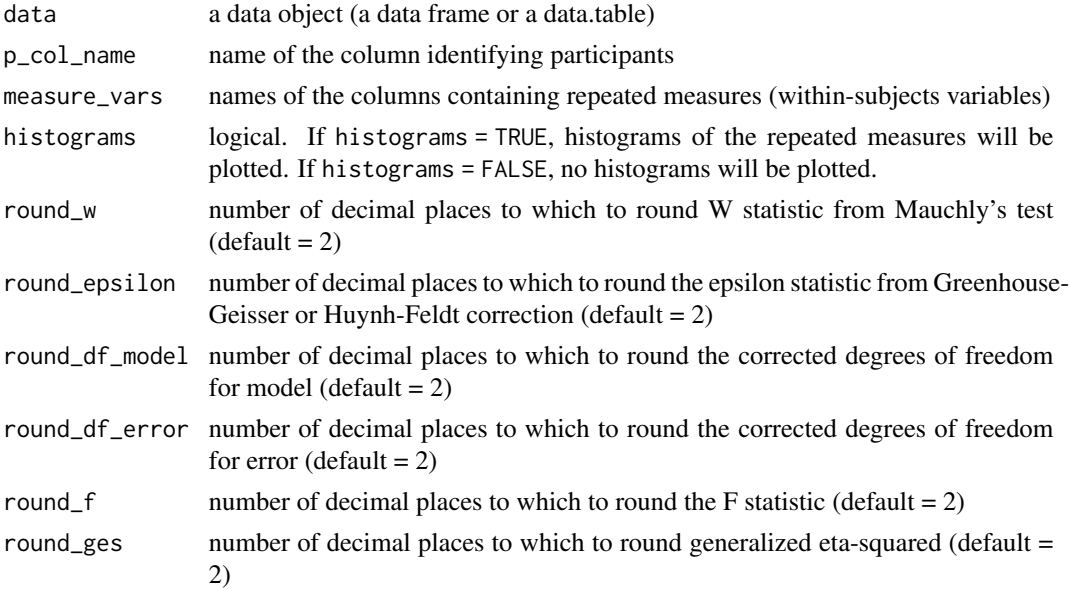

## Details

The following package(s) must be installed prior to running the function: Package 'ez' v4.4-0 (or possibly a higher version) by Michael A Lawrence (2016), [https://cran.r-project.org/](https://cran.r-project.org/package=ez) [package=ez](https://cran.r-project.org/package=ez)

```
## Not run:
repeated_measures_anova(
 data = mtcars, p_{col_name} = "cyl", measure_vars = c("wt", "qsec"))## End(Not run)
```
# Description

Replace values in a data.table

## Usage

```
replace_values_in_dt(
  data = NULL,old_values = NULL,
 new_values = NULL,
  silent = FALSE
\lambda
```
### Arguments

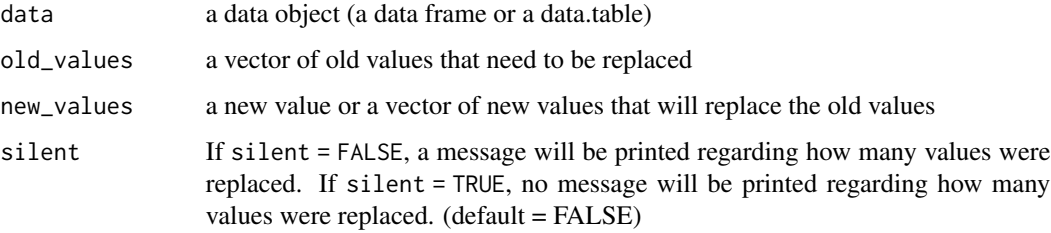

#### Examples

```
replace_values_in_dt(data = mtcars, old_values = 21.0, new_values = 888)
replace_value indt(data = mtrans, old_values = c(0, 1), new_values = 999)replace_values_in_dt(
data = mtcars, old_values = c(0, 1), new_values = 990:991)
replace_values_in_dt(
data = data.title::data.title(a = NA_character_, b = NA_character_),old_values = NA, new_values = "")
```
robust\_regression *Robust regression (bootstrapped regression)*

#### Description

Estimate coefficients in a multiple regression model by bootstrapping.

## round\_flexibly 123

#### Usage

```
robust_regression(
  data = NULL,formula = NULL,
 sigfigs = NULL,
 round_digits_after_decimal = NULL,
  iterations = 1000
)
```
#### Arguments

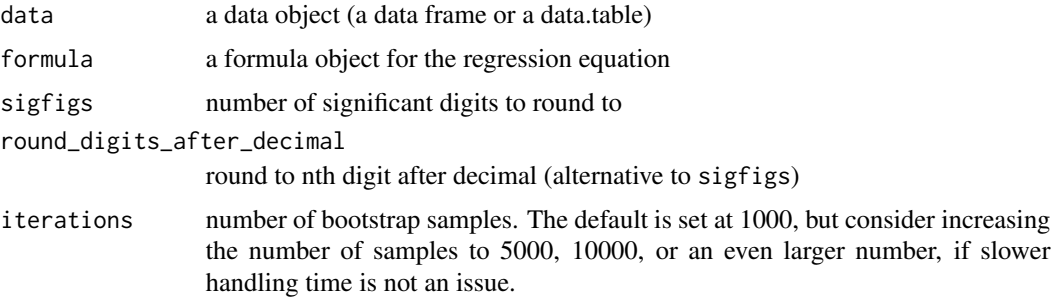

#### Details

The following package(s) must be installed prior to running this function: Package 'boot'  $v1.3$ -26 (or possibly a higher version) by Canty & Ripley (2021), [https://cran.r-project.org/](https://cran.r-project.org/package=boot) [package=boot](https://cran.r-project.org/package=boot)

### Examples

```
## Not run:
robust_regression(
  data = mtcars, formula = mpg \sim cyl \star hp,
  iterations = 100
)
## End(Not run)
```
round\_flexibly *Round flexibly*

## Description

Round numbers to a flexible number of significant digits. "Flexible" rounding refers to rounding all numbers to the highest level of precision seen among numbers that would have resulted from the 'signif()' function in base R. The usage examples of this function demonstrate flexible rounding (see below).

#### Usage

round\_flexibly( $x = NULL$ , sigfigs = 3)

#### Arguments

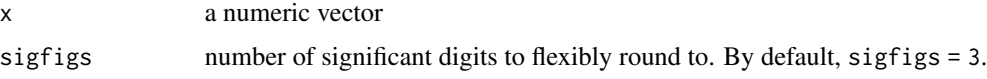

#### Value

the output will be a numeric vector with values rounded to the highest level of precision seen among numbers that result from the 'signif()' function in base R.

```
# Example 1
# First, observe results from the 'signif' function:
c(0.00012345, pi)
signif(c(0.00012345, pi), 3)
# In the result above, notice how info is lost on some digits
# (e.g., 3.14159265 becomes 3.140000).
# In contrast, flexible rounding retains the lost info in the digits
round_flexibly(x = c(0.00012345, pi), sigfigs = 3)
# Example 2
# Again, first observe results from the 'signif' function:
c(0.12345, 1234, 0.12, 1.23, .01)
signif(c(0.12345, 1234, 0.12, 1.23, .01), 3)
# In the result above, notice how info is lost on some digits
# (e.g., 1234 becomes 1230.000).
# In contrast, flexible rounding retains the lost info in the digits.
# Specifically, in the example below, 0.12345 rounded to 3 significant
# digits (default) is signif(0.12345, 3) = 0.123 (3 decimal places).
# Because this 3 decimal places is the highest precision seen among
# all numbers, all other numbers will also be rounded to 3 decimal places.
round_flexibly(
c(0.12345, 1234, 0.12, 1.23, .01))
# Example 3
# If the input is a character vector, the original input will be returned.
round_flexibly(c("a", "b", "c"))
# Example 4
# If the input is a list (e.g., a data.frame) that contains at least
# one numeric vector, the numeric vector element(s) will be rounded
# flexibly.
round_flexibly(data.frame(a = c(1.2345, 123.45), b = c("a", "b")))
# Example 5
# If the input is a matrix, all numbers will be rounded flexibly
round_flexibly(matrix(
```
## scatterplot 125

```
c(1.23, 2.345, 3.4567, 4.56789), ncol = 2), sigfigs = 3)
```
scatterplot *Scatterplot*

#### Description

Creates a scatter plot and calculates a correlation between two variables.

#### Usage

```
scatterplot(
 data = NULL,
  x_var_name = NULL,
 y_var_name = NULL,
  dot_label_var_name = NULL,
  weight_var_name = NULL,
  alpha = 1,
  annotate_stats = TRUE,
  annotate_y_posrel = 5,
  annotate_y_pos_abs = NULL,
  annotated_stats_color = "green4",
  annotated_stats_font_size = 6,
  annotated_stats_font_face = "bold",
  line_of_fit_type = "lm",
  ci_for_line_of_fit = FALSE,
  line_of_fit_color = "blue",
  line_of_fit_thickness = 1,
  dot_color = "black",
  x_axis_label = NULL,
 y_axis_label = NULL,
  x_axis_tick_marks = NULL,
  y_axis_tick_marks = NULL,
  dot\_size = 2,
  dot_label_size = NULL,
  dot\_size\_range = c(3, 12),
  jitter_x_y_percent = 0,
  jitter_x_{percent} = 0,
  jitter_y_{percent} = 0,
  cap_axis_lines = TRUE,
  color_dots_by = NULL,
 png_name = NULL,
  save_as_png = FALSE,
 width = 13,
 height = 9)
```
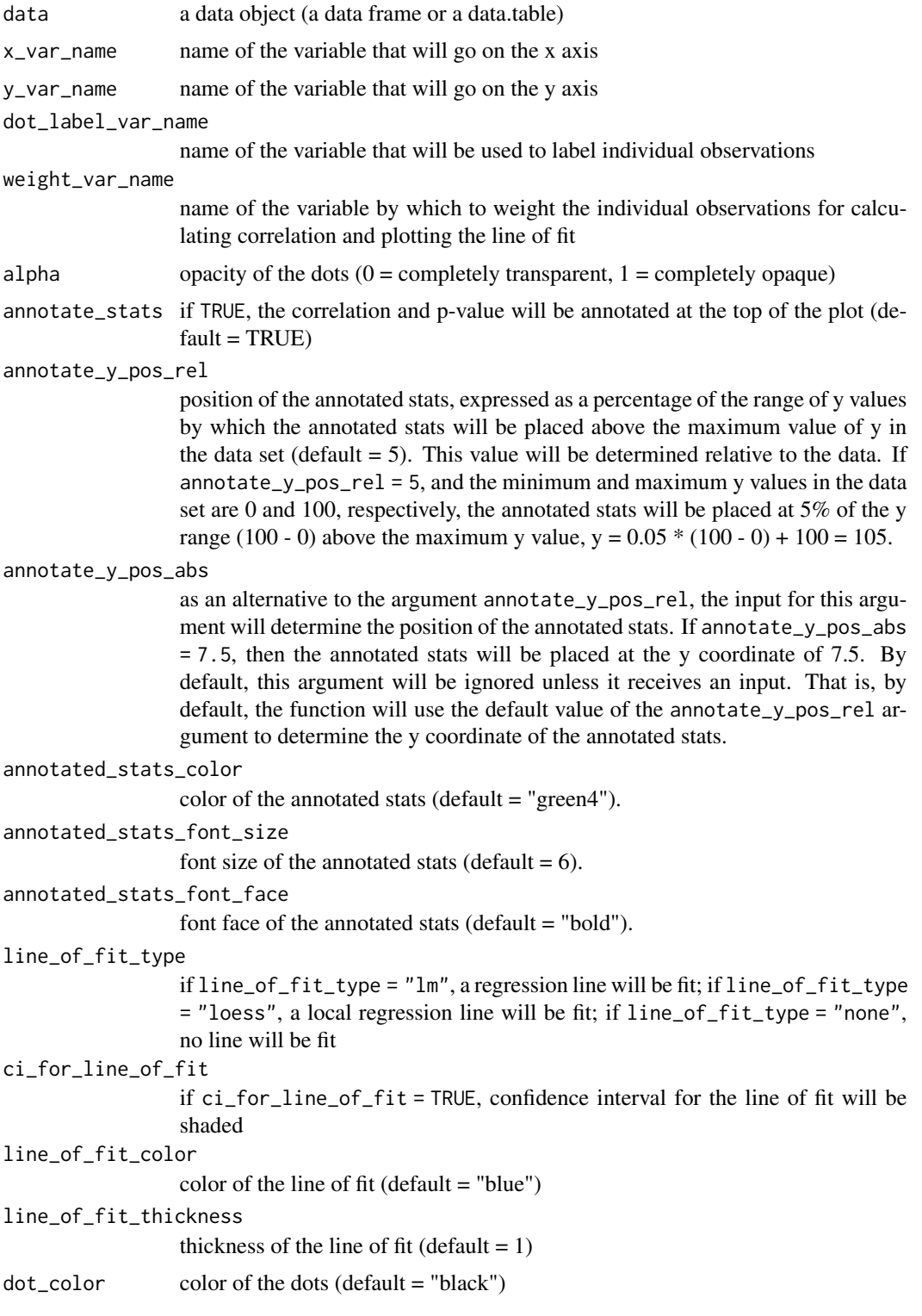

## scatterplot 127

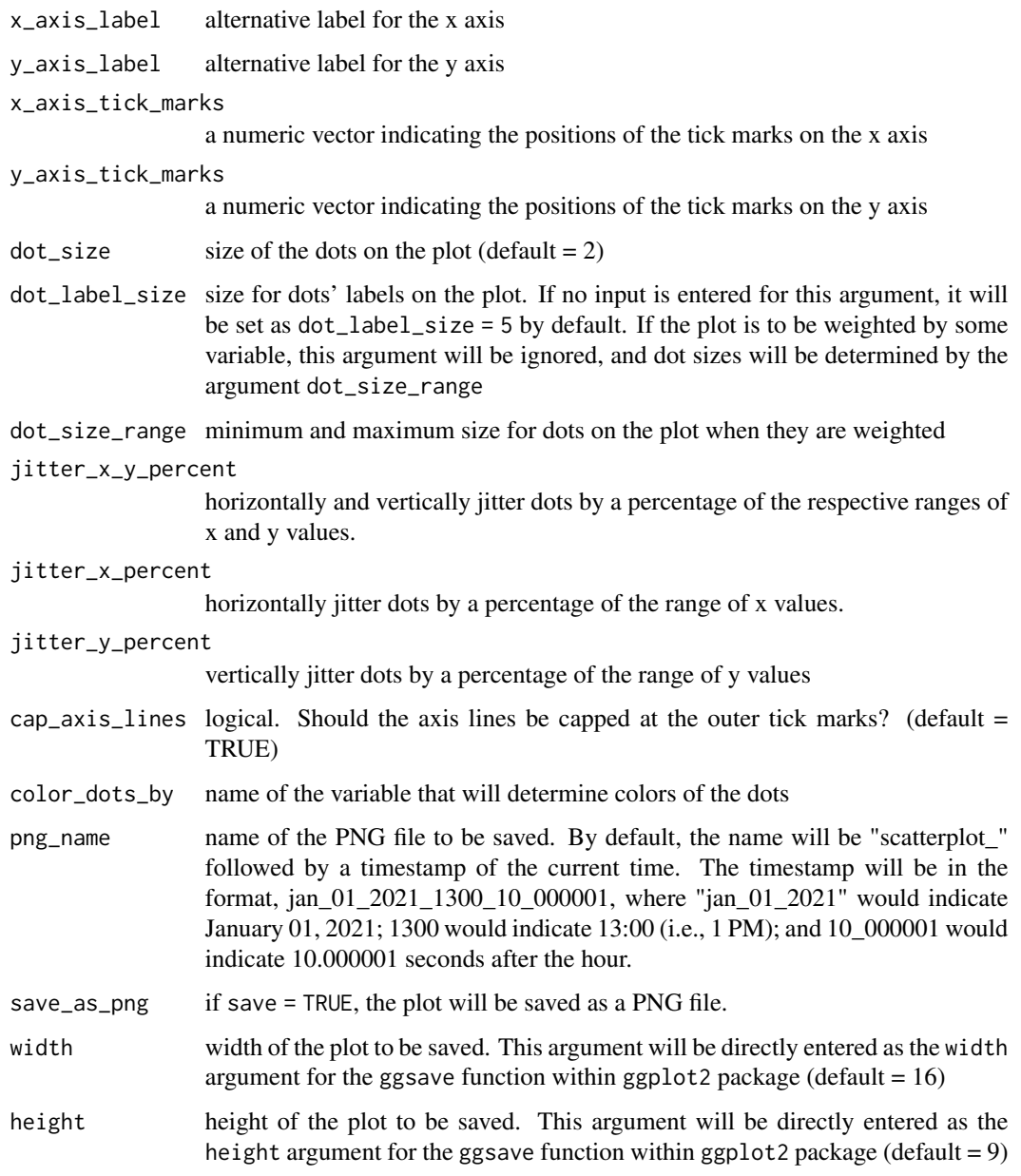

# Details

If a weighted correlation is to be calculated, the following package(s) must be installed prior to running the function: Package 'weights' v1.0 (or possibly a higher version) by John Pasek (2018), <https://cran.r-project.org/package=weights>

## Value

the output will be a scatter plot, a ggplot object.

## Examples

```
## Not run:
scatterplot(data = mtcars, x_var_name = "wt", y_var_name = "mpg")
scatterplot(
 data = mtcars, x_var_name = "wt", y_var_name = "mpg",dot_label_var_name = "hp", weight_var_name = "drat",
  annotate_stats = TRUE)
scatterplot(
  data = mtrans, x_var_name = "wt", y_var_name = "mpg",dot_label_var_name = "hp", weight_var_name = "cyl",
  dot_label_size = 7, annotate_stats = TRUE)
scatterplot(
data = mtcars, x_var_name = "wt", y_var_name = "mpg",color_dots_by = "gear")
## End(Not run)
```
score\_scale\_items *Score scale items*

## Description

Score items in a scale (e.g., Likert scale items) by computing the sum or mean of the items.

### Usage

```
score_scale_items(
  item_list = NULL,
  reverse_item_list = NULL,
 operation = "mean",
 na.rm = FALSE,na_summary = TRUE,
  reverse_code_minuend = NULL
)
```
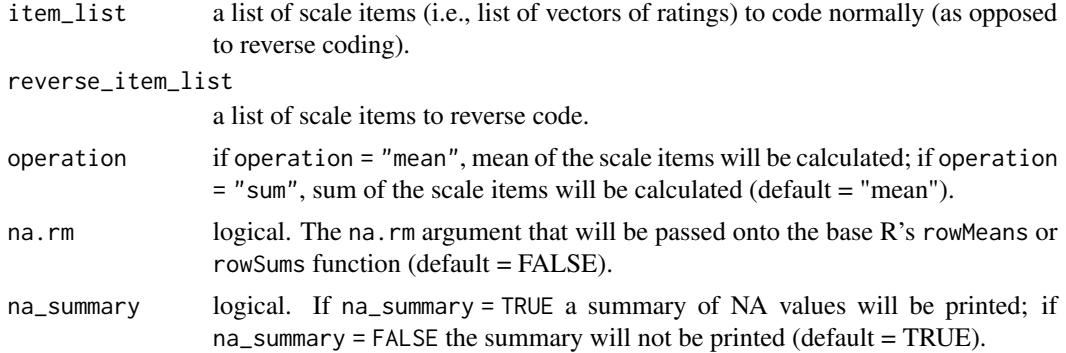

#### setup\_r\_env 129

reverse\_code\_minuend

required for reverse coding; the number from which to subtract item ratings when reverse-coding. For example, if the items to reverse code are measured on a 7-point scale, enter reverse\_code\_minuend = 8.

#### Examples

```
score_scale_items(item_list = list(1:5, rep(3, 5)),
reverse<sub>1</sub>item<sub>1</sub>list = list(rep(5, 5)), reverse_code_minuend = 6)
score\_scale\_items(item\_list = list(c(1, 1), c(1, 5)),reverse\_item\_list = list(c(5, 3)),reverse_code_minuend = 6, na_summary = FALSE)
score\_scale\_items(item\_list = list(c(1, 1), c(1, 5)),reverse\_item\_list = list(c(5, 1)),reverse_code_minuend = 6, operation = "sum")
score_scale_items(item_list = list(1:5, rep(3, 5)))
score\_scale\_items(item\_list = list(c(1, NA, 3), c(NA, 2, 3)))score_scale_items(item_list = list(c(1, NA, 3), c(NA, 2, 3)), na.rm = TRUE)
```
setup\_r\_env *Set up R environment*

#### Description

Set up R environment by  $(1)$  clearing the console;  $(2)$  removing all objects in the global environment; (3) setting the working directory to the active document (in RStudio only); (4) unloading and loading the kim package.

#### Usage

```
setup_r_env(
  clear_console = TRUE,
  clear_global_env = TRUE,
  setwd_to_active_doc = TRUE,
 prep_kim = TRUE
)
```

```
clear_console if TRUE, clear the console (default = TRUE)
clear_global_env
                 if TRUE, remove all objects in the global environment (default = TRUE)
setwd_to_active_doc
                 if TRUE, set the working directory to the active document in RStudio (default =TRUE)
prep_kim if TRUE, unload and load the kim package (default = TRUE)
```
### Examples

```
## Not run:
setup_r_env()
```
## End(Not run)

setwd\_to\_active\_doc *Set working directory to active document in RStudio*

## Description

Set working directory to location of the active document in RStudio

## Usage

```
setwd_to_active_doc()
```
### Value

there will be no output from this function. Rather, the working directory will be set as location of the active document.

## Examples

## Not run: setwd\_to\_active\_doc()

## End(Not run)

se\_of\_mean *Standard error of the mean*

### Description

Standard error of the mean

## Usage

```
se_of_mean(vector, na.rm = TRUE, notify_na_count = NULL)
```
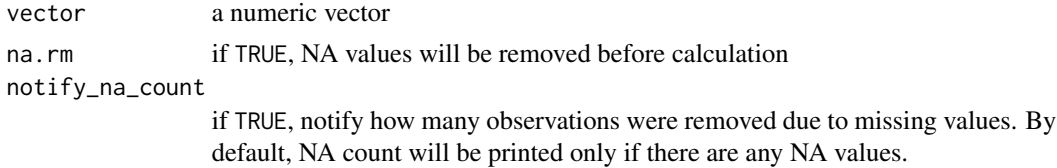

## se\_of\_percentage 131

## Value

the output will be a numeric vector of length one, which will be the standard error of the mean for the given numeric vector.

### Examples

```
se_of_mean(c(1:10, NA))
```
se\_of\_percentage *Standard Error (SE) of a percentage*

### Description

Calculate the standard error of a percentage. See Fowler, Jr. (2014, p. 34, ISBN: 978-1-4833-1240- 8)

#### Usage

se\_of\_percentage(percent = NULL, n = NULL)

## Arguments

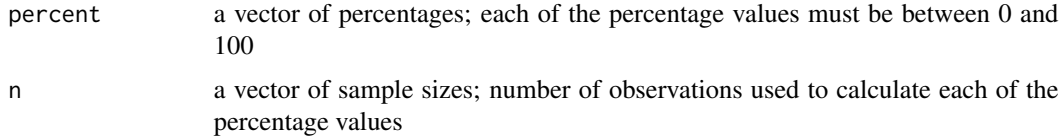

### Examples

se\_of\_percentage(percent = 40, n = 50) se\_of\_percentage(percent = 50, n = 10)

se\_of\_proportion *Standard Error (SE) of a proportion*

### Description

Calculate the standard error of a proportion. See Anderson and Finn (1996, p. 364, ISBN: 978-1- 4612-8466-6)

### Usage

 $se\_of\_proportion(p = NULL, n = NULL)$ 

## Arguments

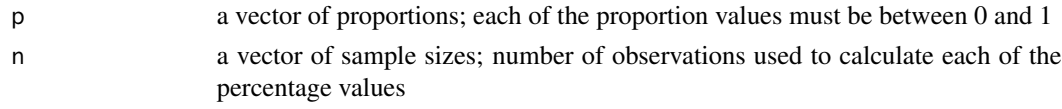

## Examples

 $se_of\_proportion(p = 0.56, n = 400)$  $se\_of\_proportion(p = 0.5, n = 10)$ 

simple\_effects\_analysis

*Simple Effects Analysis*

### Description

Conduct a simple effects analysis to probe a two-way interaction effect. See Field et al. (2012, ISBN: 978-1-4462-0045-2).

## Usage

```
simple_effects_analysis(
  data = NULL,dv_name = NULL,
  iv_1_name = NULL,
  iv_2_name = NULL,
  iv_1_levels = NULL,
  iv_2_levels = NULL,
 print_contrast_table = "weights_sums_and_products",
 output = NULL
\mathcal{L}
```
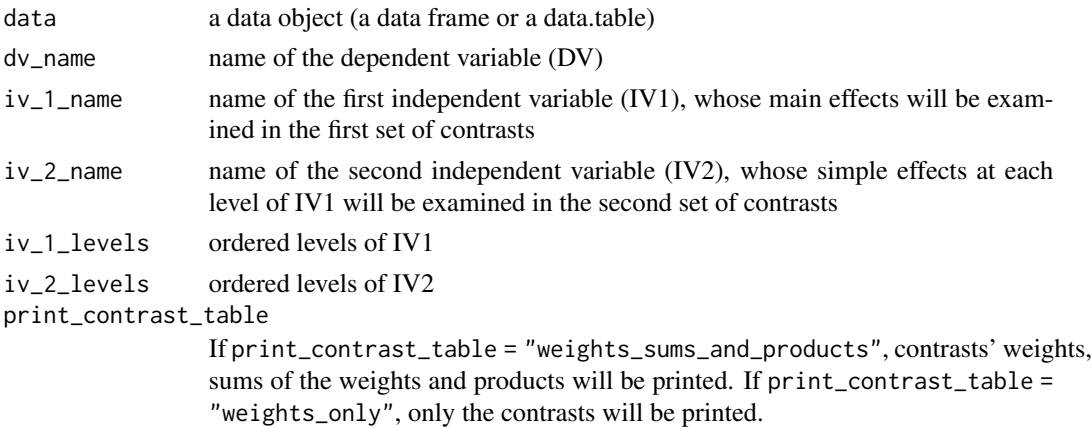

#### skewness 133

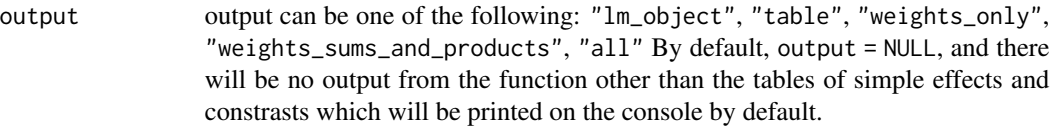

## Value

By default, the function will print a table of contrasts and a table of simple effects.

# Examples

```
two_way_anova(
  data = mtcars, dv_name = "mpg", iv_1_name = "vs",
  iv_2_name = "am", iterations = 100, plot = TRUE)
simple_effects_analysis(
  data = mtcars, dv_name = "mpg", iv_1_name = "vs",
  iv_2_name = "am")
```
skewness *Skewness*

### Description

Calculate skewness using one of three formulas: (1) the traditional Fisher-Pearson coefficient of skewness; (2) the adjusted Fisher-Pearson standardized moment coefficient; (3) the Pearson 2 skewness coefficient. Formulas were taken from Doane & Seward (2011), [doi:10.1080/10691898.2011.11889611](https://doi.org/10.1080/10691898.2011.11889611)

## Usage

skewness(vector = NULL, type = "adjusted")

#### Arguments

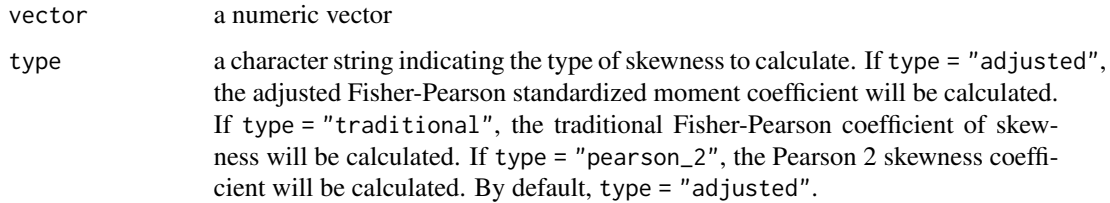

#### Value

a numeric value, i.e., skewness of the given vector

### Examples

```
# calculate the adjusted Fisher-Pearson standardized moment coefficient
kim::skewness(c(1, 2, 3, 4, 5, 10))
# calculate the traditional Fisher-Pearson coefficient of skewness
kim::skewness(c(1, 2, 3, 4, 5, 10), type = "traditional")
# compare with skewness from 'moments' package
moments::skewness(c(1, 2, 3, 4, 5, 10))
# calculate the Pearson 2 skewness coefficient
kim::skewness(c(1, 2, 3, 4, 5, 10), type = "pearson_2")
```
spotlight\_2\_by\_continuous

*Spotlight 2 by Continuous*

### **Description**

Conduct a spotlight analysis for a 2 x Continuous design. See Spiller et al. (2013) [doi:10.1509/](https://doi.org/10.1509/jmr.12.0420) [jmr.12.0420](https://doi.org/10.1509/jmr.12.0420)

#### Usage

```
spotlight_2_by_continuous(
  data = NULL,iv_name = NULL,dv_name = NULL,
 mod_name = NULL,
  logistic = NULL,
  covariate_name = NULL,
  focal_values = NULL,
  interaction_p_include = TRUE,
  iv_level_order = NULL,
  output_type = "plot",
  colors = c("red", "blue"),dot\_size = 3,
  observed_dots = FALSE,
  reg_lines = FALSE,
  reg_line_width = 1,
  reg_line_size = 1,
  lines_connecting_est_dv = TRUE,
  lines_connecting_est_dv_width = 1,
  estimated_dv_dot_shape = 15,
  estimated_dv_dot_size = 6,
  error_bar = "ci",error_bar_range = 0.95,
  error_bar_tip_width = NULL,
  error_bar_tip_width_percent = 8,
  error_bar_thickness = 1,
```

```
error_bar_offset = NULL,
error_bar_offset_percent = 8,
simp_eff_bracket_leg_ht = NULL,
simp_eff_bracket_leg_ht_perc = 2,
simp_eff_bracket_offset = NULL,
simp_eff_bracket_offset_perc = 1,
simp_eff_bracket_color = "black",
simp_eff_bracket_line_width = 1,
simp_eff_text_offset = NULL,
simp_eff_text_offset_percent = 7,
simp_eff_text_hjust = 0.5,
simp_eff_text_part_1 = "Simple Effect\n",
simp_eff_text_color = "black",
simp_eff_font_size = 5,
interaction_p_value_x = NULL,
interaction_p_value_y = NULL,
interaction_p_value_font_size = 6,
interaction_p_value_vjust = -1,
interaction_p_value_hjust = 0.5,
x_axis_breaks = NULL,
x_axis_limits = NULL,
x_axis_tick_mark_labels = NULL,
y_axis_breaks = NULL,
y_axis_limits = NULL,
x_axis_space_left_perc = 10,
x_axis_space_right_perc = 30,
y_axis_tick_mark_labels = NULL,
x_axis_title = NULL,
y_axis_title = NULL,
legend_title = NULL,
legend_position = "right",
y_axis\_title\_vjust = 0.85,
round_decimals_int_p_value = 3,
jitter_x_{percent} = 0,
jitter_y_{percent} = 0,
dot\_alpha = 0.2,
regline_alpha = 0.5,
jn_point_font_size = 6,
reg_line_types = c("solid", "dashed"),
caption = NULL,
plot_margin = ggplot2::unit(c(60, 30, 7, 7), "pt"),silent = FALSE
```

```
)
```
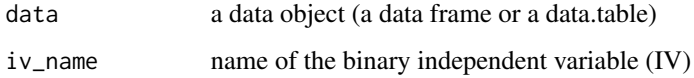

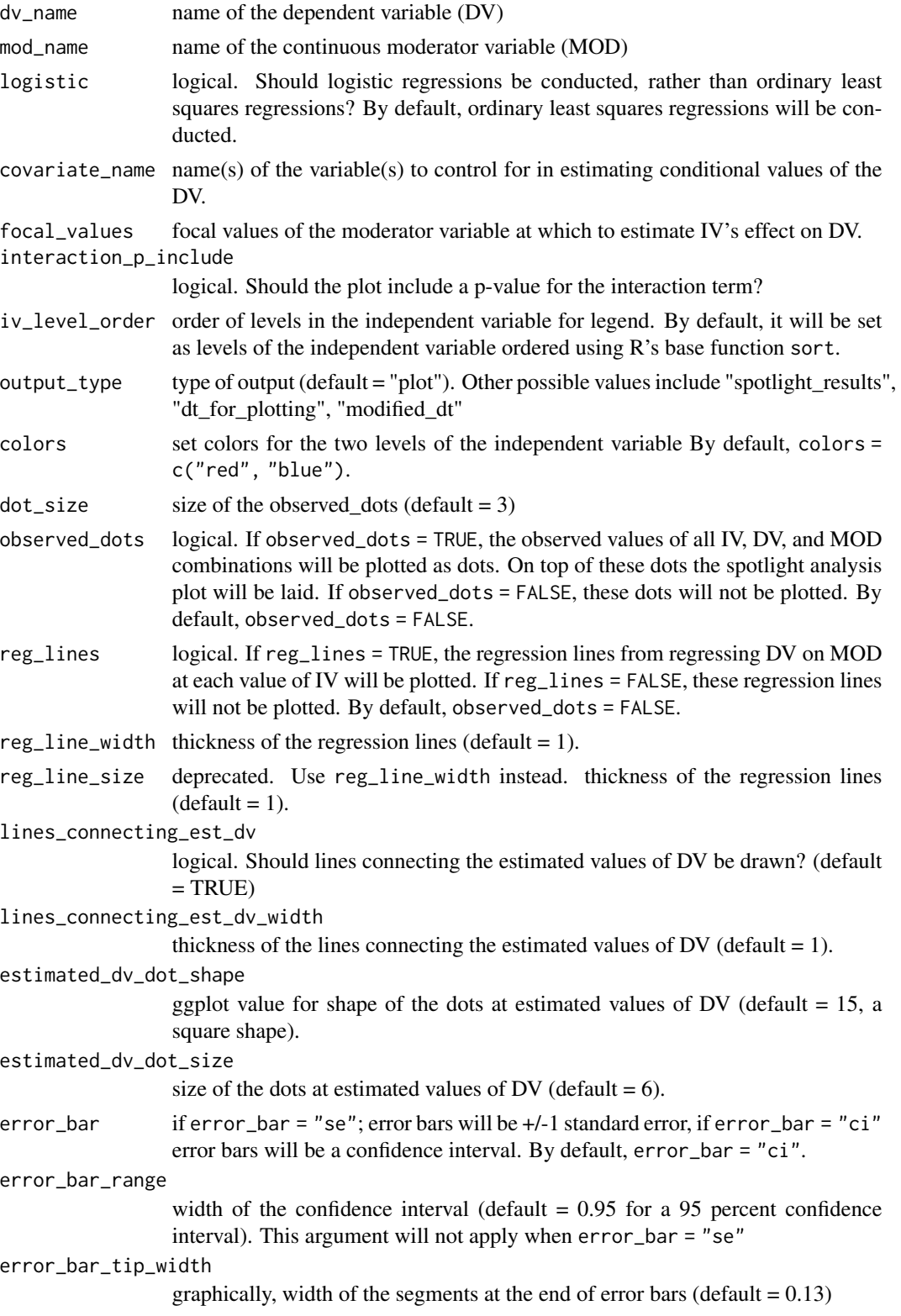

```
error_bar_tip_width_percent
                 (default)
error_bar_thickness
                 thickness of the error bars (default = 1)
error_bar_offset
                 (default)
error_bar_offset_percent
                 (default)
simp_eff_bracket_leg_ht
                 (default)
simp_eff_bracket_leg_ht_perc
                 (default)
simp_eff_bracket_offset
                 (default)
simp_eff_bracket_offset_perc
                 (default)
simp_eff_bracket_color
                 (default)
simp_eff_bracket_line_width
                 (default)
simp_eff_text_offset
                 (default)
simp_eff_text_offset_percent
                 (default)
simp_eff_text_hjust
                 (default)
simp_eff_text_part_1
                 The first part of the text for labeling simple effects. By default, simp_eff_text_part_1
                 = "Simple Effect\n"
simp_eff_text_color
                 color for the text indicating p-values of simple effects (default = "black").
simp_eff_font_size
                 font size of the text indicating p-values of simple effects (default = 5).
interaction_p_value_x
                 (default)
interaction_p_value_y
                 (default)
interaction_p_value_font_size
                 font size for the interaction p value (default = 6)
interaction_p_value_vjust
                 (default)
interaction_p_value_hjust
                 (default)
x_axis_breaks (default)
```

```
x_axis_limits (default)
x_axis_tick_mark_labels
                  (default)
y_axis_breaks (default)
y_axis_limits (default)
x_axis_space_left_perc
                  (default)
x_axis_space_right_perc
                  (default)
y_axis_tick_mark_labels
                  (default)
x_axis_title title of the x axis. By default, it will be set as input for mod_name. If x_axis_title
                  = FALSE, it will be removed.
y_axis_title title of the y axis. By default, it will be set as input for dv_name. If y_axis_title
                  = FALSE, it will be removed.
legend_title title of the legend. By default, it will be set as input for iv_name. If legend_title
                  = FALSE, it will be removed.
legend_position
                  position of the legend (default = "right"). If legend_position = "none", the
                  legend will be removed.
y_axis_title_vjust
                  position of the y axis title (default = 0.85). If default is used, y_axis_title_vjust
                  = 0.85, the y axis title will be positioned at 85% of the way up from the bottom
                  of the plot.
round_decimals_int_p_value
                  To how many digits after the decimal point should the p value for the interaction
                  term be rounded? (default = 3)
jitter_x_percent
                  horizontally jitter dots by a percentage of the range of x values
jitter_y_percent
                  vertically jitter dots by a percentage of the range of y values
dot_a opacity of the dots (0 = \text{completely transparent}, 1 = \text{completely opaque}). By
                  default, dot_alpha = 0.2reg_line_alpha (default)
jn_point_font_size
                  (default)
reg_line_types types of the regression lines for the two levels of the independent variable. By
                  default, reg_line_types = c("solid", "dashed")
caption (default)
plot_margin margin for the plot By default plot_margin = ggplot2::unit(c(60, 30, 7,
                  7), "pt")
silent If silent = FALSE, (various) messages will be printed. If silent = TRUE, the
                  messages will be suppressed. By default, silent = FALSE.
```

```
spotlight_2_by_continuous(
data = mtcars,
iv_name = "am".
dv_name = "mpg",
mod_name = "qsec")
# control for variables
spotlight_2_by_continuous(
data = mtcars,
iv_name = "am"dv_name = "mpg",
mod_name = "qsec",
covariate_name = c("cyl", "hp")# control for variables and adjust simple effect labels
spotlight_2_by_continuous(
data = mtcars,
iv_name = "am"dv_name = "mpg",mod_name = "qsec",
covariate_name = c("cyl", "hp"),
reg_lines = TRUE,
observed_dots = TRUE,
error_bar_offset_percent = 3,
error_bar_tip_width_percent = 3,
simp_eff_text_offset_percent = 3,
simp_eff_bracket_leg_ht_perc = 2,
dot\_alpha = 0.2,
simp_{eff}\_text{text\_part\_1} = "")# spotlight at specific values
spotlight_2_by_continuous(
data = mtcars,
iv_name = "am"dv_name = "mpg",
mod_name = "qsec",
covariate_name = c("cyl", "hp"),
focal_values = seq(15, 22, 1),reg_lines = TRUE,
observed_dots = TRUE,
dot\_alpha = 0.2,
simp_{eff\_text\_part\_1} = "".simp_eff_font_size = 4,
error_bar_offset_percent = 3,
error_bar_tip_width_percent = 3,
simp_eff_text_offset_percent = 3,
simp_eff_bracket_leg_ht_perc = 1,
x_axis_breaks = seq(15, 22, 1))
# spotlight for logistic regression
spotlight_2_by_continuous(
data = mtcars,
iv_name = "am"dv_name = "vs",
```

```
mod_name = "drat",
logistic = TRUE)
```
standardize *Standardize*

### Description

Standardize (i.e., normalize, obtain z-scores, or obtain the standard scores)

#### Usage

 $standardize(x = NULL)$ 

#### Arguments

x a numeric vector

### Value

the output will be a vector of the standard scores of the input.

#### Examples

standardize(1:10)

standardized\_regression

*Standardized Regression*

### Description

This function standardizes all variables for a regression analysis (i.e., dependent variable and all independent variables) and then conducts a regression with the standardized variables.

### Usage

```
standardized_regression(
  data = NULL,formula = NULL,
  reverse_code_vars = NULL,
  sigfigs = NULL,
  round_digits_after_decimal = NULL,
  round_p = 3,
  pretty_round_p_value = TRUE,
```

```
return_table_upper_half = FALSE,
 round_r_squared = 3,
 round_f_stat = 2,
 prettify_reg_table_col_names = TRUE
\mathcal{L}
```
# Arguments

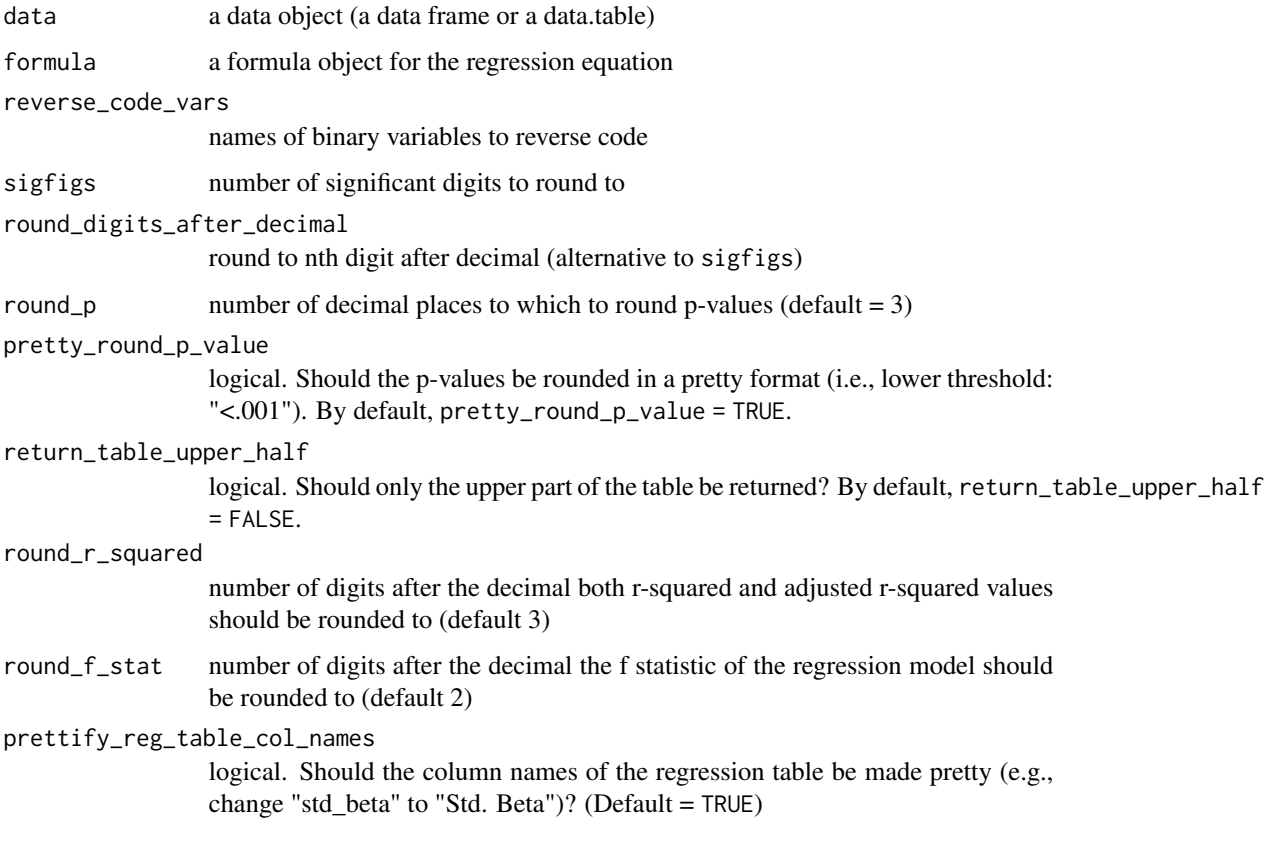

# Value

the output will be a data.table showing multiple regression results.

```
standardized_regression(data = mtcars, formula = mpg \sim gear \star cyl)
standardized_regression(
data = mtcars, formula = mpg \sim gear + gear:am + disp \star cyl,
round_digits_after_decimal = 3)
```
start\_kim *Start kim*

## Description

Start kim (update kim; attach default packages; set working directory, etc.) This function requires installing Package 'remotes' v2.4.2 (or possibly a higher version) by Csardi et al. (2021), [https:](https://cran.r-project.org/package=remotes) [//cran.r-project.org/package=remotes](https://cran.r-project.org/package=remotes)

## Usage

```
start_kim(
  update = TRUE,upgrade_other_pkg = FALSE,
  setup_r_env = TRUE,
  default_packages = c("data.table", "ggplot2"),
  silent_load_pkgs = c("data.table", "ggplot2")
\mathcal{L}
```
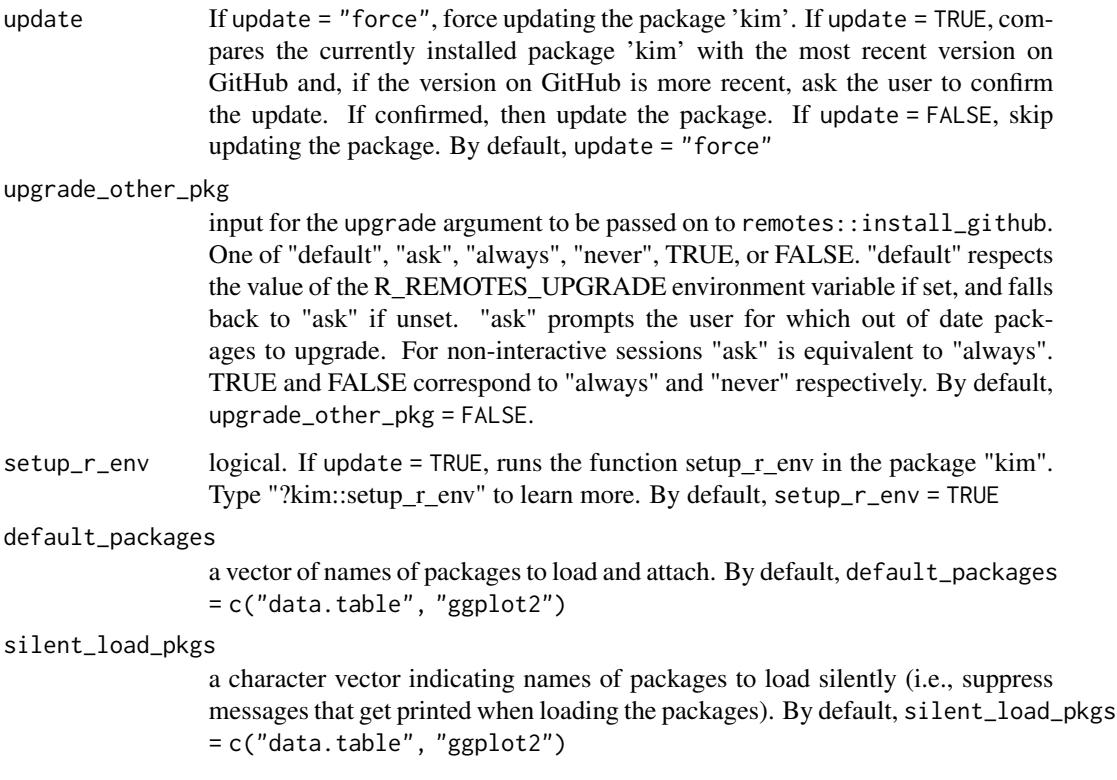

### Examples

```
## Not run:
start_kim()
start_kim(default_packages = c("dplyr", "ggplot2"))
start_kim(update = TRUE, setup_r_env = FALSE)
## End(Not run)
```
## su *su: Sorted unique values*

## Description

Extract unique elements and sort them

## Usage

 $su(x = NULL, na,last = TRUE, decreasing = FALSE)$ 

## Arguments

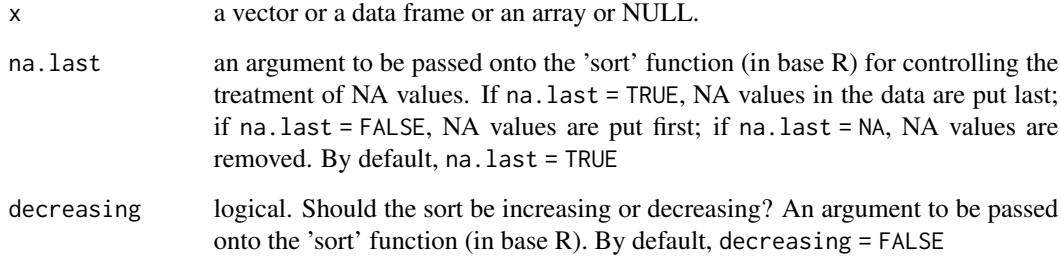

# Value

a vector, data frame, or array-like 'x' but with duplicate elements/rows removed.

# Examples

su(c(10, 3, 7, 10, NA)) su(c("b", "z", "b", "a", NA, NA, NA)) tabulate\_vector *Tabulate vector*

#### Description

Shows frequency and proportion of unique values in a table format

### Usage

```
tabulate_vector(
  vector = NULL,
  na.rm = TRUE,sort_by_decreasing_count = NULL,
  sort_by_increasing_count = NULL,
  sort_by_decreasing_value = NULL,
  sort_by_increasing_value = NULL,
  total_included = TRUE,
  sigfigs = NULL,
  round_digits_after_decimal = NULL,
  output_type = "dt"
)
```
#### Arguments

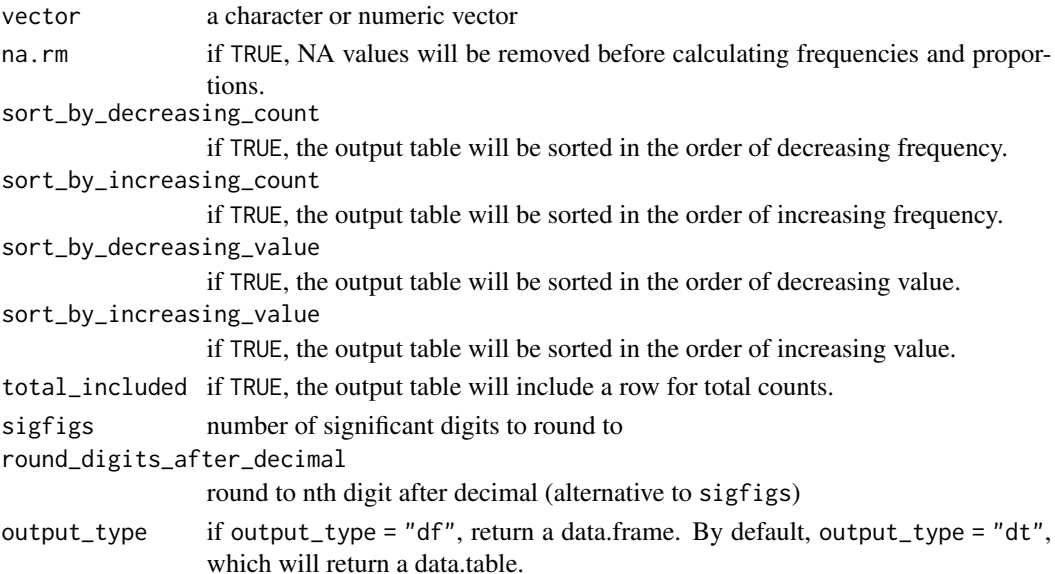

## Value

if output\_type = "dt", which is the default, the output will be a data.table showing the count and proportion (percent) of each element in the given vector; if output\_type = "df", the output will be a data.frame showing the count and proportion (percent) of each value in the given vector.
# <span id="page-144-0"></span>tau\_squared 145

#### Examples

```
tabulate_vector(c("a", "b", "b", "c", "c", "c", NA))
tabulate_vector(c("a", "b", "b", "c", "c", "c", NA),
 sort_by_increasing_count = TRUE
)
tabulate_vector(c("a", "b", "b", "c", "c", "c", NA),
 sort_by_decreasing_value = TRUE
)
tabulate_vector(c("a", "b", "b", "c", "c", "c", NA),
 sort_by_increasing_value = TRUE
\mathcal{L}tabulate_vector(c("a", "b", "b", "c", "c", "c", NA),
 sigfigs = 4
\lambdatabulate_vector(c("a", "b", "b", "c", "c", "c", NA),
 round_digits_after_decimal = 1
)
tabulate_vector(c("a", "b", "b", "c", "c", "c", NA),
 output_type = "df"
)
```

```
tau_squared Tau-squared (between-studies variance for meta analysis)
```
#### Description

Calculate tau-squared, the between-studies variance (the variance of the effect size parameters across the population of studies), as illustrated in Borenstein et al. (2009, pp. 72-73, ISBN: 978-0- 470-05724-7).

#### Usage

```
tau_squared(effect_sizes = NULL, effect_size_variances = NULL)
```
#### Arguments

effect\_sizes effect sizes (e.g., standardized mean differences) effect\_size\_variances within-study variances

# Details

Negative values of tau-squared are converted to 0 in the output (see Cheung, 2013; https://web.archive.org/web/20230512225539

#### Examples

```
## Not run:
tau_squared(effect_sizes = c(1, 2), effect_size_variances = c(3, 4))
# a negative tau squared value is converted to 0:
tau_squared(effect_sizes = c(1.1, 1.4), effect_size_variances = c(1, 4))
```
## End(Not run)

theme\_kim *Theme Kim*

# Description

A custom ggplot theme

#### Usage

```
theme_kim(
  legend_position = "none",
  legend_spacing_y = 1,
  legend_key_size = 3,
 base_size = 20,
  axis_tick_font_size = 20,
  axis_title_font_size = 24,
 y_axis_title_vjust = 0.85,
  axis_title_margin_size = 24,
  cap_axis_lines = FALSE
)
```

```
legend_position
                  position of the legend (default = "none")
legend_spacing_y
                  vertical spacing of the legend keys in the unit of "cm" (default = 1)
legend_key_size
                  size of the legend keys in the unit of "lines" (default = 3)
base_size base font size
axis_tick_font_size
                  font size for axis tick marks
axis_title_font_size
                  font size for axis title
y_axis_title_vjust
                  position of the y axis title (default = 0.85). If default is used, y_axis_title_vjust
                  = 0.85, the y axis title will be positioned at 85% of the way up from the bottom
                  of the plot.
```
<span id="page-145-0"></span>

<span id="page-146-0"></span>axis\_title\_margin\_size size of the margin between axis title and the axis line cap\_axis\_lines logical. Should the axis lines be capped at the outer tick marks? (default  $=$ FALSE)

#### Details

If a axis lines are to be capped at the ends, the following package(s) must be installed prior to running the function: Package 'lemon' v0.4.4 (or possibly a higher version) by Edwards et al. (2020), <https://cran.r-project.org/package=lemon>

#### Value

a ggplot object; there will be no meaningful output from this function. Instead, this function should be used with another ggplot object, e.g.,  $ggplot(mtcars, aes(x = disp, y = mp))$  + theme\_kim()

#### Examples

```
prep(ggplot2)
ggplot2::ggplot(mtcars, aes(x = cyl, y = mpg)) +geom_point() + theme_kim()
```
top\_median\_or\_bottom *Top, median, or bottom*

#### Description

Indicates whether each value in a vector belongs to top, median, or bottom

#### Usage

```
top_median_or_bottom(vector)
```
#### **Arguments**

vector a numeric vector

#### Value

a character vector indicating whether each element in a vector belongs to "top", "median", or "bottom"

#### Examples

top\_median\_or\_bottom(c(1, 2, 3, NA)) top\_median\_or\_bottom(c(1, 2, 2, NA)) top\_median\_or\_bottom(c(1, 1, 2, NA))

# <span id="page-147-0"></span>Description

Shows frequency and proportion of unique values in a table format. This function is a copy of the earlier function, tabulate\_vector, in Package 'kim'

# Usage

```
tv(
  vector = NULL,
  na.rm = FALSE,sort_by_decreasing_count = NULL,
  sort_by_increasing_count = NULL,
  sort_by_decreasing_value = NULL,
  sort_by_increasing_value = NULL,
  total_included = TRUE,
  sigfigs = NULL,
  round_digits_after_decimal = NULL,
  output_type = "dt"
)
```
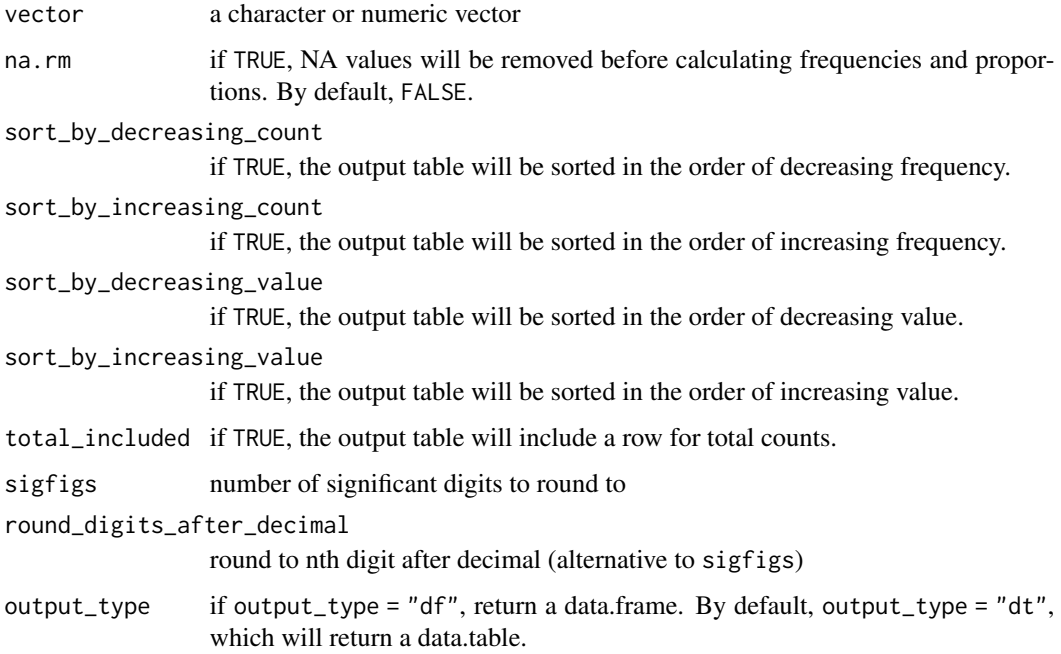

#### <span id="page-148-0"></span>Value

if output\_type = "dt", which is the default, the output will be a data.table showing the count and proportion (percent) of each element in the given vector; if output\_type = "df", the output will be a data.frame showing the count and proportion (percent) of each value in the given vector.

#### Examples

```
tv(c("a", "b", "b", "c", "c", "c", NA))
tv(c("a", "b", "b", "c", "c", "c", NA),
  sort_by_increasing_count = TRUE
\mathcal{L}tv(c("a", "b", "b", "c", "c", "c", NA),
  sort_by_decreasing_value = TRUE
)
tv(c("a", "b", "b", "c", "c", "c", NA),
  sort_by_increasing_value = TRUE
)
tv(c("a", "b", "b", "c", "c", "c", NA),
  sigfigs = 4)
tv(c("a", "b", "b", "c", "c", "c", NA),
  round_digits_after_decimal = 1
\lambdatv(c("a", "b", "b", "c", "c", "c", NA),
  output_type = "df"
)
```
two\_way\_anova *Two-way ANOVA*

#### Description

Conduct a two-way analysis of variance (ANOVA).

#### Usage

```
two_way_anova(
 data = NULL,
  dv_name = NULL,iv_1_name = NULL,
  iv_2-name = NULL,
  iv_1_values = NULL,
  iv_2-values = NULL,
  sigfigs = 3,
  robust = FALSE,iterations = 2000,
  plot = TRUE,
  error_bar = "ci",
```

```
error_bar_range = 0.95,
 error_bar_tip_width = 0.13,
 error_bar_thickness = 1,
 error_bar_caption = TRUE,
 line_colors = NULL,
  line_types = NULL,
 line_thickness = 1,
 dot\_size = 3,
 position_dodge = 0.13,
 x_axis_title = NULL,
 y_axis_title = NULL,
 y_axis_title_vjust = 0.85,
 legend_title = NULL,
  legend_position = "right",
 output = "anova_table",
 png_name = NULL,
 width = 7000,
 height = 4000,
 units = "px",res = 300,
 layout_matrix = NULL
\mathcal{L}
```
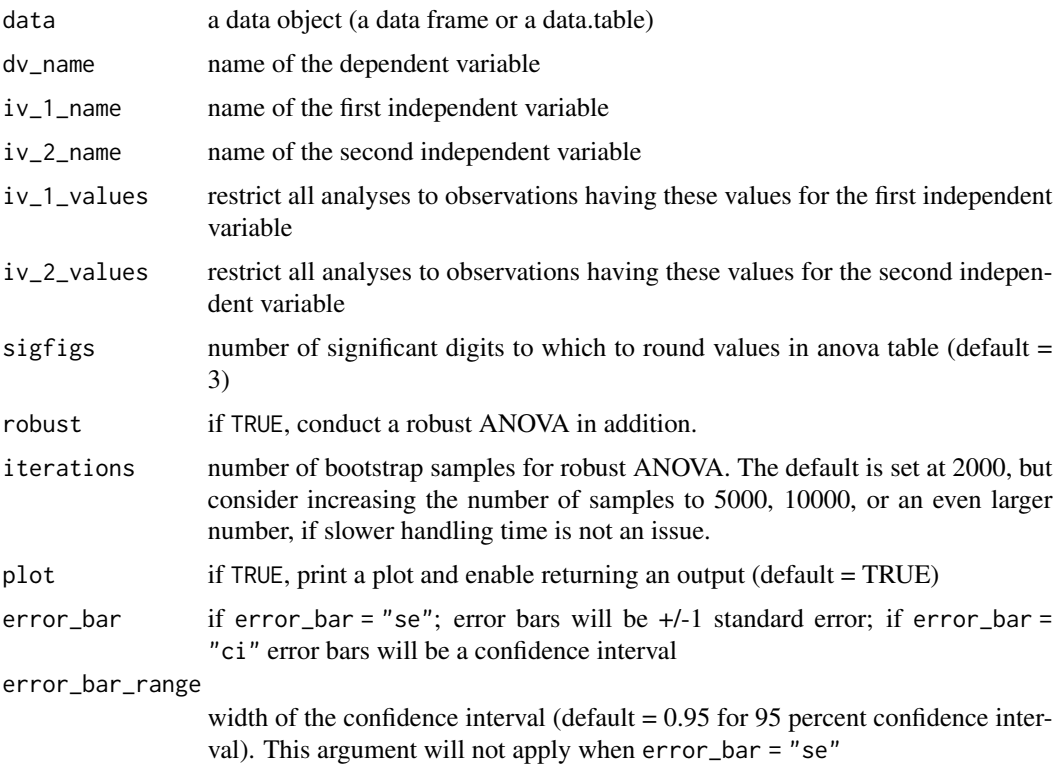

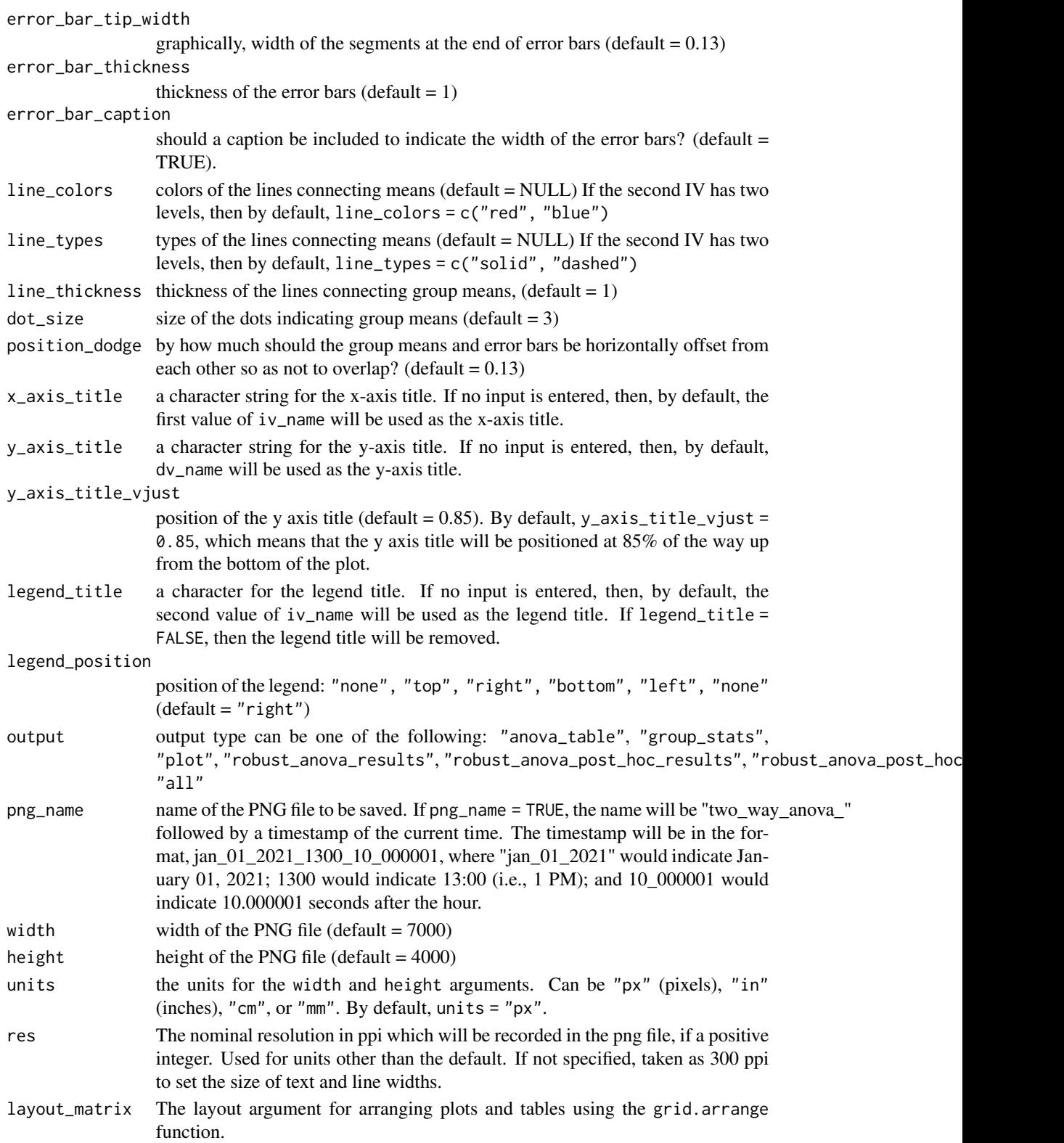

# Details

The following package(s) must be installed prior to running this function: Package 'car'  $v3.0.9$  (or possibly a higher version) by Fox et al. (2020), <https://cran.r-project.org/package=car>

If robust ANOVA is to be conducted, the following package(s) must be installed prior to running the function: Package 'WRS2' v1.1-1 (or possibly a higher version) by Mair & Wilcox (2021), <https://cran.r-project.org/package=WRS2>

#### Value

by default, the output will be "anova\_table"

#### Examples

```
two_way_anova(
  data = mtcars, dv_name = "mpg", iv_1_name = "vs",
  iv_2_name = "am", iterations = 100)
anova_results <- two_way_anova(
  data = mtcars, dv_name = "mpg", iv_1_name = "vs",
  iv_2_name = "am", output = "all")
anova_results
```
t\_test\_pairwise *t-tests, pairwise*

# Description

Conducts a t-test for every possible pairwise comparison with Holm or Bonferroni correction

#### Usage

```
t_test_pairwise(
 data = NULL,
  iv_name = NULL,dv_name = NULL,
  sigfigs = 3,
  cohen_d = TRUE,
  cohen_d_w_ci = TRUE,adjust_p = "holm",bonferroni = NULL,
 mann_whitney = TRUE,
  t_test_stats = FALSE,
  t_test_df_decimals = 1,
  sd = FALSE,round p = 3,
  anova = TRUE,round_f = 2)
```
<span id="page-151-0"></span>

# t\_test\_pairwise 153

#### Arguments

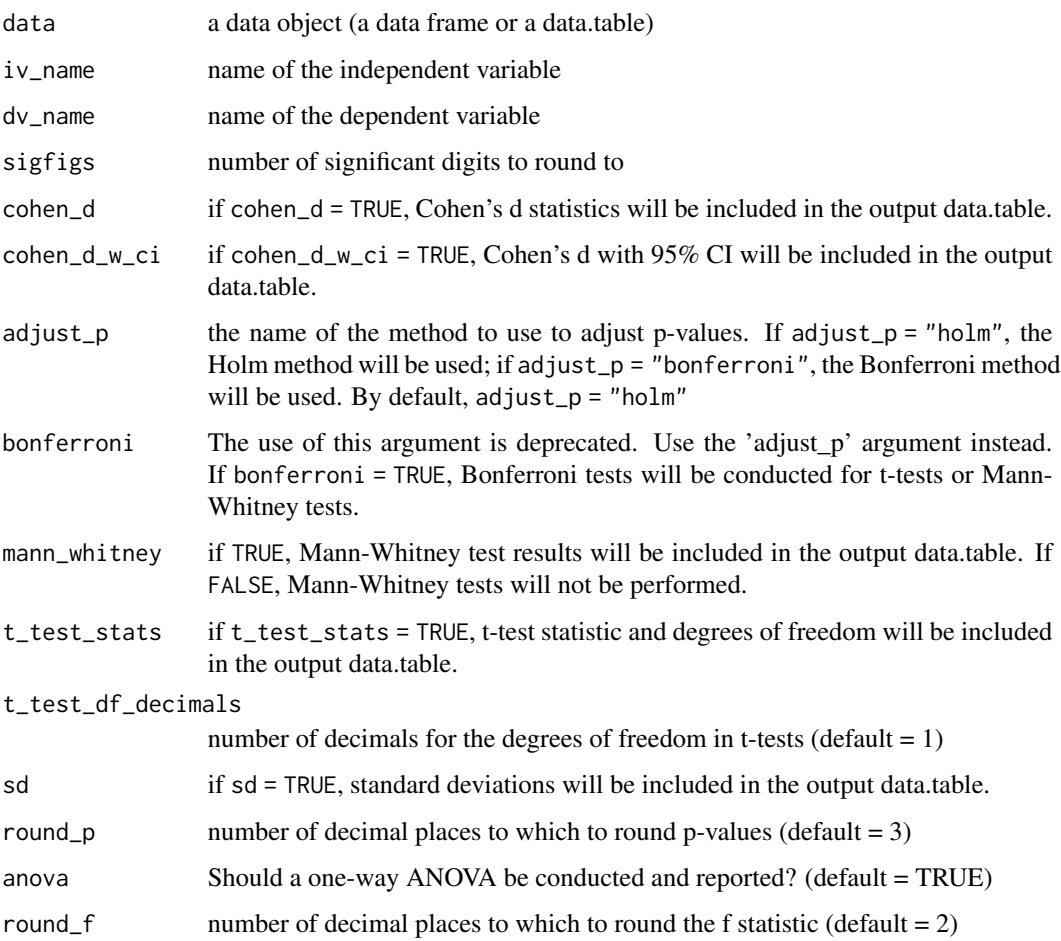

# Value

the output will be a data.table showing results of all pairwise comparisons between levels of the independent variable.

# Examples

```
## Not run:
t_test_pairwise(data = iris, iv_name = "Species", dv_name = "Sepal.Length")
t_test_pairwise(data = iris, iv_name = "Species",
dv_name = "Sepal.Length", t_test_stats = TRUE, sd = TRUE)
t_test_pairwise(data = iris, iv_name = "Species", dv_name = "Sepal.Length",
mann_whitney = FALSE)
```
## End(Not run)

<span id="page-153-0"></span>

# Description

A collection of miscellaneous functions lacking documentations

# Usage

 $und(fn, \ldots)$ 

#### Arguments

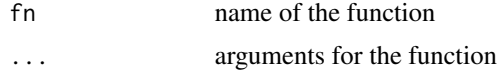

#### Value

the output will vary by function

# Examples

```
# correlation
und(corr_text, x = 1:5, y = c(1, 2, 2, 2, 3))
# mean center
und(mean_center, 1:10)
# compare results with base function
scale(1:10, scale = TRUE)
# find the modes
und(mode, c(3, 3, 3, 1, 2, 2))
# return values that are not outliers
und(outlier_rm, c(12:18, 100))
kim::outlier(c(1:10, 100))
```
unload\_user\_installed\_pkgs *Unload all user-installed packages*

# Description

Unload all user-installed packages

#### Usage

```
unload_user_installed_pkgs(exceptions = NULL, force = FALSE, keep_kim = TRUE)
```
# <span id="page-154-0"></span>update\_kim 155

#### Arguments

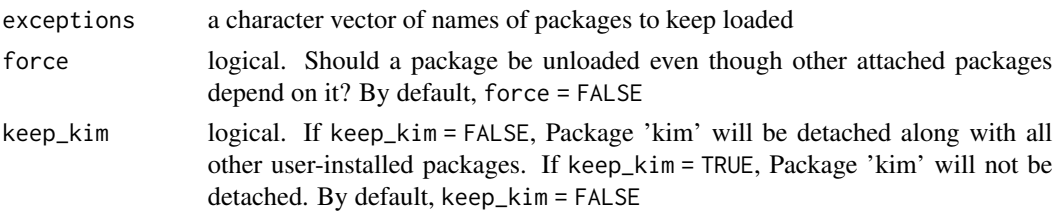

# Examples

## Not run: unload\_user\_installed\_pkgs()

## End(Not run)

# update\_kim *Update the package 'kim'*

#### Description

Updates the current package 'kim' by installing the most recent version of the package from GitHub This function requires installing Package 'remotes' v2.4.2 (or possibly a higher version) by Csardi et al. (2021), <https://cran.r-project.org/package=remotes>

#### Usage

```
update_kim(force = TRUE, upgrade_other_pkg = FALSE, confirm = TRUE)
```
# Arguments

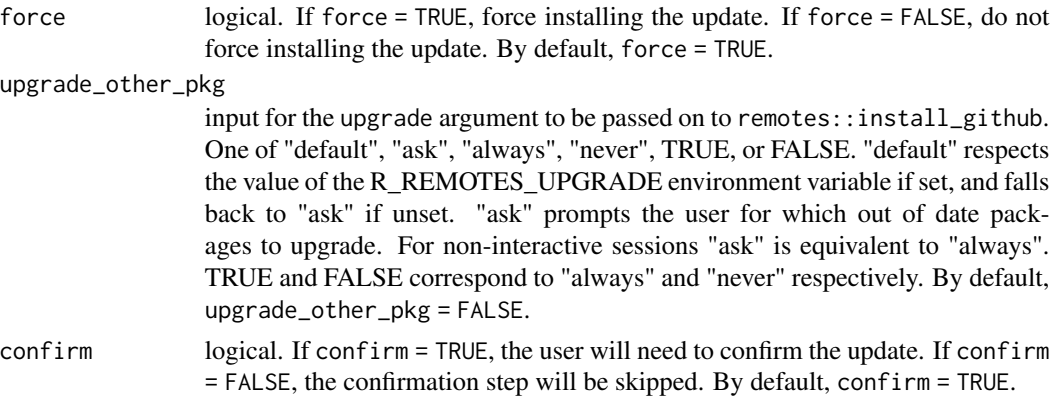

#### Value

there will be no output from this function. Rather, executing this function will update the current 'kim' package by installing the most recent version of the package from GitHub.

# Examples

```
## Not run:
if (interactive()) {update_kim()}
## End(Not run)
```
var\_of\_log\_odds\_ratio\_to\_var\_of\_d

*Convert variance of log odds ratio to variance of d*

# Description

Convert the variance of a log odds ratio to the variance of a Cohen'd (standardized mean difference), as illustrated in Borenstein et al. (2009, p. 47, ISBN: 978-0-470-05724-7)

#### Usage

```
var_of_log_odds_ratio_to_var_of_d(var_of_log_odds_ratio = NULL)
```
#### Arguments

```
var_of_log_odds_ratio
                  the variance of a log odds ratio (the input can be a vector of values)
```
#### Examples

```
## Not run:
var_of_log_odds_ratio_to_var_of_d(1)
```
## End(Not run)

var\_of\_percentage *Variance of a percentage*

# Description

Calculate the variance of a percentage. See Fowler, Jr. (2014, p. 34, ISBN: 978-1-4833-1240-8)

#### Usage

var\_of\_percentage(percent = NULL, n = NULL)

<span id="page-155-0"></span>

# <span id="page-156-0"></span>var\_of\_proportion 157

# Arguments

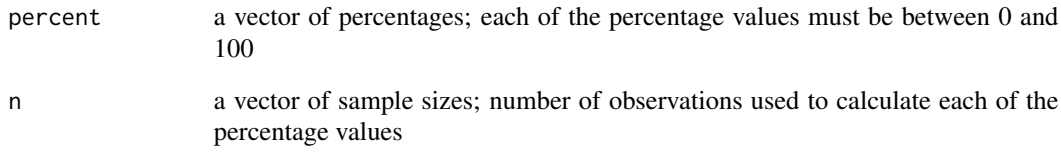

# Examples

```
var_of_percentage(percent = 40, n = 50)
var_of_percentage(percent = 50, n = 10)
```
var\_of\_proportion *Variance of a proportion*

# Description

Calculate the variance of a proportion. See Anderson and Finn (1996, p. 364, ISBN: 978-1-4612- 8466-6)

# Usage

 $var_of\_proportion(p = NULL, n = NULL)$ 

#### Arguments

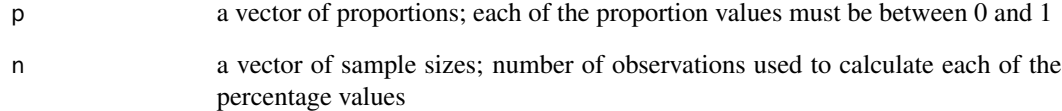

# Examples

```
var_of_proportion(p = 0.56, n = 400)
var_of_proportion(p = 0.5, n = 100)
var_of\_proportion(p = 0.4, n = 50)var_of\_proportion(p = c(0.5, 0.9), n = c(100, 200))
```
<span id="page-157-0"></span>vlookup *Vlookup*

#### Description

Look up values in a reference data.table and return values associated with the looked-up values contained in the reference data.table

#### Usage

```
vlookup(
  lookup_values = NULL,
  reference_dt = NULL,
  col_name_for_lookup_values = NULL,
  col_name_for_output_values = NULL
)
```
# Arguments

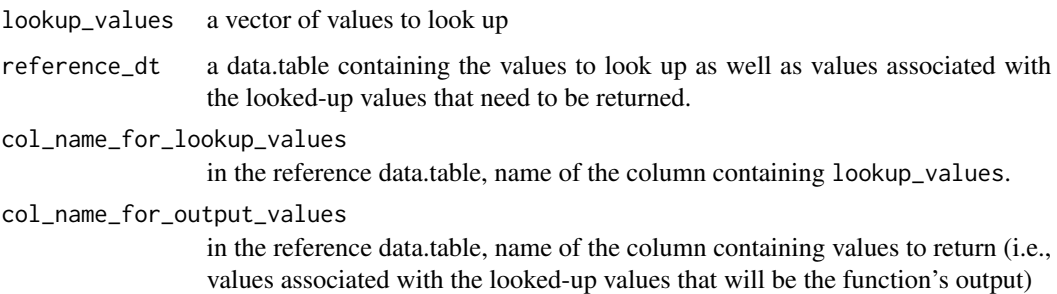

#### Examples

```
vlookup(lookup_values = c(2.620, 2.875), reference_dt = mtcars[1:9, ],
col_name_for_lookup_values = "wt", col_name_for_output_values = "qsec")
```
weighted\_mean\_effect\_size

*Estimate the mean effect size in a meta analysis*

# Description

Estimate the mean effect size in a meta analysis, as illustrated in Borenstein et al. (2009, pp. 73-74, ISBN: 978-0-470-05724-7)

# <span id="page-158-0"></span>weighted\_mean\_r 159

# Usage

```
weighted_mean_effect_size(
  effect_sizes = NULL,
  effect_size_variances = NULL,
  ci = 0.95,one_tailed = FALSE,
  random_vs_fixed = "random"
)
```
# Arguments

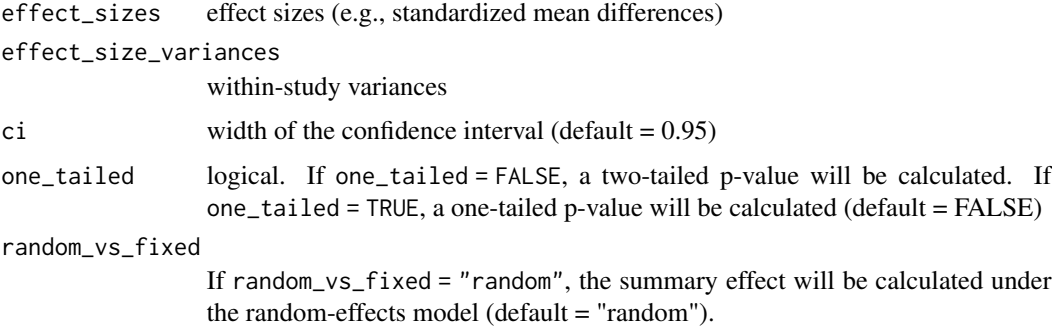

# Examples

```
## Not run:
weighted_mean_effect_size(
effect\_size = c(1, 2), effect\_size\_variances = c(3, 4))weighted_mean_effect_size(
effect_sizes = c(0.095, 0.277, 0.367, 0.664, 0.462, 0.185),
effect_size_variances = c(0.033, 0.031, 0.050, 0.011, 0.043, 0.023))
# if effect sizes have a variance of 0, they will be excluded from
# the analysis
weighted_mean_effect_size(
effect_sizes = c(1.1, 1.2, 1.3, 1.4),
effect_size_variances = c(1, 0, 0, 4))## End(Not run)
```
weighted\_mean\_r *Weighted mean correlation*

#### Description

Calculate the weighted mean correlation coefficient for a given correlations and sample sizes. This function uses the Hedges-Olkin Method with random effects. See Field (2001) [doi:10.1037/1082-](https://doi.org/10.1037/1082-989X.6.2.161) [989X.6.2.161](https://doi.org/10.1037/1082-989X.6.2.161)

#### Usage

weighted\_mean\_r(r = NULL, n = NULL, ci = 0.95, sigfigs = 3, silent = FALSE)

#### Arguments

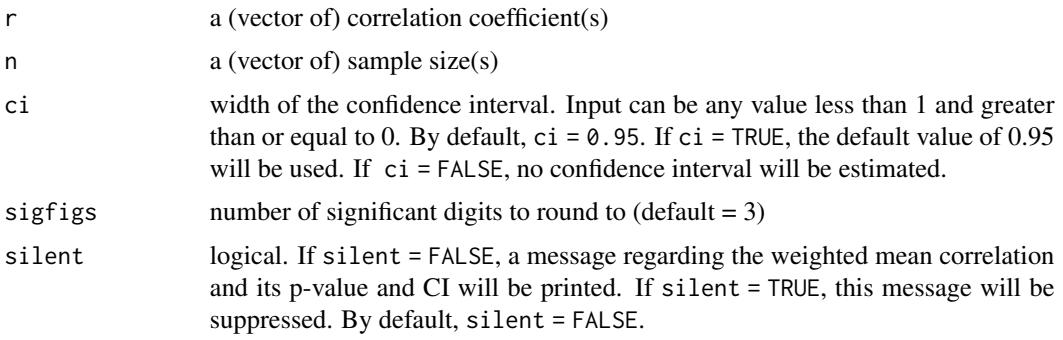

#### Value

the output will be a list of vector of correlation coefficient(s).

#### Examples

```
weighted_mean_r(r = c(0.2, 0.4), n = c(100, 100))weighted_mean_r(r = c(0.2, 0.4), n = c(100, 20000))# example consistent with using MedCalc
weighted_mean_r(
r = c(0.51, 0.48, 0.3, 0.21, 0.6, 0.46, 0.22, 0.25),n = c(131, 129, 155, 121, 111, 119, 112, 145))
```
weighted\_z *Weighted z*

#### Description

Calculate the weighted z (for calculating weighted mean correlation). See p. 231 of the book Hedges & Olkin (1985), Statistical Methods for Meta-Analysis (ISBN: 0123363802).

#### Usage

weighted\_ $z(z = NULL, n = NULL)$ 

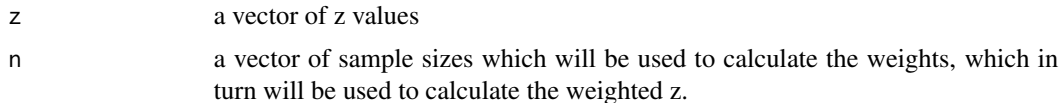

<span id="page-159-0"></span>

# <span id="page-160-0"></span>Value

the output will be a weighted z value.

#### Examples

weighted\_z(1:3, c(100, 200, 300)) weighted\_z(z = c(1:3, NA),  $n = c(100, 200, 300, N)$ )

wilcoxon\_rank\_sum\_test

*Wilcoxon Rank-Sum Test (Also called the Mann-Whitney U Test)*

# Description

A nonparametric equivalent of the independent t-test

# Usage

```
wilcoxon_rank_sum_test(
  data = NULL,
  iv_name = NULL,dv_name = NULL,sigfigs = 3
\mathcal{L}
```
### Arguments

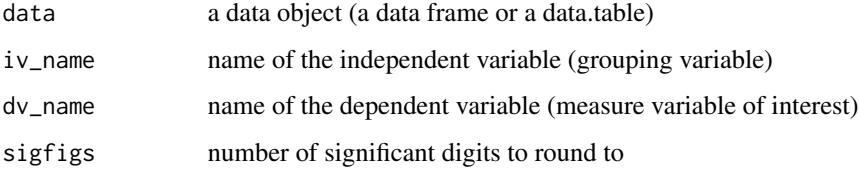

#### Value

the output will be a data.table object with all pairwise Wilcoxon rank-sum test results

# Examples

```
wilcoxon_rank_sum_test(
data = iris, iv_name = "Species", dv_name = "Sepal.Length")
```
<span id="page-161-0"></span>

# Description

Write to a csv file

# Usage

write\_csv(data = NULL, name = NULL, timestamp = NULL)

# Arguments

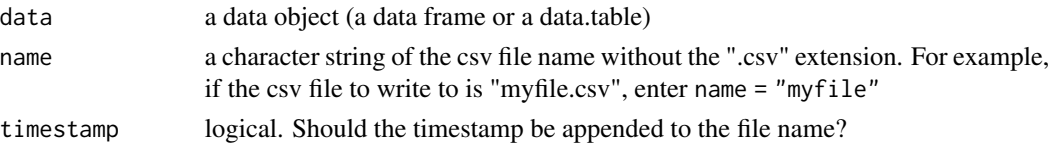

#### Value

the output will be a .csv file in the working directory, that is, an output from the data.table function, fwrite

# Examples

## Not run: write\_csv(mtcars, "mtcars\_from\_write\_csv") write\_csv(mtcars)

## End(Not run)

z\_score *z score*

# Description

Calculate z-scores (i.e., standardize or obtain the standard scores)

#### Usage

 $z\_score(x = NULL, na.rm = TRUE)$ 

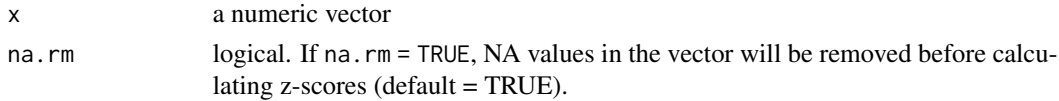

# <span id="page-162-0"></span>z\_to\_r\_transform 163

# Value

the output will be a vector of z-scores.

# Examples

z\_score(1:10)

z\_to\_r\_transform *Z to r transformation (Inverse of Fisher's Z transformation)*

# Description

Perform the Z-to-r transformation (i.e., the inverse of Fisher's r-to-Z transformation) for given Z value(s).

# Usage

z\_to\_r\_transform(z = NULL)

# Arguments

z a (vector of) Z values

### Value

the output will be a vector of correlation coefficient(s) that are the result(s) of the Z-to-r transformation.

# Examples

z\_to\_r\_transform(2.646652)  $z_to_r_t$ transform $(z = -3:3)$ 

# **Index**

akaike\_weights, [5](#page-4-0) assign\_fn\_parameters\_as\_vars, [5](#page-4-0) barplot\_for\_counts, [6](#page-5-0) binomial\_test, [7](#page-6-0) bracket, [8](#page-7-0) capitalize, [9](#page-8-0) change\_var\_names, [10](#page-9-0) check\_modes, [11](#page-10-0) check\_req\_pkg, [11](#page-10-0) chi\_squared\_test, [12](#page-11-0) chi\_squared\_test\_pairwise, [13](#page-12-0) clean\_data\_from\_qualtrics, [14](#page-13-0) coefficent\_of\_variation, [16](#page-15-0) cohen\_d, [16](#page-15-0) cohen\_d\_borenstein, [17](#page-16-0) cohen\_d\_for\_one\_sample, [19](#page-18-0) cohen\_d\_from\_cohen\_textbook, [19](#page-18-0) cohen\_d\_over\_n, [20](#page-19-0) cohen\_d\_to\_r, [22](#page-21-0) cohen\_d\_torchiano, [21](#page-20-0) combine\_data\_across\_cols, [23](#page-22-0) comma\_sep\_string\_to\_numbers, [24](#page-23-0) compare\_datasets, [24](#page-23-0) compare\_dependent\_rs, [25](#page-24-0) compare\_effect\_sizes, [27](#page-26-0) compare\_groups, [28](#page-27-0) compare\_independent\_rs, [30](#page-29-0) contingency\_table, [31](#page-30-0) convert\_cols\_to\_numeric, [32](#page-31-0) convert\_to\_excel\_formula, [33](#page-32-0) correlation\_kim, [34](#page-33-0) correlation\_matrix, [35](#page-34-0) cum\_percent\_plot, [36](#page-35-0)

desc\_stats, [37](#page-36-0) desc\_stats\_by\_group, [38](#page-37-0) detach\_user\_installed\_pkgs, [39](#page-38-0) duplicated\_values, [40](#page-39-0)

excel\_formula\_convert, [41](#page-40-0) exit\_from\_parent\_function, [41](#page-40-0) find\_duplicates, [42](#page-41-0) fisher\_z\_transform, [43](#page-42-0) floodlight\_2\_by\_continuous, [44](#page-43-0) floodlight\_2\_by\_continuous\_logistic, [47](#page-46-0) floodlight\_2\_by\_continuous\_mlm\_logistic, [51](#page-50-0) floodlight\_for\_contrasts, [54](#page-53-0) floodlight\_multi\_by\_continuous, [58](#page-57-0) forest\_plot, [62](#page-61-0)

geomean, [65](#page-64-0) ggsave\_quick, [66](#page-65-0)

histogram, [67](#page-66-0) histogram\_by\_group, [68](#page-67-0) histogram\_deprecated\_1, [70](#page-69-0) histogram\_from\_hist, [71](#page-70-0) histogram\_w\_outlier\_bins, [73](#page-72-0) holm\_adjusted\_p, [75](#page-74-0)

id\_across\_datasets, [76](#page-75-0) identical\_all, [76](#page-75-0) install\_all\_dependencies, [77](#page-76-0)

kurtosis, [78](#page-77-0)

lenu, [79](#page-78-0) levene\_test, [79](#page-78-0) log\_odds\_ratio, [86](#page-85-0) log\_odds\_ratio\_to\_d, [87](#page-86-0) logistic\_reg\_w\_interaction, [84](#page-83-0) logistic\_regression, [80](#page-79-0) logistic\_regression\_table, [82](#page-81-0) loglinear\_analysis, [85](#page-84-0)

mad\_remove\_outliers, [88](#page-87-0) mann\_whitney, [89](#page-88-0)

#### INDEX 165

matrix\_prep\_dt, [90](#page-89-0) mean\_center, [91](#page-90-0) mediation\_analysis, [91](#page-90-0) merge\_data\_table\_list, [95](#page-94-0) merge\_data\_tables, [93](#page-92-0) modes\_of\_objects, [96](#page-95-0) multiple\_regression, [97](#page-96-0) noncentrality\_parameter, [98](#page-97-0) odds\_ratio, [99](#page-98-0) order\_rows\_specifically\_in\_dt, [100](#page-99-0) outlier, [101](#page-100-0) overlapping\_interval, [102](#page-101-0) p0, [103](#page-102-0) package\_list\_default, [103](#page-102-0) parallel\_analysis, [104](#page-103-0) percentile\_rank, [105](#page-104-0) pivot\_table, [106](#page-105-0) plot\_group\_means, [107](#page-106-0) pm, [109](#page-108-0) population\_variance, [110](#page-109-0) prep, [110](#page-109-0) pretty\_round\_p\_value, [111](#page-110-0) pretty\_round\_r, [112](#page-111-0) print\_loop\_progress, [113](#page-112-0) proportion\_of\_values\_in\_vector, [114](#page-113-0) q\_stat\_test\_homo\_r, [115](#page-114-0) read\_csv, [116](#page-115-0)

```
read_sole_csv, 116
regex_match, 117
rel_pos_of_value_in_vector, 118
rel_value_of_pos_in_vector, 118
remove_from_vector, 119
remove_user_installed_pkgs, 120
repeated_measures_anova, 120
replace_values_in_dt, 122
robust_regression, 122
round_flexibly, 123
```
scatterplot, [125](#page-124-0) score\_scale\_items, [128](#page-127-0) se\_of\_mean, [130](#page-129-0) se\_of\_percentage, [131](#page-130-0) se\_of\_proportion, [131](#page-130-0) setup\_r\_env, [129](#page-128-0) setwd\_to\_active\_doc, [130](#page-129-0) simple\_effects\_analysis, [132](#page-131-0) skewness, [133](#page-132-0) spotlight\_2\_by\_continuous, [134](#page-133-0) standardize, [140](#page-139-0) standardized\_regression, [140](#page-139-0) start\_kim, [142](#page-141-0) su, [143](#page-142-0)

```
t_test_pairwise, 152
tabulate_vector, 144
tau_squared, 145
theme_kim, 146
top_median_or_bottom, 147
tv, 148
two_way_anova, 149
```
und, [154](#page-153-0) unload\_user\_installed\_pkgs, [154](#page-153-0) update\_kim, [155](#page-154-0)

var\_of\_log\_odds\_ratio\_to\_var\_of\_d, [156](#page-155-0) var\_of\_percentage, [156](#page-155-0) var\_of\_proportion, [157](#page-156-0) vlookup, [158](#page-157-0)

weighted\_mean\_effect\_size, [158](#page-157-0) weighted\_mean\_r, [159](#page-158-0) weighted\_z, [160](#page-159-0) wilcoxon\_rank\_sum\_test, [161](#page-160-0) write\_csv, [162](#page-161-0)

z\_score, [162](#page-161-0) z\_to\_r\_transform, [163](#page-162-0)